# **PROYECTO FIN DE CARRERA**

# **DETERMINACIÓN EXPERIMENTAL DE LAS FRECUENCIAS NATURALES Y AMORTIGUAMIENTOS DE UNA VIGA BIAPOYADA SOMETIDA A DISTINTOS TIPOS DE EXCITACIÓN**

Autor: José Ramón Roldán Sánchez Tutor: Juana Mayo Núñez

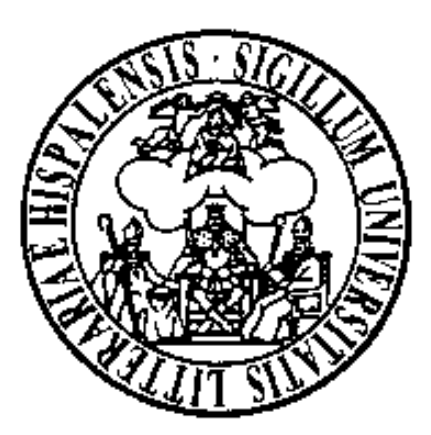

Departamento de Ingeniería Mecánica y de los Materiales Universidad de Sevilla

#### *AGRADECIMIENTOS*

Este proyecto está dedicado a mis padres, Ramón y Manuela, sin cuyo apoyo, comprensión y cariño no hubiese sido posible la realización de esta carrera.

A Juana, por su excelente labor de tutorado, además de la enorme paciencia demostrada durante la misma.

Y a toda mi familia, *Inma y Antonio, Alberto y Reyes, Mª Rosario y Rafa, Chari y Luis, Pedro y Pili, Loli y Pepe, Clemencia y Manuel, Maruja y Manuel, Matilde y Antonio, Ramón, Carlos, Antonio Jesús, Bruno, Conchi* y a mis amigos *Fraile, Salvador, Jorge, Rafa y Ana, José Luis y Charo, Rafa y Reyes, Mayda, Pedro y Eva, Juan Carlos y Vicki, José Manuel y Gemma, Rafael, Domingo* por el interés mostrado en todo momento sobre el estado y evolución del proyecto.

*Mayo de 2002* 

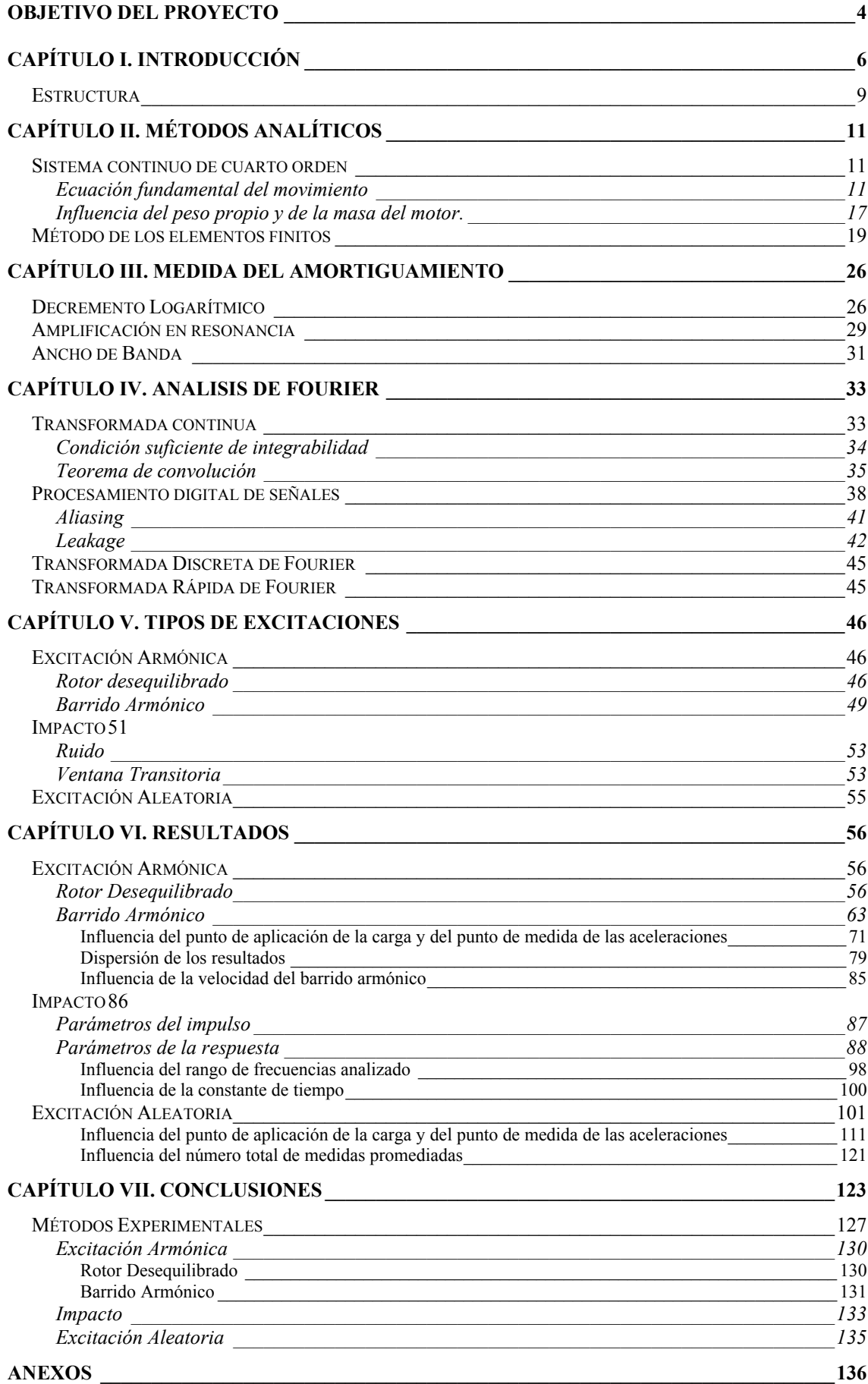

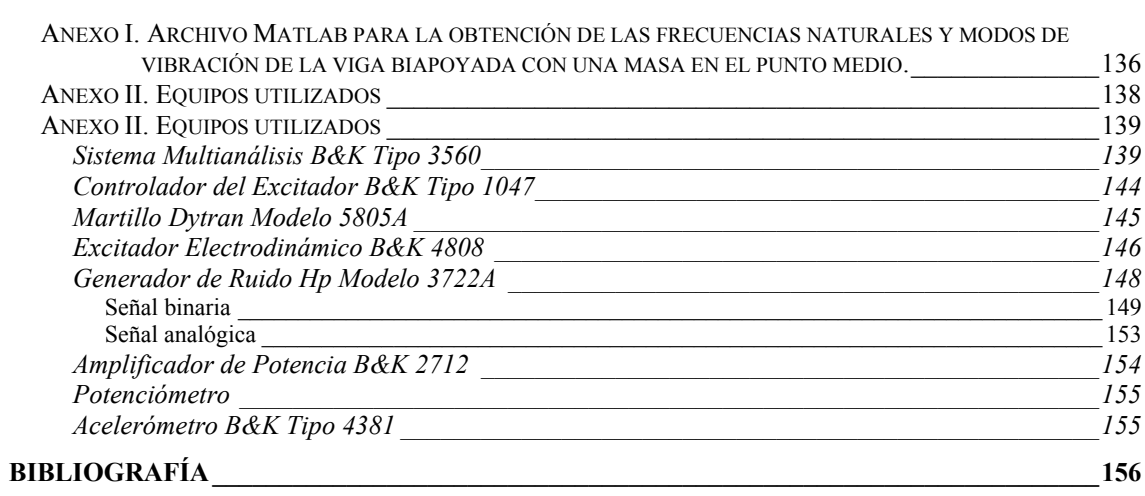

## <span id="page-4-0"></span>**OBJETIVO DEL PROYECTO**

En este proyecto se persiguen básicamente dos objetivos. Por un lado, la determinación experimental de las frecuencias naturales y amortiguamientos de una viga biapoyada, mediante la aplicación de diferentes tipos de excitación: armónica, aleatoria e impacto. Y por otro, comprobar el grado de aproximación entre los resultados experimentales y los obtenidos por métodos analíticos/numéricos, teniendo en cuenta las limitaciones propias de cada uno de dichos métodos.

Se procederá a la configuración y parametrización de los equipos necesarios para la generación y aplicación de los tres tipos de excitación anteriormente mencionados, así como de aquellos con los que medir y procesar las señales relativas a la excitación y la respuesta del sistema.

También será necesario conocer las características y particularidades propias de cada método de excitación, así como las distintas técnicas de montaje y ejecución, que serán determinantes para la consecución de resultados fiables.

El *Sistema Multianálisis B&K Tipo 3560* será el encargado de la adquisición de las señales y el postprocesado de las mismas. Esto último se llevará a cabo con el software *Pulse Labshop*, que realizará en tiempo real análisis en frecuencia de las señales mediante la Transformada de Fourier (*Fast Fourier Transform*).

Será importante tener en cuenta la influencia de las técnicas computacionales en los resultados, para evitar la aparición de ciertos

4

fenómenos, como son el *leakage* y el *aliasing*, que puedan llegar a distorsionar los resultados.

Para la medida del amortiguamiento se considerarán varios métodos, valorándose la idoneidad de los mismos en cada uno de los tipos de excitación empleados.

# <span id="page-6-0"></span>**CAPÍTULO I. INTRODUCCIÓN**

En el estudio de vibraciones mecánicas, como en cualquier rama de la física, la elección de un modelo que represente el sistema estudiado y que simule su comportamiento es importante para la obtención de resultados aproximados a los reales.

Cualquier elemento de la naturaleza es, desde un punto de vista macroscópico, un sistema continuo. Se puede modelar el sistema con masas, rigideces y amortiguamientos distribuidos, de forma que el movimiento en cada punto quede definido como una función del tiempo. Estos sistemas presentan un número infinito de partículas, requiriendo un número elevado de coordenadas para especificar su configuración.

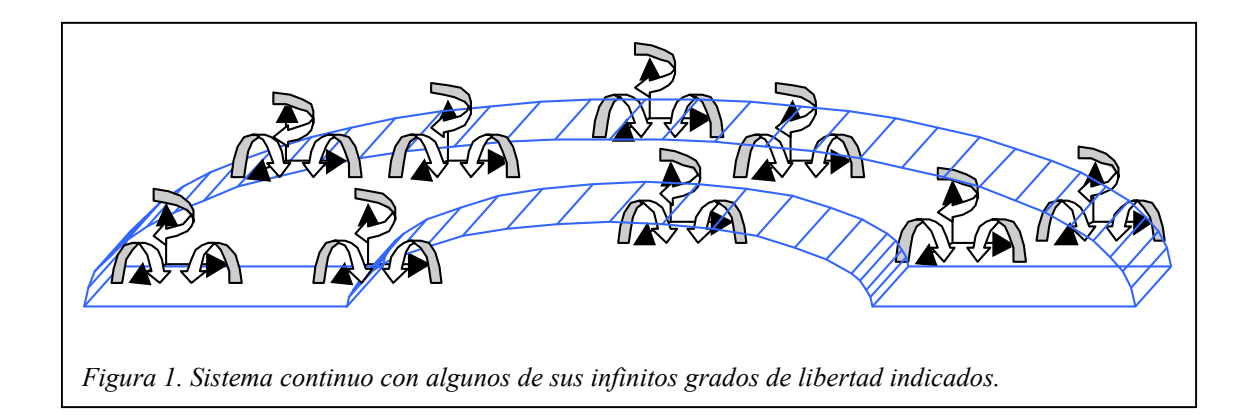

En general, las vibraciones de medios continuos están gobernadas por ecuaciones en derivadas parciales, y para su análisis se supone que todos los materiales son homogéneos e isótropos, y obedecen la ley de Hooke.

Las ecuaciones en derivadas parciales que describen el movimiento de las partículas se denominan **ecuaciones de ondas**, las cuales también describen la propagación de las ondas en cuerpos sólidos. Sin embargo, cuando sólo es necesario conocer *un número limitado de frecuencias naturales y modos de vibración*, la discretización del sistema real se presenta como el método más conveniente.

Un modelo discreto está formado por masas, muelles y amortiguadores, y una fuerza excitadora (si hubiera más excitaciones se aplicaría el principio de superposición). Las masas son modeladas como sólidos rígidos, que ganan o pierden energía cinética. Los muelles se consideran sin masa y con capacidad elástica, almacenando energía potencial cuando hay desplazamiento relativo entre sus extremos. Y los amortiguadores no presentan ni masa ni rigidez, siendo un elemento disipativo de energía.

Al discretizar sólo se trabaja con ciertos grados de libertad, considerándose que la contribución del resto a las vibraciones estudiadas es despreciable, con lo que se simplifica el sistema de ecuaciones a resolver.

El modelo realizado tendrá permitido *n* desplazamientos y giros, es decir, presentará *n* grados de libertad. La aplicación de la 2ª ley de Newton a todas las masas del modelo discreto proporcionará un sistema de *n* ecuaciones diferenciales que definirán completamente el movimiento del sistema. Se trata de un sistema de ecuaciones acopladas debido a que el movimiento de un punto depende del realizado por los demás.

Las diferentes etapas por las que se conduce un análisis de vibraciones desde un punto de vista teórico se muestran en la *Figura 2*. El primer paso es la descripción de las propiedades físicas del sistema, en términos de masas, rigideces y amortiguamientos. Con esto queda definido el *MODELO ESPACIAL*.

7

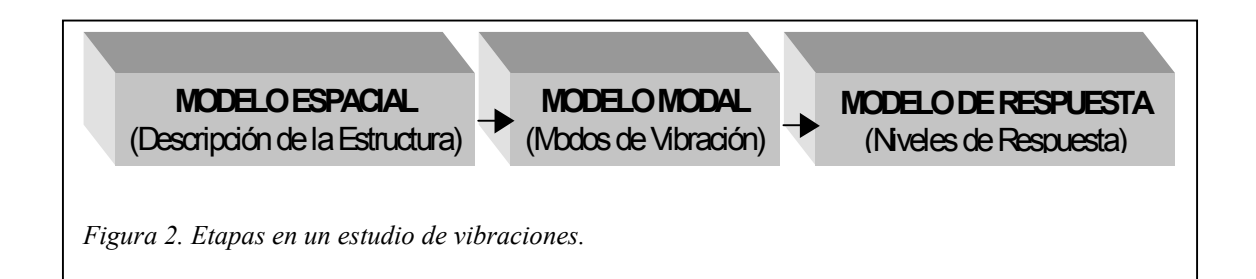

A continuación se realiza un análisis modal del modelo espacial, con el que se ofrece una visión de las características de la estructura en términos de frecuencias naturales, y sus correspondientes modos de vibración y factores de amortiguamiento: *MODELO MODAL*. Estos resultados son producto de un estudio del sistema sin considerar excitaciones externas.

Por último, se abordará el estudio de la respuesta de la estructura cuando se le aplica una fuerza. El valor de la amplitud de la respuesta dependerá tanto de las propiedades del sistema como del nivel de excitación aplicada. El cociente entre la respuesta y la excitación se denomina *Función de Respuesta en Frecuencia* (FRF) y completa la tercera fase del estudio de vibraciones: *MODELO DE RESPUESTA*.

## <span id="page-9-0"></span>*ESTRUCTURA*

La estructura objeto del estudio es una barra de acero de *2,54cm* x *1,27cm* x *82,5cm* con una masa en el punto medio de *7,550 kg* (motor + soporte).

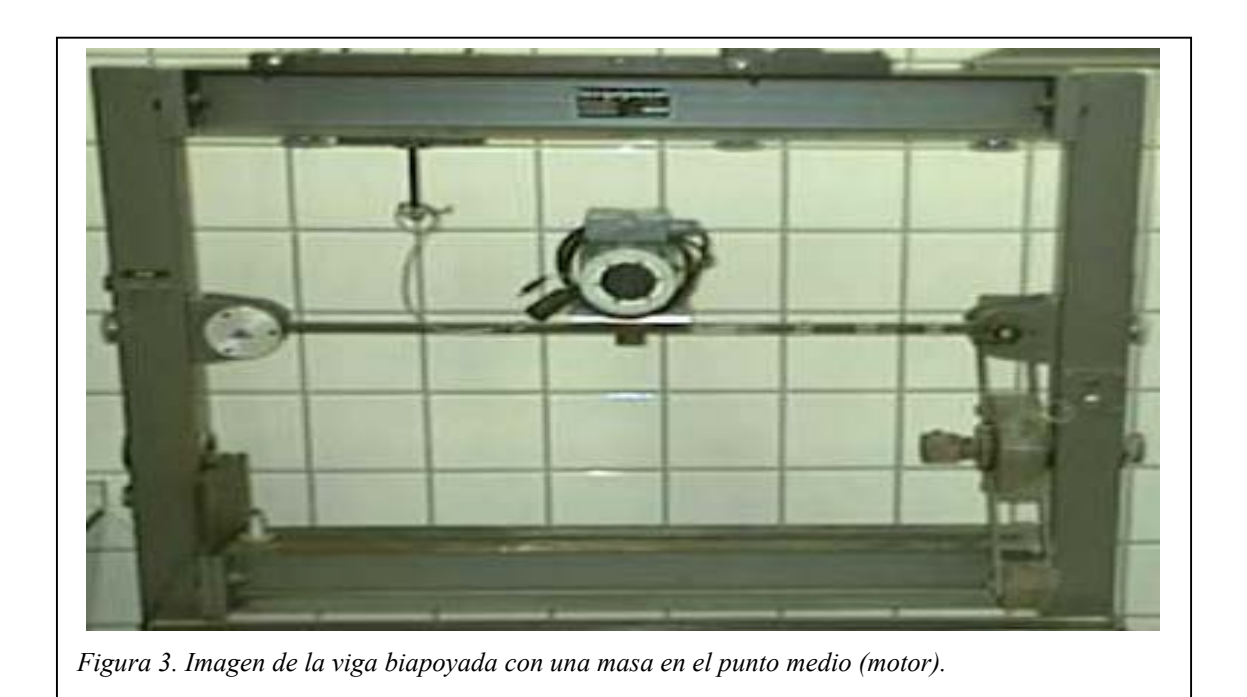

La barra se fija al banco de ensayos mediante cojinetes instalados en sus extremos, con los que se consigue simular las condiciones de una viga simplemente apoyada. En los extremos sólo se permiten los giros en el plano *xy* y el desplazamiento horizontal de un extremo.

La fijación del motor a la barra se realiza a través de unas pletinas de acero, con las que queda sólidamente unido, abarcando éstas *3cm* de la zona central de la barra.

La densidad del acero considerado es de

$$
\rho = 7850 \frac{kg}{m^3}
$$

siendo la masa de la viga

 $m_v = 2{,}089kg$ 

# <span id="page-11-0"></span>**CAPÍTULO II. MÉTODOS ANALÍTICOS**

#### *SISTEMA CONTINUO DE CUARTO ORDEN*

Con el modelo dinámico de sistemas continuos se utilizará un número finito de masas y coordenadas para representar el comportamiento de la estructura real.

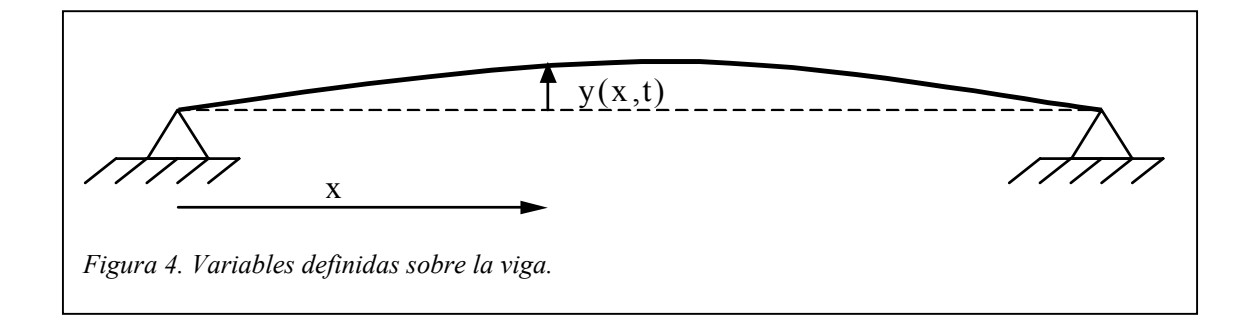

#### **Ecuación fundamental del movimiento**

La ecuación en derivadas parciales de cuarto orden empleada para describir el movimiento de la viga es

$$
m\frac{\partial^2 y}{\partial t^2} + C\frac{\partial y}{\partial t} + \frac{\partial^2}{\partial x^2} \left[ EI \frac{\partial^2 y}{\partial x^2} \right] = f(x, t) \qquad EC. \quad I
$$

donde *f(x,t)* es la fuerza por unidad de longitud

 $y = y(x, t)$  es el desplazamiento vertical de la viga

 $m = m(x)$  es la masa por unidad de longitud

 $C = C(x)$  es el amortiguamiento por unidad de longitud

*EI* es la rigidez a flexión

*E* es el módulo de elasticidad

*I* es el momento de inercia.

La *EC. 1* representa el balance entre los términos de *inercia*, *amortiguamiento* y *rigidez*, y *la excitación*. Si la excitación aplicada es nula

$$
f(x,t) = 0 \qquad EC. \t2
$$

el desplazamiento vertical de la viga se toma como el producto de dos funciones, una dependiente de la posición y otra dependiente del tiempo,

$$
y(x,t) = u(x) \cdot \eta(t) \qquad EC. \ 3
$$

y las condiciones de contorno de una viga biapoyada son

$$
y(x = 0, t) = 0,
$$
  $M(x = 0, t) = 0$   
 $y(x = l, t) = 0,$   $M(x = l, t) = 0$  *EC.* 4

la expresión de las frecuencias naturales y de los modos de vibración asociados viene dada por

$$
\omega_p = \left(\frac{p\pi}{l}\right)^2 \sqrt{\frac{EI}{m}} \quad p = 1, 2, 3, \dots \qquad EC. \quad 5
$$

$$
u_p(x) = \text{sen}\left(\frac{p\pi x}{l}\right) \quad p = 1, 2, 3, \dots \qquad EC. \quad 6
$$

donde ω*p* es la p-ésima frecuencia natural, *up(x)* es el p-ésimo modo de vibración y *l* es la longitud de la barra.

En la siguiente tabla se recogen las cuatro primeras frecuencias naturales de la viga biapoyada sin masas añadidas.

| <b>Modo</b> | Frecuencia natural (Hz) |
|-------------|-------------------------|
|             | 43,345                  |
| 2           | 173,378                 |
| 3           | 390,101                 |
|             | 693,513                 |

*Tabla 1. Frecuencias naturales de los cuatro primeros modos de vibración de la viga biapoyada sin masas añadidas. (E=2.1e10 kg/m2 , I=4,336e-9 m<sup>4</sup> y m =2,532kg/m.* 

Los modos de vibración asociados a estas cuatro frecuencias naturales se muestran en la *Figura 5*.

El teorema de Sturm-Liouville muestra la ortogonalidad de los modos de vibración cuando son ponderados con las distribuciones de masa y rigidez.

$$
\int_{0}^{1} m(x) \cdot u_{p}(x) \cdot u_{r}(x) dx = \begin{cases} 0 & r \neq p \\ m_{p} & r = p \end{cases}
$$
  

$$
\int_{0}^{1} \frac{d^{2}}{dx^{2}} \left[ EI \frac{d^{2} u_{p}(x)}{dx^{2}} \right] \cdot u_{r}(x) dx = \begin{cases} 0 & r \neq p \\ k_{p} & r = p \end{cases}
$$
 EC. 7

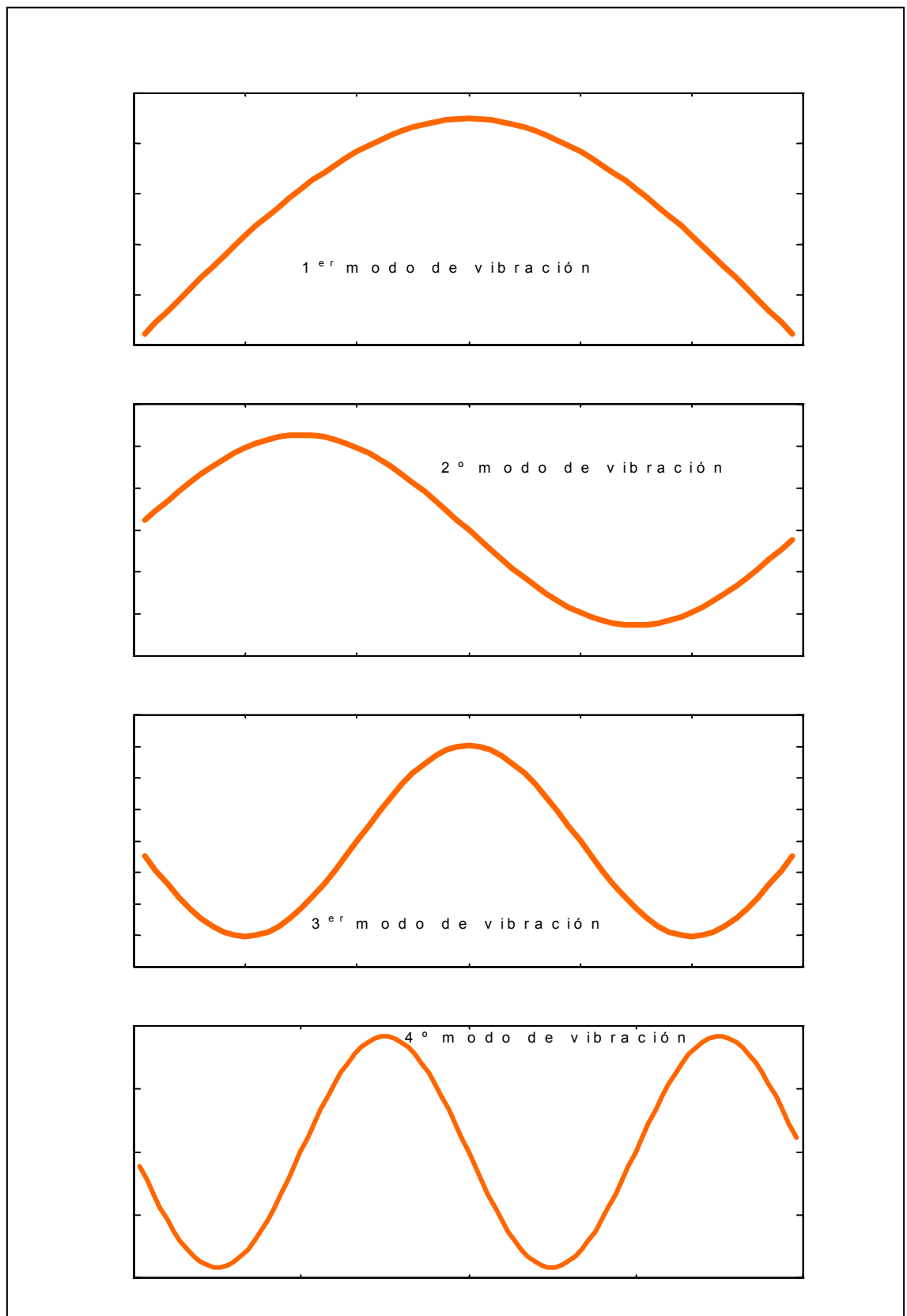

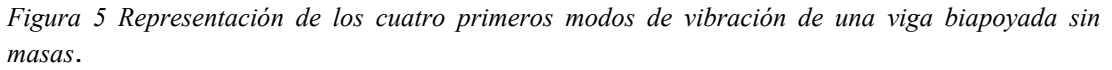

Sustituyendo la *EC. 6* en la *EC. 7*, y teniendo en cuenta que la distribución de masas y rigideces es uniforme, se obtienen las masas y rigideces modales.

$$
m_p = \frac{m \cdot l}{2}
$$
  $p = 1, 2, 3...$  EC. 8

$$
k_p = p^4 \frac{\pi^4}{2} \frac{EI}{l^3} = p^4 (1.015) \frac{48EI}{l^3} \quad p = 1, 2, 3... \quad EC. 9
$$

| <b>Modo</b> | Masa modal (kg) | <i>Rigidez modal</i> $(N/m)$ |
|-------------|-----------------|------------------------------|
|             | 1,045           | 77474,643                    |
| 2           | 1,045           | 1239594,292                  |
| 3           | 1,045           | 6275446,102                  |
| 4           | 1,045           | 19833508,668                 |

*Tabla 2. Masas y rigideces modales de los cuatro primeros modos de vibración de la viga biapoyada sin masas añadidas.* 

Suponiendo que la fuerza es el producto de una función espacial y una función temporal

$$
f(x,t) = P(x)g(t) \qquad EC. \quad 10
$$

y que la solución particular de la ecuación en derivadas parciales (*EC. 1*) es de la forma

$$
u(x,t) = \sum_{p=1}^{N} U_p(x) q_p(t) \qquad EC. \ 11
$$

donde *qp(t)* es la coordenada generalizada, la ecuación en derivadas parciales queda de la forma

$$
\sum_{p=1}^{N} \left\{ m U_{p} \ddot{q}_{p} + C U_{p} \dot{q}_{p} + \frac{d^{2}}{dx^{2}} \left[ E I \frac{d^{2} U_{p}}{dx^{2}} \right] q_{p} \right\} = P(x) g(t) \qquad EC. \quad 12
$$

Multiplicando esta expresión por *Un(x)dx*, integrando sobre *l* y teniendo en cuenta la ortogonalidad entre los modos de vibración, además de considerar que el amortiguamiento es proporcional a la masa y a la rigidez,

$$
[C] = \alpha \cdot [m] + \beta \cdot [k] \qquad EC. \quad 13
$$

se obtiene la ecuación del movimiento para el p-ésimo modo de vibración

$$
m_p \ddot{q}_p + C_p \dot{q}_p + k_p q_p = Q_p f(t) \quad p = 1, 2, 3, \dots \qquad EC. \quad 14
$$

donde *mp* es la p-ésima masa modal

*Cp* el p-ésimo amortiguamiento modal *kp* es la p-ésima rigidez modal *Qp* es la p-ésima excitación modal o fuerza generalizada.

La expresión de la p-ésima fuerza generalizada es

$$
Q_p = \int_0^l P(x) \cdot u_p(x) dx \quad p = 1, 2, 3, ... \quad EC. 15
$$

Si la función temporal de la excitación es de la forma

$$
f(t) = e^{i\omega t} \qquad EC. \quad 16
$$

<span id="page-17-0"></span>la solución de la ecuación es

$$
u(x,t) = \sum_{p=1}^{N} \frac{u_p(x) \cdot Q_p}{k_p - m_p \omega^2 + iC_p \omega} e^{i\omega t} = \sum_{p=1}^{N} u_p(x) \cdot H_p \cdot Q_p e^{i\omega t} \qquad EC. \quad 17
$$

donde

$$
H_p = \frac{\frac{1}{\sqrt{k_p}}}{\left(1 - \tau_p^2 + i2\xi_p \tau_p\right)} \quad p = 1, 2, 3, \dots \quad EC. \quad 18
$$

### **Influencia del peso propio y de la masa del motor.**

La masa por unidad de longitud de la viga es

$$
m_v = \rho \cdot b \cdot h = 2{,}532 \frac{kg}{m} \qquad EC. \ 19
$$

donde $\rho$  es la densidad del acero (7850 kg/m<sup>3</sup>)

*h* es la altura de la barra (1,27 cm)

*b* es el ancho de la barra (2,54 cm)

La distribución de masa en la viga viene dada por la expresión

$$
m(x) = m_v + m_m \delta\left(x - \frac{l}{2}\right) \qquad EC. \ 20
$$

donde *mm* es la masa total del motor (*7,550 kg*). Por tanto, la masa modal es

$$
m_p = \int_0^l m(x) \cdot u_p^2(x) dx = \frac{m_v l}{2} + m_m \cdot \text{sen}^2 \left( \frac{p \pi}{2} \right) \quad p = 1, 2, 3, \dots \quad \text{EC. 21}
$$

Se observa que para los modos de vibración pares la masa modal no se ve afectada por la masa del motor.

$$
m_p = \frac{m_v l}{2} + m_m \qquad p = 1,3,5,...
$$
  

$$
m_p = \frac{m_v l}{2} \qquad p = 2,4,6,...
$$
 EC. 22

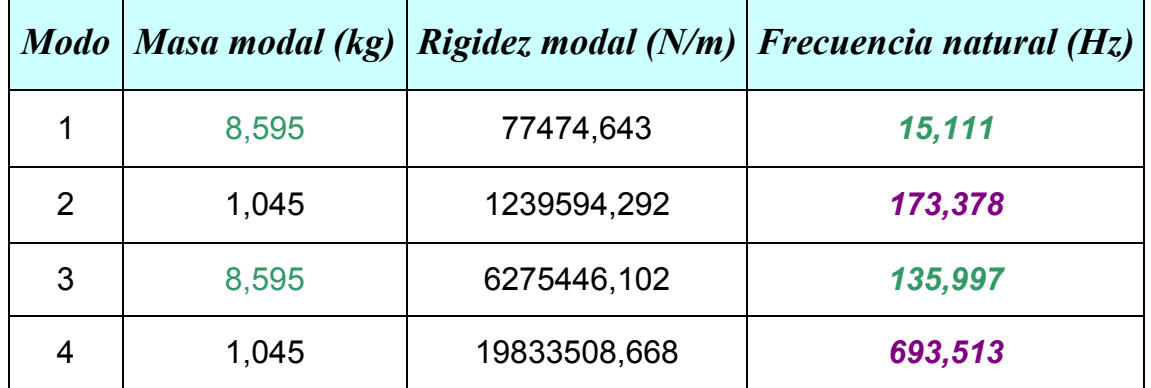

*Tabla 3. Masas y rigideces modales y frecuencias naturales de los cuatro primeros modos de vibración de la viga biapoyada con una masa concentrada en el punto medio. Masa del motor 7,550 kg.* 

En la *Tabla 3* no aparecen los modos ordenados en orden creciente de frecuencias naturales, sino según el orden de obtenido para la viga biapoyada sin masas teniendo en cuenta la influencia de la masa del motor.

## <span id="page-19-0"></span>*MÉTODO DE LOS ELEMENTOS FINITOS*

El método de los elementos finitos genera un modelo discreto de la barra con el que aproximar el comportamiento de real de la misma. Para realizar el modelo de la viga biapoyada se realizan las siguientes hipótesis:

- o *espesor despreciable de la barra*: se aproximarán los desplazamientos y giros de cualquier punto de la sección por los de la línea media.
- o *sistema bidimensional*: sólo se considerarán fuerzas, desplazamientos y giros en el plano *xy*
- o *se despreciarán los desplazamientos según la línea media*: los desplazamientos según la línea media se despreciarán frente a los desplazamientos verticales.

Los grados de libertad permitidos de un elemento de barra se muestran en la *Figura 6:* desplazamiento vertical y giro en el plano xy.

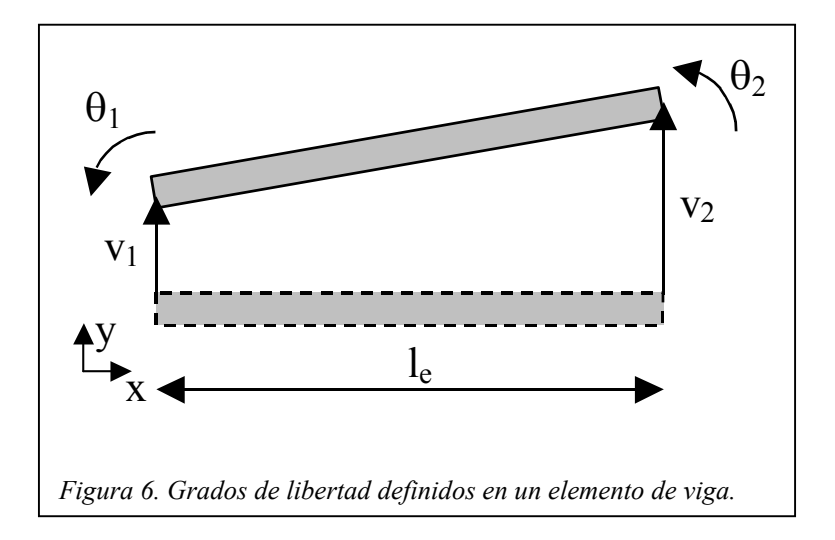

La ecuación que representa el movimiento de un elemento de barra se toma de la forma

$$
v(x,t) = ax^3 + bx^2 + cx + d
$$
 EC. 23

Definiendo una nueva variable de la forma

$$
\xi = \frac{x}{l_e} \qquad EC. \ 24
$$

e imponiendo las condiciones de contorno

$$
v(x = 0, t) = v_1
$$
,  $v'(x = 0, t) = \theta_1$   
 $v(x = l_e, t) = v_2$ ,  $v'(x = l_e, t) = \theta_2$  *EC.* 25

se puede conocer el desplazamiento en cualquier punto del elemento de barra a partir del desplazamiento y giro de los extremos.

$$
v(x,t) = \left(1 - 3\xi^2 + 2\xi^3 \quad l_e(\xi - 2\xi^2 + \xi^3) \quad 3\xi^2 - 2\xi^3 \quad l_e(\xi^3 - \xi^2) \right) \begin{pmatrix} v_1 \\ \theta_1 \\ v_2 \\ \theta_2 \end{pmatrix} \qquad EC. \ 26
$$

En notación matricial se expresa como

$$
(\mathbf{v})_{1x1} = [\xi]_{1x4} \cdot (q_e)_{4x1} \qquad EC. \ 27
$$

La ecuación de Lagrange aplicada a un elemento de barra proporciona la *matriz de masas*.

$$
T_e = \frac{1}{2} m_e V_e^2 = \frac{1}{2} \int_0^{l_e} \frac{m_e}{l_e} (\dot{v}^T \cdot \dot{v}) dx = \frac{1}{2} \dot{q}_e^T \left[ \int_0^{l_e} \frac{m_e}{l_e} (\xi^T \cdot \xi) dx \right] \dot{q}_e
$$
 EC. 28

$$
T = \frac{1}{2} \dot{q}_e^T \left[ M_e \right] \dot{q}_e
$$
 EC. 29

donde *Te* es la energía cinética del elemento de barra

*me* es la masa del elemento de barra

*Ve* es la velocidad del elemento de barra

$$
\begin{bmatrix} M_e \end{bmatrix} = \begin{bmatrix} \frac{13}{35} & \frac{11}{210}l_e & \frac{9}{70} & -\frac{13}{420}l_e \\ \frac{11}{210}l_e & \frac{1}{105}l_e^2 & \frac{13}{420}l_e & -\frac{1}{140}l_e^2 \\ \frac{9}{70} & \frac{13}{420}l_e & \frac{13}{35} & -\frac{11}{210}l_e \\ -\frac{13}{420}l_e & -\frac{1}{140}l_e^2 & -\frac{11}{210}l_e & \frac{1}{105}l_e^2 \end{bmatrix} = \begin{bmatrix} M_e^{11} & M_e^{12} \\ M_e^{21} & M_e^{22} \end{bmatrix} \qquad EC. \quad 30
$$

La energía almacenada en la deformación del elemento de barra viene dada por la expresión

$$
V = \frac{1}{2} q_e^T [K_e] q_e \qquad EC. 31
$$

A partir de las ecuaciones de equilibrio, compatibilidad y comportamiento dadas por la Resistencia de Materiales se obtiene la *matriz de rigidez* del elemento de barra (*EC.32*).

$$
\begin{bmatrix}\n\frac{12EI}{l_e^3} & \frac{6EI}{l_e^2} & -\frac{12EI}{l_e^3} & \frac{6EI}{l_e^2} \\
\frac{6EI}{l_e^2} & \frac{4EI}{l_e} & -\frac{6EI}{l_e^2} & \frac{2EI}{l_e} \\
-\frac{12EI}{l_e^3} & -\frac{6EI}{l_e^2} & \frac{12EI}{l_e^3} & -\frac{6EI}{l_e^2} \\
\frac{6EI}{l_e^2} & \frac{2EI}{l_e} & -\frac{6EI}{l_e^2} & \frac{4EI}{l_e}\n\end{bmatrix} = \begin{bmatrix}\nK_e^{11} & K_e^{12} \\
K_e^{21} & K_e^{22}\n\end{bmatrix} \quad EC. \ 32
$$

Discretizando la viga con *N* elementos de longitud *le* (ver *Figura 7*) se tiene que la energía cinética y la energía potencial vienen dadas por

$$
T = T_{e1} + T_{e2} + T_{e3} + \cdots T_{eN} = \frac{1}{2} (\dot{q})^T [M](\dot{q})
$$
  
\n
$$
V = V_{e1} + V_{e2} + V_{e3} + \cdots V_{eN} = \frac{1}{2} (q)^T [K](q)
$$
  
\nEC. 33

donde *Tei* es la energía cinética del elemento de barra i-ésimo (*EC. 28*)

*Vei* es la energía potencial del elemento de barra i-ésimo (*EC. 30*)

*M* es la matriz de masas de la viga

*K* es la matriz de rigidez de la viga

*q* es el vector de los desplazamientos y giros definidos sobre la viga

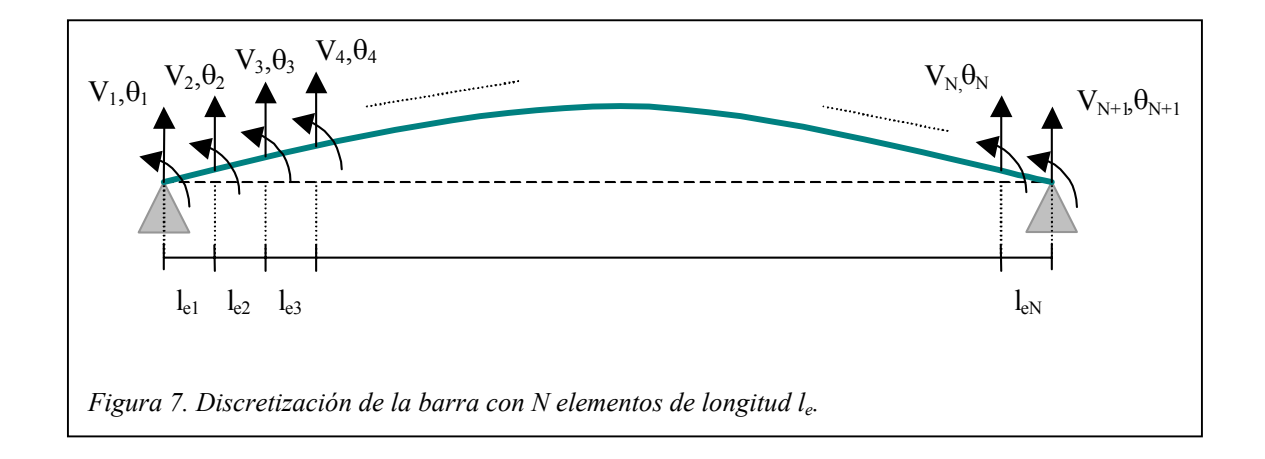

El motor introduce una masa en el punto medio, al tiempo que incrementa la inercia de la sección central de la viga

$$
m_m = 7,550kg \qquad EC. \ 34
$$

$$
I_m = m_m d_{cdg} = 7,550(kg) \cdot 0,095^2(m^2) = 0,06814kgm^2 \qquad EC. \ 35
$$

Los autovalores y autovectores de la matriz

$$
\omega^2[M] - [K] \qquad EC. 36
$$

representan las frecuencias naturales y los modos de vibración de la viga. Así, para un número de elementos *N = 100* y teniendo en cuenta que los desplazamientos verticales de los extremos están impedidos

$$
v_1 = v_{n+1} = 0 \qquad EC. \ 37
$$

las cuatro primeras frecuencias naturales son

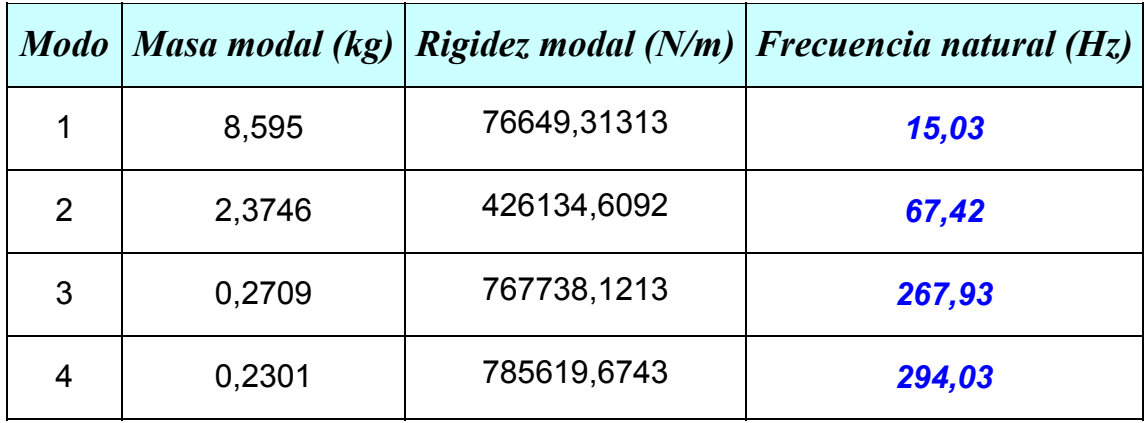

*Tabla 4. Masas y rigideces modales y frecuencias naturales de los cuatro primeros modos de vibración de la viga biapoyada con una masa no concentrada en el punto medio. E=2.1e10 kg/m<sup>2</sup> , I=4,336e-9 m<sup>4</sup> , le=0.004125m.* 

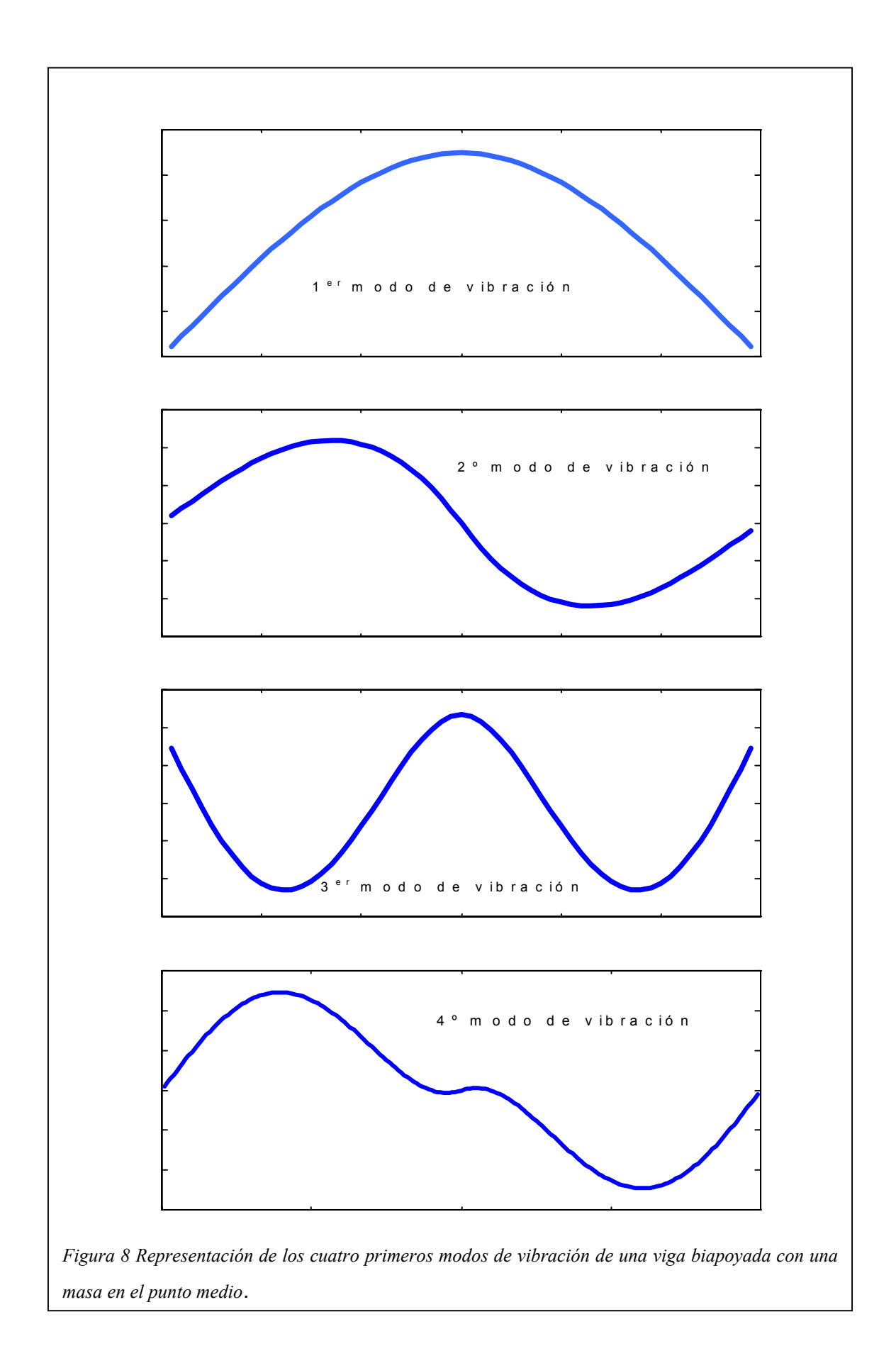

El primer modo de vibración no difiere sustancialmente del obtenido con el modelo continuo de cuarto orden. Sin embargo, la inercia del motor hace que los valores máximos del segundo modo y los nodos del tercer modo se aproximen al punto medio, al tiempo que reduce los picos centrales del cuarto modo en relación con los del modelo continuo de cuarto orden.

# <span id="page-26-0"></span>**CAPÍTULO III. MEDIDA DEL AMORTIGUAMIENTO**

La medida del amortiguamiento permite conocer el grado de disipación de energía que posee el sistema. Los métodos frecuentemente empleados para la obtención experimental del amortiguamiento son

- Método del Decremento Logarítmico
- Método de la Amplificación en Resonancia
- Método del Ancho de Banda

## *DECREMENTO LOGARÍTMICO*

En los sistemas subamortiguados es posible hacer una estimación del amortiguamiento conociendo el valor de la amplitud de la respuesta en dos

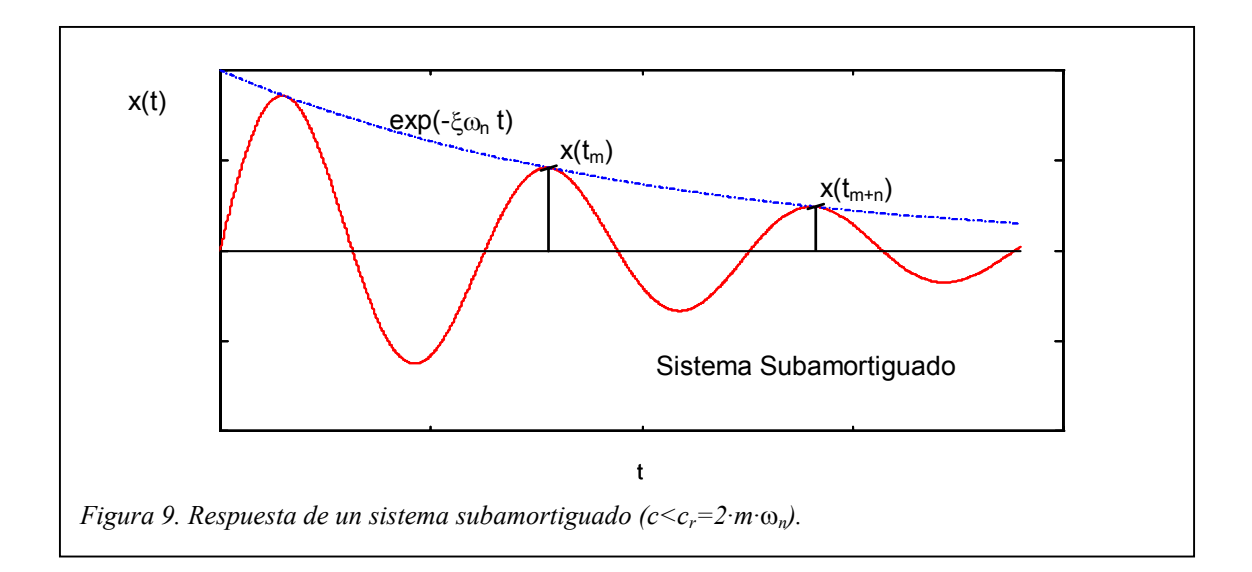

instantes dados y el número de ciclos entre ambos.

Expresando la señal de la forma

 $x(t) = x \cdot e^{-\xi \omega_n t} e^{i \omega_d t}$  *EC.* 38

el decremento logarítmico se define como

$$
\delta = \frac{c}{2m}T = \xi \omega_n T = \frac{1}{n}Ln\left(\frac{x_m}{x_{m+n}}\right) \qquad EC. \quad 39
$$

donde *T* es el período de la señal

*n* es el número de ciclos entre los dos instantes de medida

 $x_m$  y  $x_{m+n}$  son las amplitudes en los instantes de medida

ξ es el amortiguamiento de la señal

ω*<sup>n</sup>* es la frecuencia natural del sistema

ω*<sup>d</sup>* es la frecuencia natural amortiguada

Considerando que *n* es un número entero de ciclos

$$
\delta = \frac{2\pi\xi}{\sqrt{1-\xi^2}} \qquad EC. \quad 40
$$

Para pequeños amortiguamientos ξ y δ se relacionan a través de la ecuación

$$
\xi \approx \frac{\delta}{2\pi} \qquad EC. \ 41
$$

El método del decremento logarítmico se emplea en sistemas sometidos a excitaciones de duración finita, de forma que el amortiguamiento de la

estructura tiende a disminuir la amplitud de la respuesta hasta alcanzar el estado de equilibrio. Un ejemplo de excitación limitada en el tiempo es el *impacto* producido sobre la estructura con un martillo.

# <span id="page-29-0"></span>*AMPLIFICACIÓN EN RESONANCIA*

El valor máximo de la función de respuesta en frecuencia correspondiente al modo p-èsimo

$$
H_p = \frac{\frac{1}{\sqrt{k_p}}}{\left(1 - \tau_p^2 + i2\xi_p \tau_p\right)}
$$
 EC. 42

viene dado por la expresión

$$
|H_{p}|_{MAX} = \frac{\frac{1}{\lambda_{p}}}{2\xi \sqrt{1 - \xi^{2}}} \qquad EC. \quad 43
$$

donde *kp* es la rigidez del p-ésimo modo.

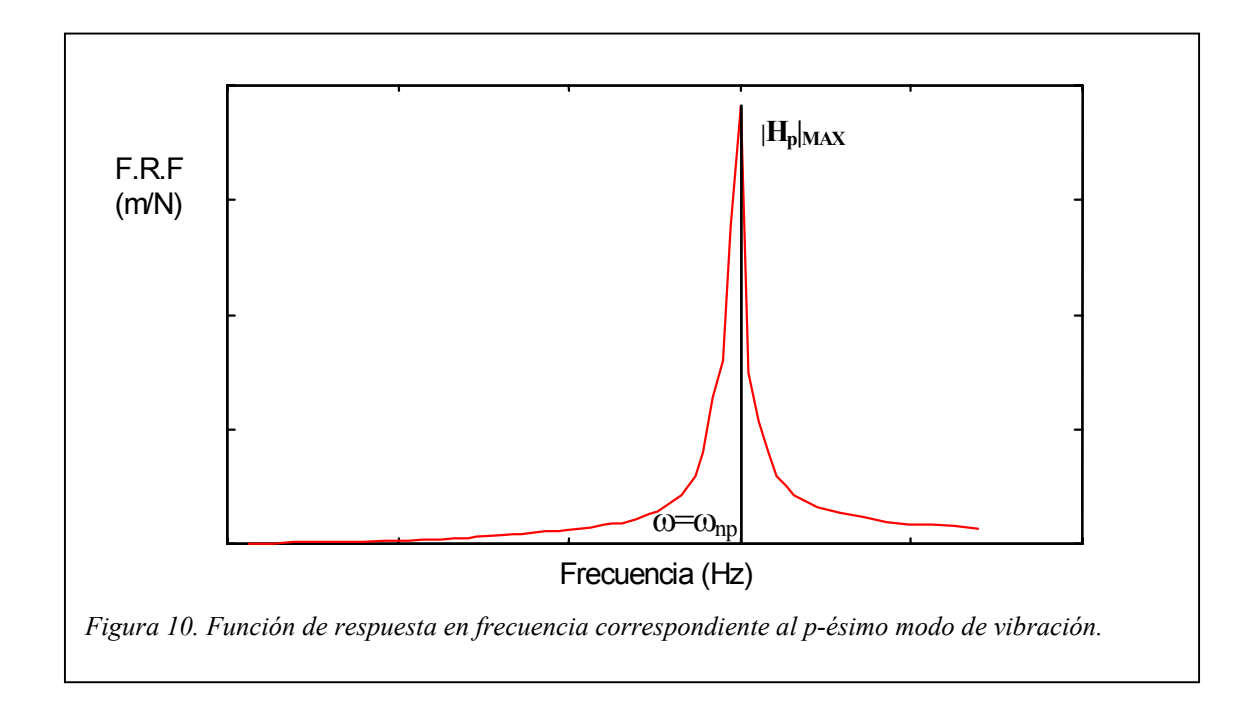

Si se considera que el amortiguamiento es pequeño

$$
\xi = \frac{1}{2k_p \left| H_p \right|_{MAX}} \qquad EC. \quad 44
$$

La respuesta en frecuencia del sistema producida por el rotor desequilibrado viene dada por el factor dinámico de carga.

$$
\frac{mX_{p}}{m_{0}e_{0}} = \frac{\tau_{p}^{2}}{\sqrt{(1-\tau_{p}^{2})^{2}+(2\zeta_{p}\tau_{p})^{2}}}
$$
 EC. 45

donde $X_p$  es la amplitud de la respuesta debido al p-ésimo modo (m)

*m0* es la masa del disco desequilibrado del rotor (kg)

*e0* es el desequilibrio del rotor (m)

τ*<sup>p</sup>* es la frecuencia adimensionalizada con la p-ésima frecuencia natural

El valor máximo de la *EC. 47* es

$$
\left. \frac{mX_{p}}{m_{0}e_{0}} \right)_{MAX} = \frac{1}{2 \xi_{p} \cdot \sqrt{1 - \xi_{p}^{2}}} \qquad EC. \ \ 46
$$

que para pequeños amortiguamientos es

$$
\xi_p \approx \frac{1}{2} \frac{m_0 e_0}{m X_p} \bigg|_{MAX} \qquad EC. \quad 47
$$

La medida del amortiguamiento utilizando amplificación en resonancia es tanto más precisa cuanto mayor sea la resolución en frecuencia ya que se consigue una mayor precisión en la medida del valor máximo de la respuesta.

#### <span id="page-31-0"></span>*ANCHO DE BANDA*

Si se conoce la frecuencia de resonancia y dos frecuencias en la que se verifique que

$$
(|H_p|)^2 = \frac{1}{2} (|H_p|_{\text{max}})^2 \qquad EC. \ 48
$$

donde

$$
|H_{p}| = \frac{1}{\sqrt{(1 - \tau_{p}^{2})^{2} + (2\xi_{p}\tau_{p})^{2}}}
$$
 EC. 49

$$
|H_p|_{\text{max}} = \frac{1}{2\xi_p \sqrt{1 - \xi_p^2}}, \qquad EC. 50
$$

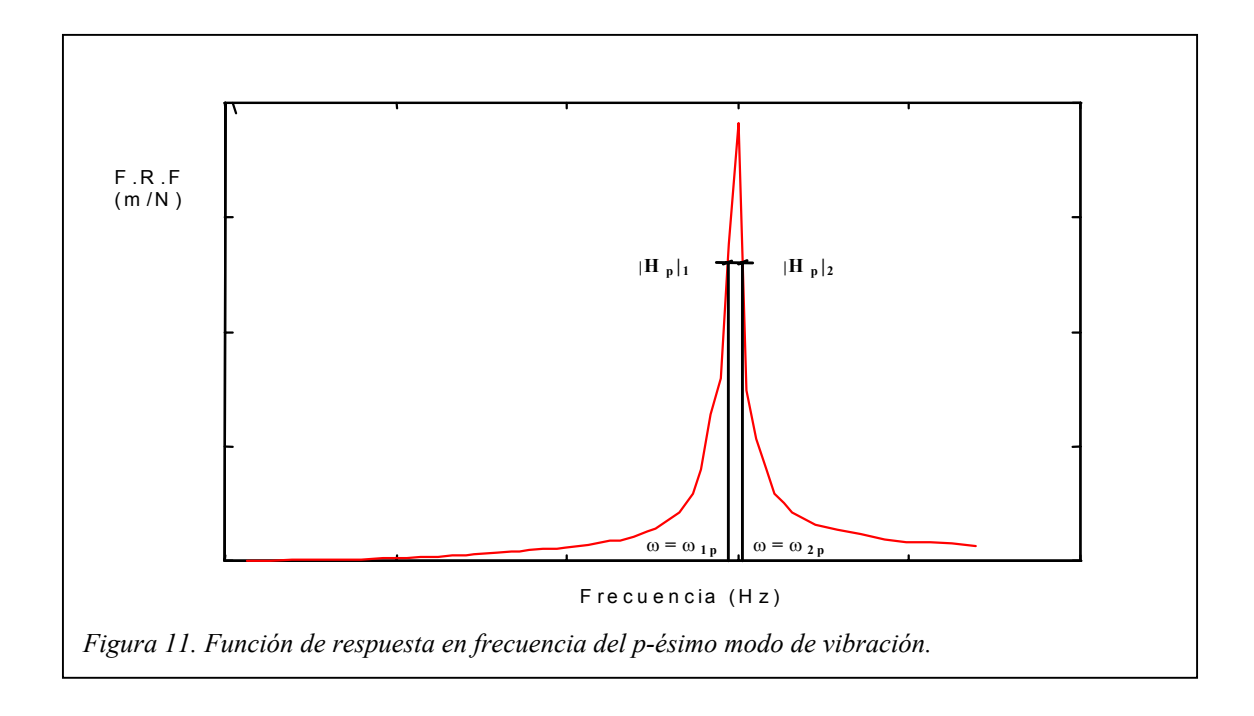

el amortiguamiento se determina a partir de la expresión

$$
\frac{1}{8\xi_p^2} = \frac{1}{\left(1 - \tau_p^2\right)^2 + \left(2\xi_p \tau_p\right)^2}
$$
 EC. 51

Para pequeños amortiguamientos

$$
\xi_p = \frac{\omega_{2p} - \omega_{1p}}{2\omega_{np}} \qquad EC. 52
$$

Este método está menos afectado por la resolución del espectro de frecuencias que el método de amplificación en resonancia.

# <span id="page-33-0"></span>**CAPÍTULO IV. ANALISIS DE FOURIER**

#### *TRANSFORMADA CONTINUA*

Una señal en el tiempo puede ser representada en el dominio de la frecuencia mediante la transformada de Fourier

$$
F(\omega) = \int_{-\infty}^{\infty} f(t) e^{-i\omega t} dt \qquad EC. 53
$$

donde *f(t)* es la señal en el tiempo y *F(ω)* es su transformada. La transformada inversa se define como

$$
f(t) = \frac{1}{2\pi} \int_{-\infty}^{\infty} F(\omega) e^{i\omega t} d\omega \qquad EC. 54
$$

Por ejemplo, si

$$
f(t) = \begin{vmatrix} e^{-t} & t > 0 \\ 0 & t < 0 \end{vmatrix} \quad \text{EC. 55}
$$

la transformada de Fourier de *f(t)* es

$$
F(\omega) = \frac{1}{\sqrt{1 + \omega^2}} e^{i \cdot \tan^{-1}(-\omega)} \qquad EC. \ \ 56
$$

<span id="page-34-0"></span>La representación del módulo y del desfase se recoge en la *Figura 12*.

$$
|F(\omega)| = \frac{1}{\sqrt{1 + \omega^2}}
$$
 EC. 57  

$$
\theta(\omega) = \tan^{-1}(-\omega)
$$

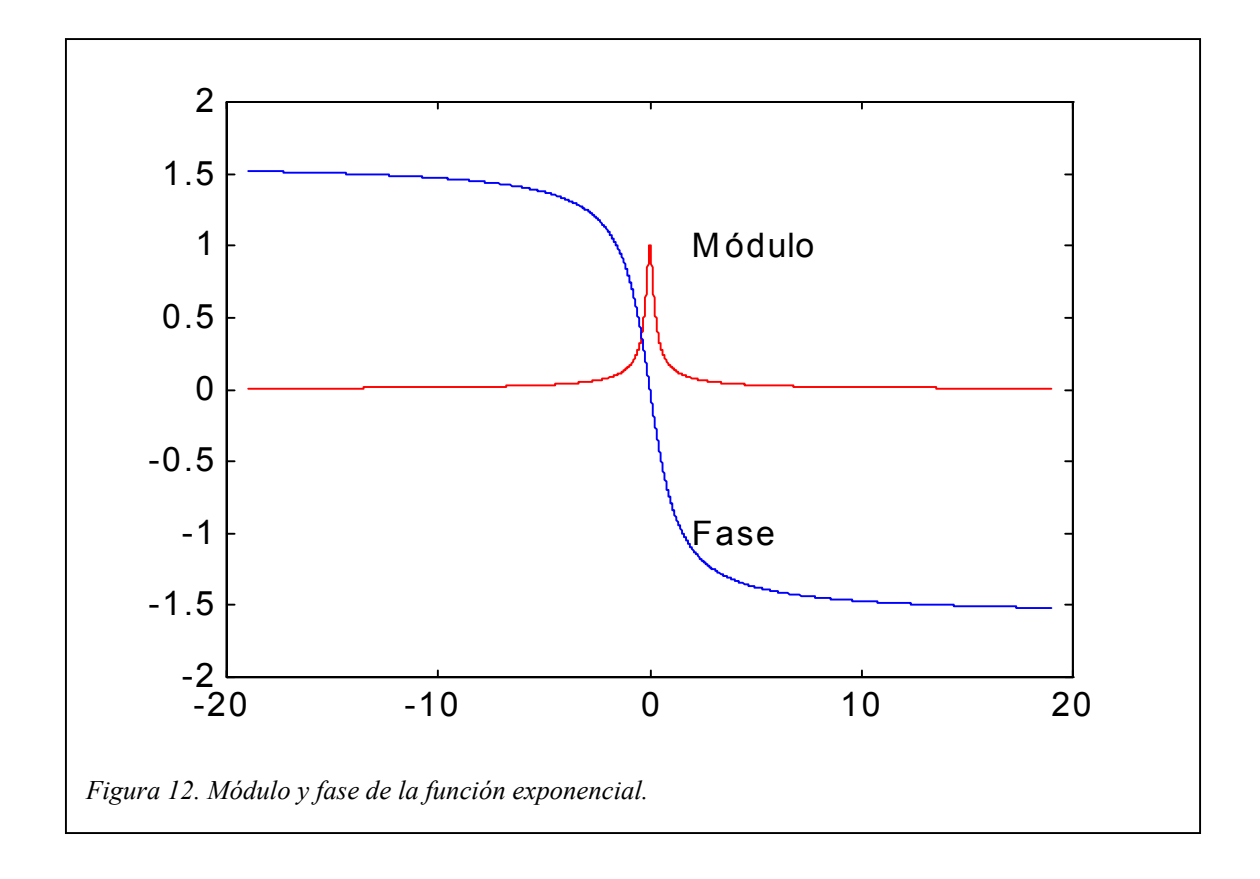

Cualquier función no es susceptible de ser objeto de una transformación de Fourier. Una condición suficiente para que una función tenga tranformada es la siguiente.

## **Condición suficiente de integrabilidad**

Si *f(t)* es integrable, es decir, verifica que

$$
\int_{-\infty}^{\infty} |f(t)|dt < \infty \qquad EC. \quad 58
$$

<span id="page-35-0"></span>entonces existe su transformada de Fourier, *F(ω)*. Es una condición suficiente pero no necesaria, dado que existen funciones que no la satisfacen y tienen transformada de Fourier.

#### **Teorema de convolución**

Definiendo la integral de convolución como

$$
y(t) = \int_{-\infty}^{\infty} f(t)h(t-\tau) d\tau = f(t) * h(t) \qquad EC. \quad 59
$$

el teorema de convolución dice que la transformada de Fourier de dicha integral es el producto de las transformadas de las funciones integradas

$$
Y(\omega) = F(\omega)H(\omega) \qquad EC. \ \ 60
$$

Si *h(t)* es

$$
h(t) = \begin{vmatrix} 1 & |t| < 1 \\ 0.5 & |t| = 1 \\ 0 & |t| > 1 \end{vmatrix} \quad EC. \ \ 61
$$

su transformada viene dada por
$$
H(\omega) = 2 \frac{\sin(\omega)}{\omega} \qquad EC. \ \ 62
$$

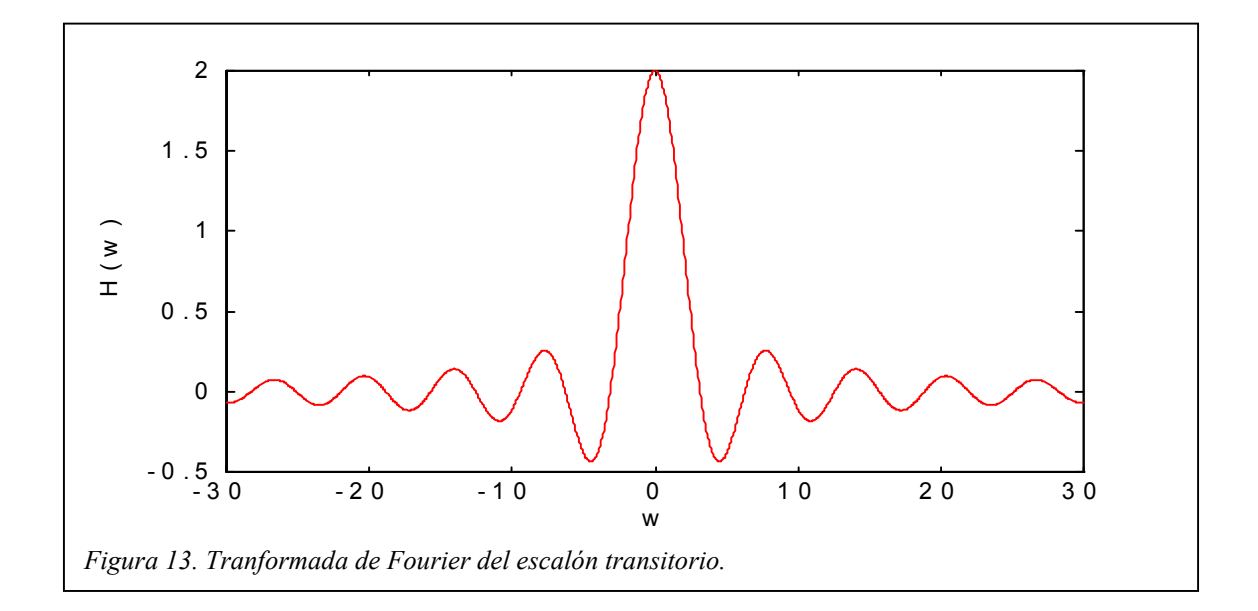

La transformada de Fourier del producto de convolución de las funciones *f(t)* y *h(t)* es

$$
Y(\omega) = \frac{2 \cdot \sin(\omega)}{\omega \cdot \sqrt{1 + \omega^2}} \qquad EC. \ \ 63
$$

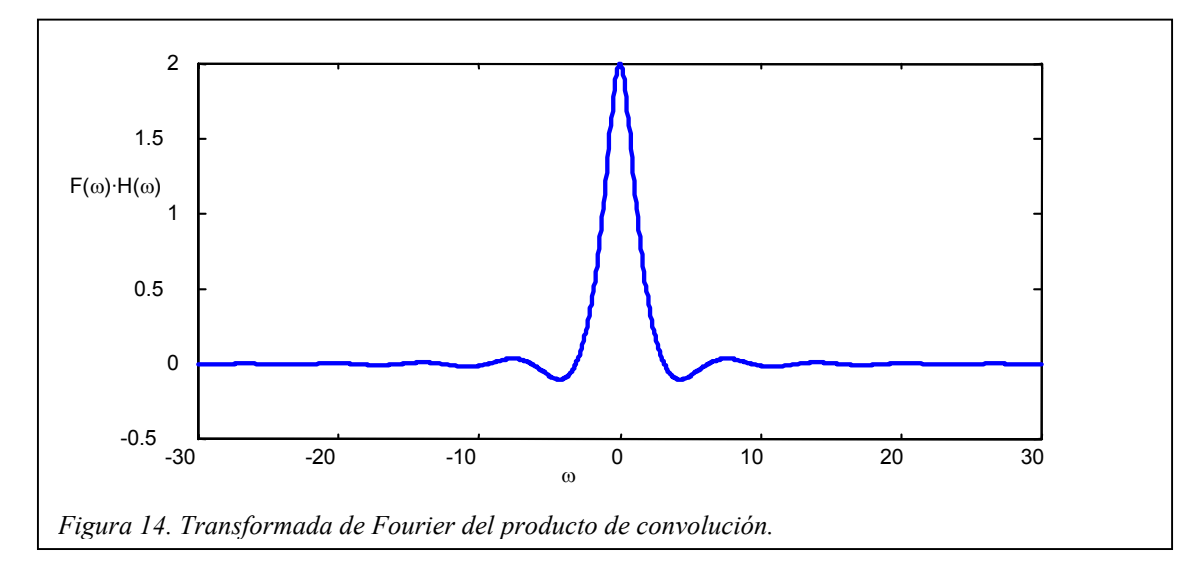

Se verifica también que la transformada inversa del producto de convolución de dos funciones en el dominio de la frecuencia es el producto de las transformadas inversas de ambas funciones.

$$
Y(\omega) = \int_{-\infty}^{\infty} F(\omega) H(\omega - \tau) d\tau = F(\omega) * H(\omega) \Rightarrow y(t) = f(t) h(t) \quad EC. 64
$$

#### *PROCESAMIENTO DIGITAL DE SEÑALES*

Un analizador digital de frecuencia realiza, en primer lugar, una conversión A/D de la señal analógica recibida. Es decir, procede a tomar valores de la señal a intervalos regulares de tiempo que son almacenados para su análisis. Es lo que se denomina *muestreo de la señal*.

El analizador considera que la señal capturada es periódica con un período igual al *tiempo total de muestreo* (*T*). La transformada de Fourier tendrá como frecuencia fundamental

$$
f_1 = \frac{1}{T} \qquad EC. \ \ 65
$$

De esta forma se calcula la serie de Fourier de una señal periódica cuyas componentes en frecuencia son múltiplos de la frecuencia fundamental  $(f<sub>1</sub>)$ .

Al procesar una señal real con una computadora aparecen los conceptos de *tiempo de muestreo* (*tm*) y *frecuencia de muestreo* (*fm*)

$$
f_m = \frac{1}{t_m} \qquad EC. \ \ 66
$$

El tiempo de muestreo es el intervalo de tiempo transcurrido entre dos medidas y la frecuencia de muestreo es el número de puntos capturados por unidad de tiempo.

Una función  $f(t)$  muestreada con una frecuencia  $f_m$  se puede ver como el producto de dicha señal por un tren infinito de impulsos, de forma que la función resultante es la señal original evaluada en los instantes en los suceden los impulsos  $f(t=nt_m)$ . Matemáticamente se expresa como

$$
\hat{y}(t) = \sum_{-\infty}^{\infty} e^{-t} \delta(t - nt_m) = \sum_{-\infty}^{\infty} e^{-nt_m} \qquad EC. \ \ 67
$$

En la siguiente figura se muestra la función exponencial muestreada con una frecuencia *fm*

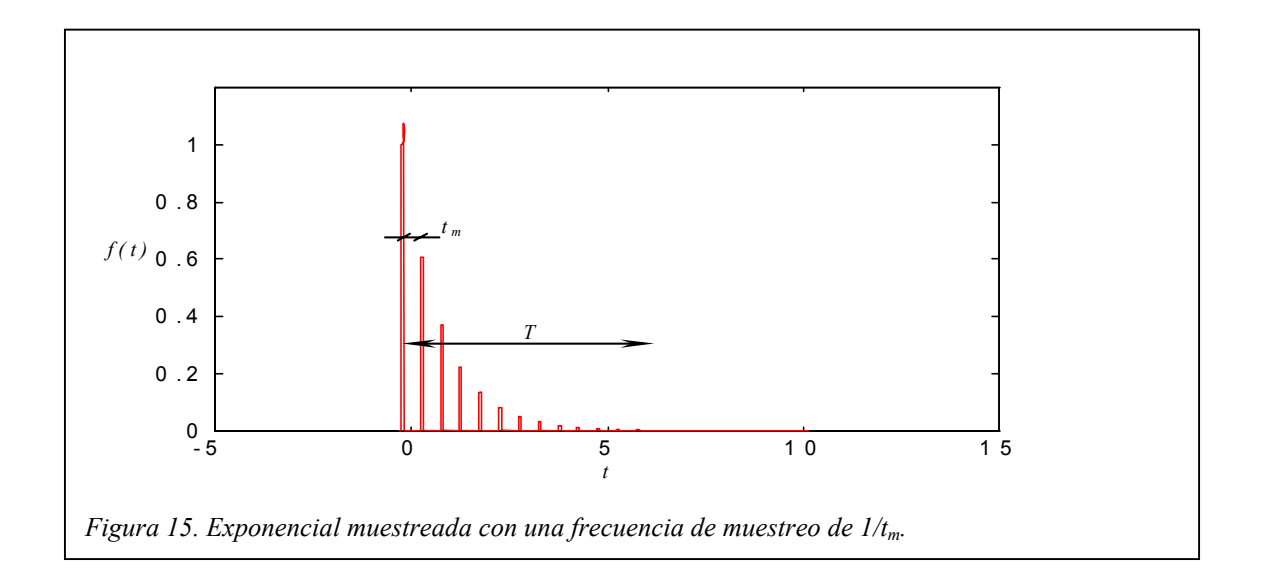

El tren de impulsos es una secuencia infinita de impulsos separados  $t_m$ cada uno de los cuales verifica

$$
\int_{-\infty}^{\infty} \delta(t - nt_m) dt = 1 \qquad EC. \quad 68
$$

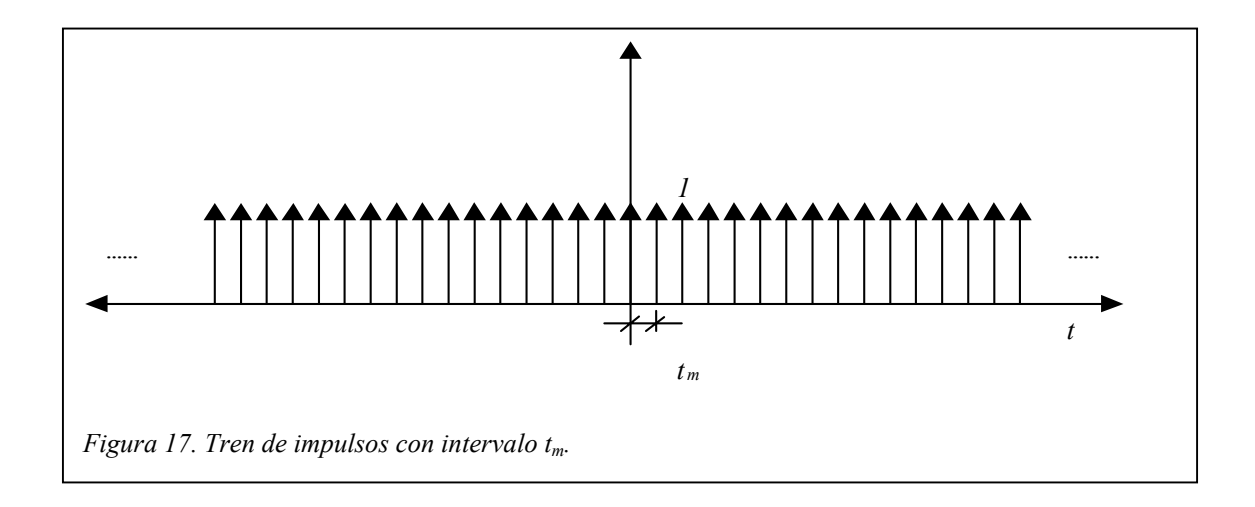

#### La transformada de Fourier del tren de impulsos es

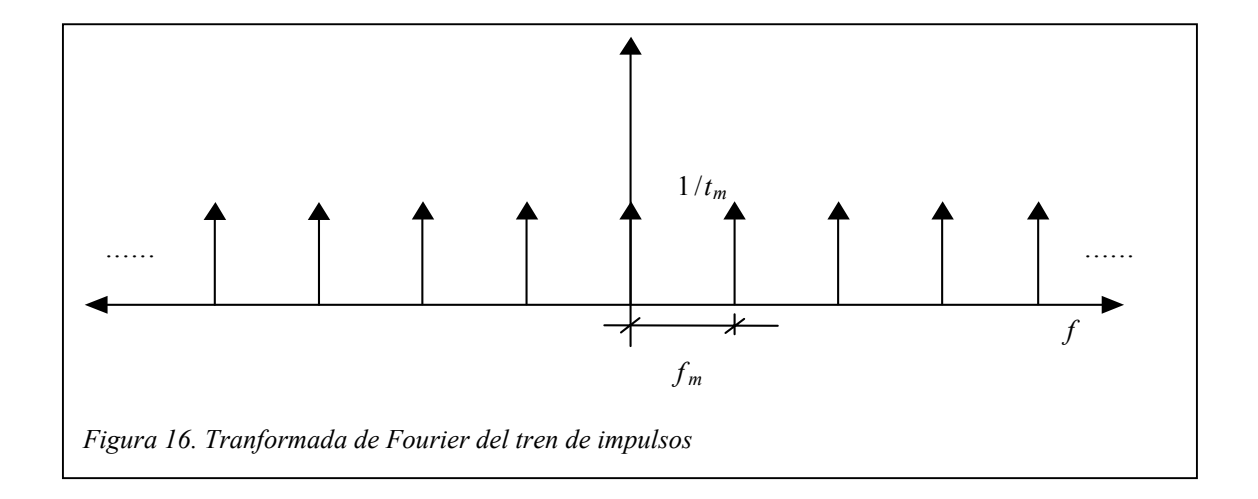

Conocidas las transformadas de Fourier de la función exponencial y de la secuencia de impulsos, el teorema de convolución dice que la transformada de la señal muestreada, o lo que es lo mismo, del producto de ambas funciones, viene dada por la *Figura 18*. Se observa que la transformada de Fourier es una función periódica con período igual a la frecuencia de muestreo.

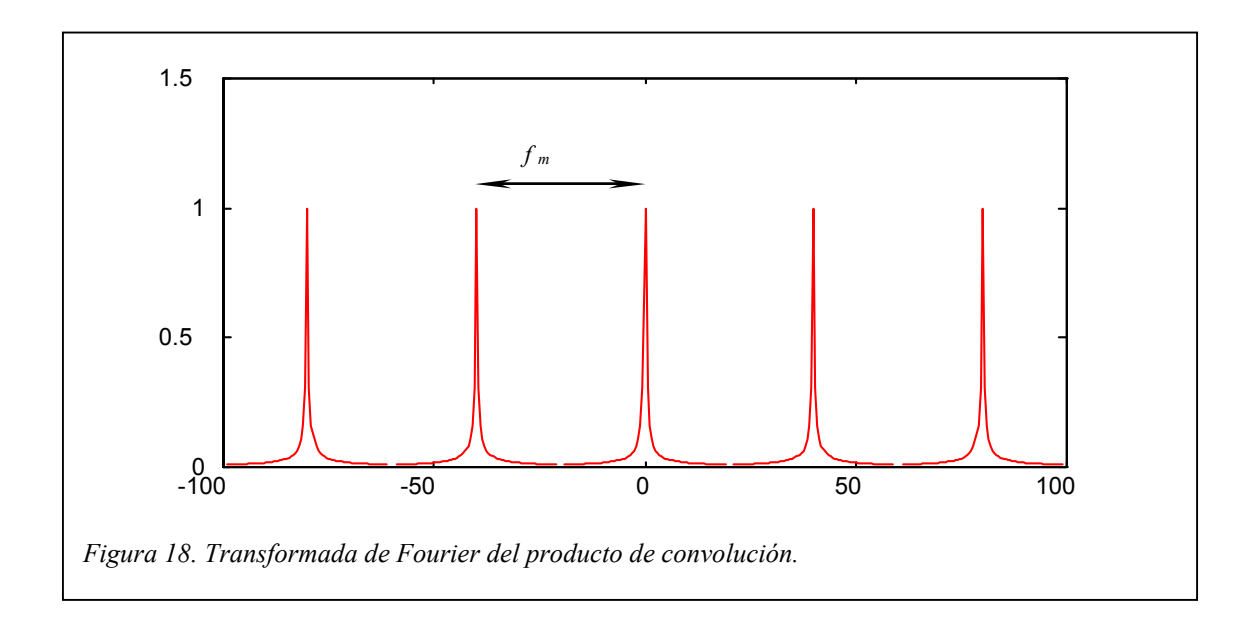

## **Aliasing**

Si la frecuencia de muestreo es suficientemente pequeña se produce el fenómeno conocido como *aliasing* o aparición de componentes en frecuencia falsas. Esto es debido a que en el espectro de frecuencias un período se solapa con los contiguos, incrementándose la amplitud real de las componentes en frecuencia.

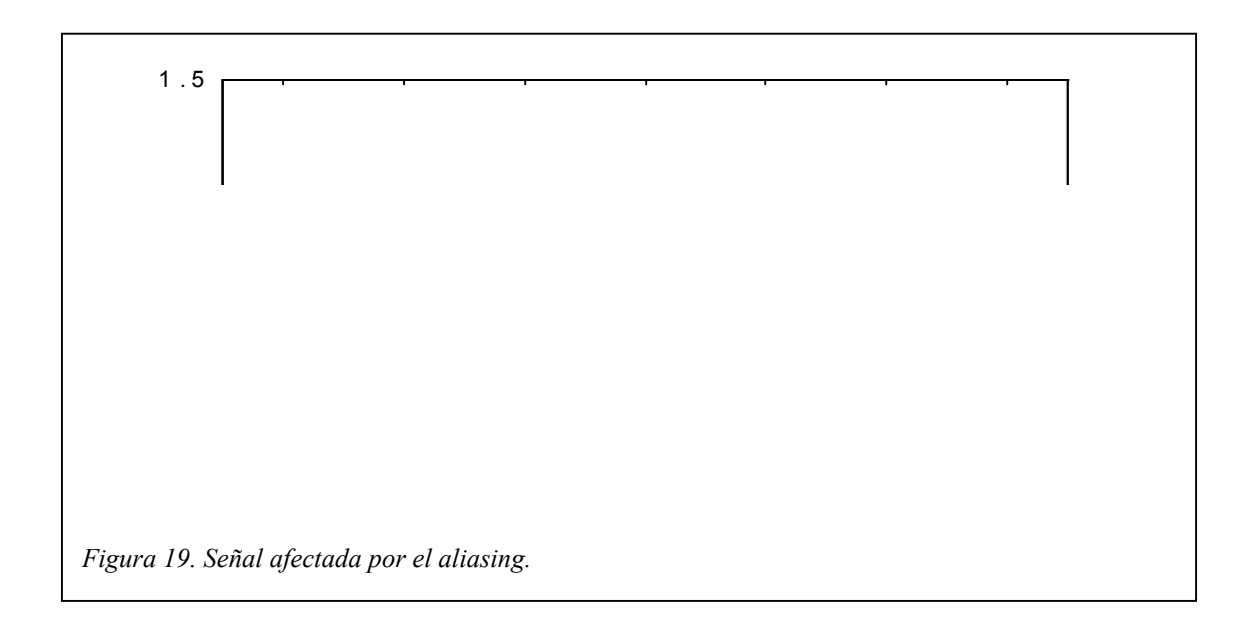

En la *Figura 19* se observa como las componentes en frecuencia entre picos tienen un valor superior al real (ver *Figura 18*). Para evitar que se produzca aliasing se debe tomar una frecuencia de muestreo

$$
f_m > \frac{1}{2T}
$$
 EC. 69

Los analizadores digitales llevan incorporados un filtro electrónico que elimina las componentes en frecuencia superiores a la frecuencia de corte o de Nyquist (*1/2T*).

#### **Leakage**

Dado que la duración de la muestra es finita, resulta inevitable que se produzca un truncamiento en la señal original, dando lugar a discontinuidades en magnitud y pendiente entre dos medidas consecutivas. Esto conduce a la aparición de componentes en frecuencia ficticias en las proximidades de las verdaderas frecuencias, al tiempo que disminuye la magnitud de éstas.

Para reducir el efecto del *leakage* se emplean ventanas de truncamiento, como por ejemplo la ventana exponencial, de aplicación con señales transitorias como es la asociada a un impacto. La expresión matemática de esta ventana es

$$
W_e(t) = \begin{cases} 0 & 0 < t < t_1 \\ e^{-(t-t_1)}/t & t_1 < t < T \end{cases}
$$
 EC. 70

donde τ es la constante de tiempo.

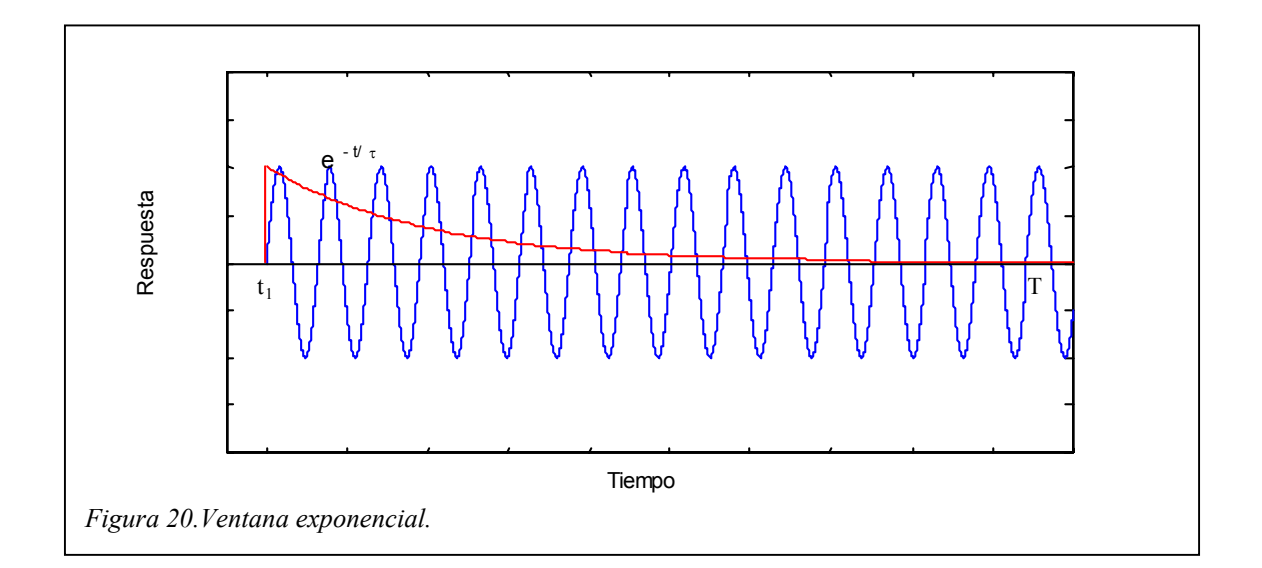

Con la ventana exponencial el valor de la relación de amortiguamiento medido (ξ*m*) es mayor al real (ξ*p*), debido a que la función exponencial multiplica al término del amortiguamiento.

$$
e^{-t'_{\tau}}e^{-\xi_{p}\omega_{p}t}=e^{-(\xi_{v}+\xi_{p})\omega_{p}t}=e^{-(\xi_{m})\omega_{p}t} \qquad EC. \ \ 71
$$

Por lo tanto, el amortiguamiento correcto del modo p-ésimo es

$$
\xi_p = \xi_m - \frac{1}{\tau \omega_p} \qquad EC. \quad 72
$$

Otra ventana que evita el *leakage* es la ventana de Hanning, que está especialmente indicada para la medida de señales aleatorias. Esta ventana toma el valor *0*, en magnitud y pendiente, al comienzo y al final de la misma eliminado la discontinuidad entre dos medidas consecutivas.

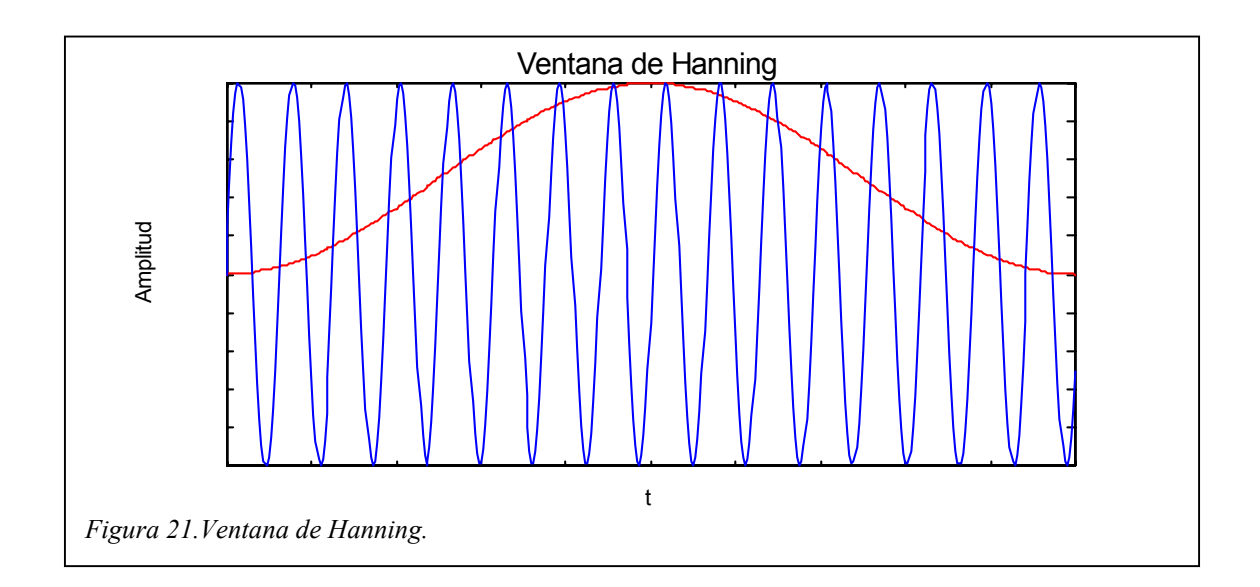

#### *TRANSFORMADA DISCRETA DE FOURIER*

Los métodos numéricos aplicados al cálculo de la transformada de Fourier han supuesto una potente herramienta para abordar los numerosos problemas que se presenta en la práctica y que son susceptibles de ser tratados mediante transformadas de Fourier. La *transformada discreta de Fourier* se define como

$$
F\left(\frac{n}{NT}\right) = T\sum_{k=0}^{N-1} f(kT)e^{-i2\pi nk/N} \quad n = 0, 1, ..., N-1 \qquad EC. \quad 73
$$

donde *N* es el número de puntos medidos. La *transformada inversa discreta de Fourier* es

$$
f(kT) = \sum_{n=0}^{N-1} F\left(\frac{n}{NT}\right) e^{i2\pi k n/N} \quad k = 0, 1, ..., N-1 \qquad EC. \quad 74
$$

Si  $f(t_i)$  tiene *N* puntos y se desean obtener *N* componentes en frecuencia  $(k=N)$ , el tiempo de computación necesario es proporcional a  $N^2$ .

## *TRANSFORMADA RÁPIDA DE FOURIER*

Para valores grandes de *N* el tiempo de procesamiento se hace excesivo. Aparece, entonces, un algoritmo que reduce el tiempo necesario para calcular la transformada discreta de Fourier denominado *Transformada Rápida de Fourier (FFT)*. Con este algoritmo el tiempo de computación es proporcional a *Nlog<sub>2</sub>N*.

# **CAPÍTULO V. TIPOS DE EXCITACIONES**

Para la excitación del sistema (viga biapoyada con una masa en el punto medio) se van a considerar tres tipos de cargas.

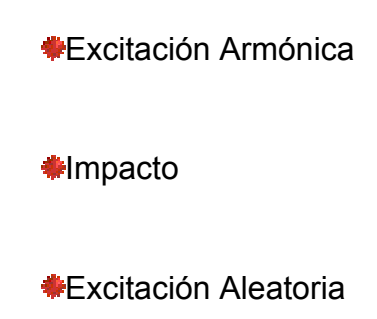

## *EXCITACIÓN ARMÓNICA*

## **Rotor desequilibrado**

Consiste en someter al sistema a una serie de cargas senoidales de frecuencia y amplitud constante. El cociente entre la respuesta, que también es senoidal, y la fuerza aplicada constituyen puntos en el espectro de frecuencias correspondientes a la función de respuesta en frecuencia (FRF).

Con esta técnica es necesario asegurar que, al modificar la frecuencia de la excitación para una nueva medida, la magnitud de la respuesta transitoria queda suficientemente atenuada. Especial cuidado habrá de tenerse cuando se esté en las proximidades de una frecuencia natural, y cuanto mayor sea el salto de frecuencia seleccionado.

Este método tiene la ventaja de poder incrementar la resolución en las zonas de interés (incrementos de régimen pequeños) como son las regiones próximas a las frecuencias naturales. En éstas la amplitud de la respuesta cambia de forma notable de una frecuencia de giro a otra haciendo necesario un mayor grado de detalle. Sin embargo, en zonas alejadas los incrementos de régimen pueden ser más elevados dado que la amplitud medida sufre cambios más suaves.

En la siguiente tabla se recoge el mayor error que se puede cometer en la medida del valor máximo de la FRF en función del número de intervalos existentes entre los puntos con valor

$$
H(\omega_1) = H(\omega_2) = \frac{1}{\sqrt{2}} H(\omega_{MAX}) \qquad EC. \quad 75
$$

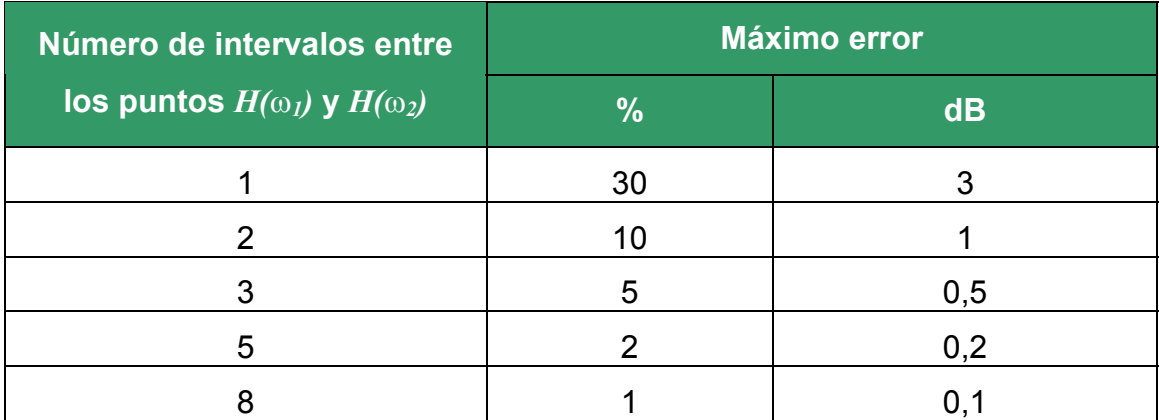

*Tabla 5. Influencia de la resolución en la medida del valor máximo de la FRF. Datos obtenidos del libro "Modal Testing: Theory and Prectice" – D. J. Ewins.* 

Cuando la excitación armónica está originada por el desequilibrio de un rotor, la fuerza producida por el motor viene dada por

$$
f(t) = m_0 \omega^2 e_0 \text{sen}(\omega t) \qquad EC. \quad 76
$$

o *m0*: masa de los discos desequilibrados

- o ω: frecuencia de giro del rotor
- o *e0*: distancia del c.d.g del disco al eje de giro.

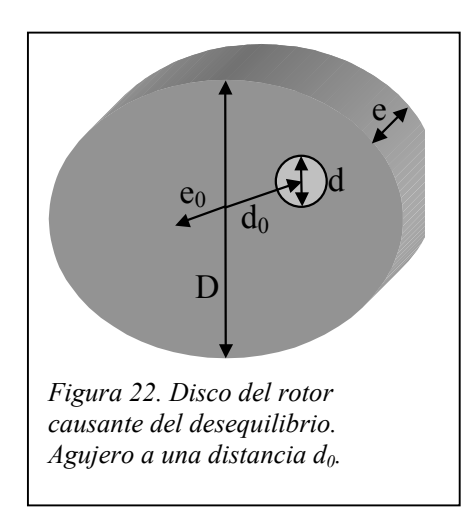

La ecuación de movimiento del sistema correspondiente al p-ésimo modo de vibración cuando es excitado con el rotor desequilibrado es

$$
m_p \ddot{x} + c_p \dot{x} + k_p x = m_0 \omega^2 e_0 \text{sen}(\omega t) \qquad EC. \quad 77
$$

La respuesta en régimen permanente del sistema es de la forma

$$
x_p(t) = \frac{m_0 \omega^2 e_0}{(k_p - \omega^2 m_p) + i \omega c_p} \text{sen}(\omega t) \qquad EC. \quad 78
$$

Adimensionalizando la respuesta con la p-ésima frecuencia natural amortiguada τ *=* ω */* ω*np*, el módulo de la respuesta y el desfase son

$$
X_p = \frac{m_0 e_0}{k_p} \frac{\omega^2}{\sqrt{\left(1 - \tau_p^2\right)^2 + \left(2\xi_p \tau_p\right)^2}}
$$
  

$$
\alpha = t g^{-1} \left( -\frac{2\xi_p \tau_p}{1 - \tau_p^2} \right)
$$
EC. 79

#### **Barrido Armónico**

En este caso la variación en la frecuencia de la fuerza excitadora es continua y según una ley de cambio que puede ser lineal (*Hz/s*) o logarítmica (*Octavas/min*). Es importante controlar que la velocidad del barrido no sea excesiva, con la finalidad de evitar distorsiones en la FRF obtenida.

La ISO Standard prescribe la máxima relación de cambio de frecuencia a través de un pico de resonancia:

$$
V_{MAX} < 216 f_n^2 \xi^2 (Hz / \text{min})^1 \qquad EC. \ 80
$$

donde *fn* es la frecuencia natural del pico de resonancia (rad/s)

ξ es el amortiguamiento

Generalmente la excitación armónica se consigue aplicando al sistema una carga del tipo

$$
f(t) = f_0 \text{sen}(\omega t) \qquad EC. \ \ 81
$$

La ecuación del movimiento del sistema para el p-ésimo modo es

$$
m_p \ddot{x}_p + c_p \dot{x}_p + k_p x_p = f_0 \text{sen} \omega t \qquad EC. \text{ } 82
$$

estando la solución formada por dos términos. El primero, que corresponde a la solución de la ecuación homogénea, es la respuesta transitoria, y el segundo,

<span id="page-49-0"></span>l <sup>1</sup> *"Modal Testing: Theory and Practice" – D. J. Ewins*

que es la solución particular de la ecuación, representa la respuesta en régimen permanente del sistema.

Los dos términos de la ecuación coexisten durante un intervalo de tiempo limitado (período transitorio), pasado el cual la respuesta en régimen permanente se hace predominante.

$$
x_p(t) = \frac{1}{(k_p - \omega^2 m_p) + i\omega c_p} f \cdot e^{i\omega \cdot t} = H_p(\omega) \cdot f(t) \qquad EC. \quad 83
$$

El módulo y la fase de la función *Hp(*ω*),* denominada *Función de Respuesta en Frecuencia*, son

$$
H_p = \frac{\frac{1}{\sqrt{(1-\tau_p^2)^2 + (2\xi_p \tau_p)^2}}}{\sqrt{(1-\tau_p^2)^2 + (2\xi_p \tau_p)^2}}
$$
 *EC. 84*  

$$
\alpha = t g^{-1} \left( -\frac{2\xi_p \tau_p}{1-\tau_p^2} \right)
$$

El signo menos del desfase indica que la respuesta va retrasada respecto de la excitación.

## *IMPACTO*

Con el método de análisis mediante impacto se aplica una fuerza sobre la estructura durante un corto intervalo de tiempo. Se pueden generar diferentes funciones de respuesta en frecuencia, no teniendo más que modificar el punto en el que se realiza el golpeo, sin alterar la posición del acelerómetro.

$$
F.R.F._1 = \frac{X_{x=a}(\omega)}{F_{x=x_1}(\omega)} : F.R.F._2 = \frac{X_{x=a}(\omega)}{F_{x=x_2}(\omega)} : F.R.F._3 = \frac{X_{x=a}(\omega)}{F_{x=x_3}(\omega)} \dots \qquad EC. \quad 85
$$

Esta fuerza es producida por el impacto de un martillo excitador, el cual posee una célula de carga o transductor de fuerza que detecta la magnitud de la fuerza aplicada. El empleo de puntas con diferente dureza y masas supletorias permite ajustar el nivel de la fuerza aplicada y el intervalo de frecuencias de excitación al rango de frecuencias estudiado.

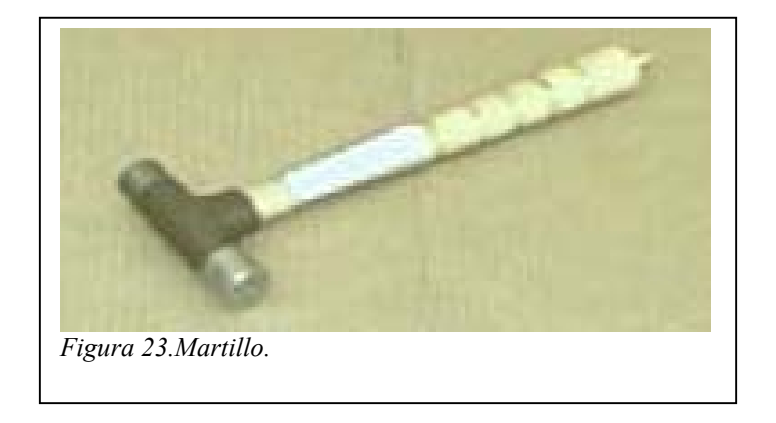

Cuando un martillo excitador impacta sobre una estructura produce una señal en el tiempo que se asemeja a un semi-seno.

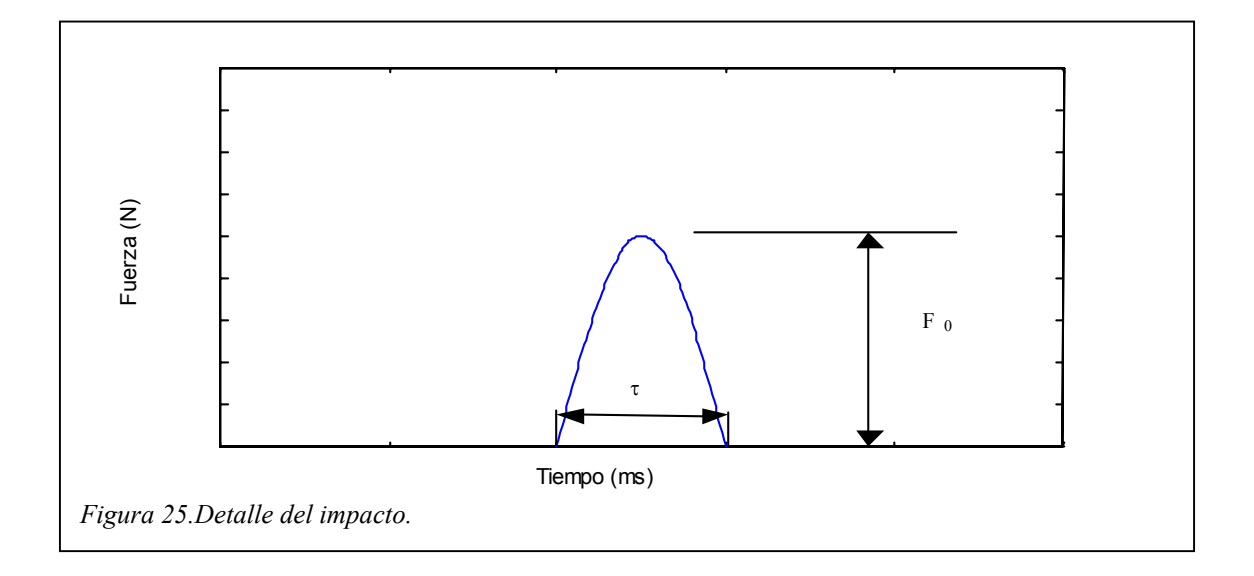

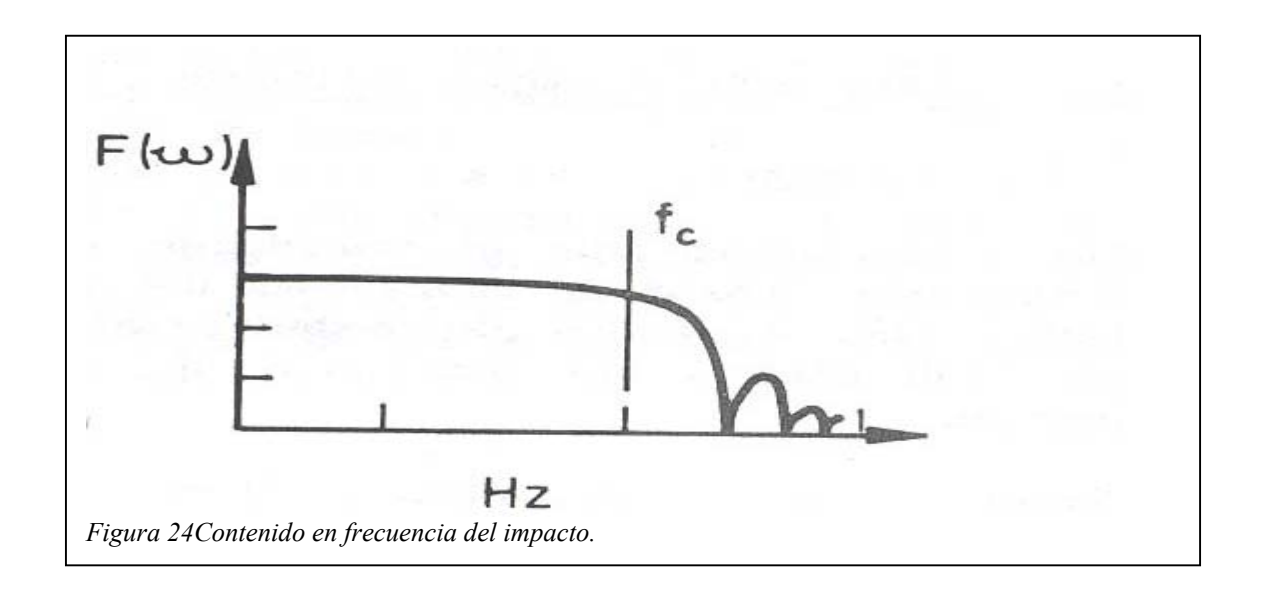

Una componente cero en frecuencia en el espectro de frecuencias indica que el pulso de fuerza no contiene energía para excitar la estructura a esa frecuencia. Este hecho proporciona una función de respuesta en frecuencia falseada, al mostrar picos de resonancia ficticios. Es decir, que si en el espectro de aceleraciones hay presencia de ruido, éste será dividido por cero para aquellas componentes en frecuencias cero.

Dado que el primer cero se encuentra aproximadamente a *1,5/*τ y para evitar que se genere una función de respuesta en frecuencia errónea se toma como regla práctica un rango de frecuencias a estudiar que verifique que

$$
f_{\text{max}} < \frac{1}{\tau} \qquad EC. \, 86
$$

Esto permite que el espectro de frecuencia tenga un valor significativo en todo el rango de frecuencia analizado.

#### **Ruido**

Un problema que surge cuando se realiza un estudio con impacto es la presencia de ruido fuera de la zona en la que se localiza la señal propia del impulso. El ruido debido a los instrumentos utilizados mostrará una excitación con valores significativos en todo el período, problema que puede solucionarse, en cierto modo, realizando un promediado de varios espectros de frecuencia de la excitación. Cuanto mayor sea el número de espectros empleados menor influencia tendrá el ruido en los resultados obtenidos.

#### **Ventana Transitoria**

La mejor manera de evitar los efectos del ruido es emplear ventanas transitorias<sup>[2](#page-53-0)</sup> que eliminen toda señal que se encuentre fuera de los límites del impulso. Cuanto más ajustada esté la ventana a los extremos del impulso menor será la influencia del ruido en los resultados obtenidos.

Matemáticamente se expresa como

<span id="page-53-0"></span>l <sup>2</sup> *Con esta denominación se distinguen de las rectangulares, las cuales se extienden a lo largo de un periodo T*.

$$
W_{t}(t) = \begin{cases} 0 & t_{0} < t < t_{1} \\ 1 & t_{1} < t < t_{2} \\ 0 & t_{2} < t < T \end{cases}
$$
 EC. 87

con lo que solamente la señal contenida dentro de la ventana es considerada para su análisis.

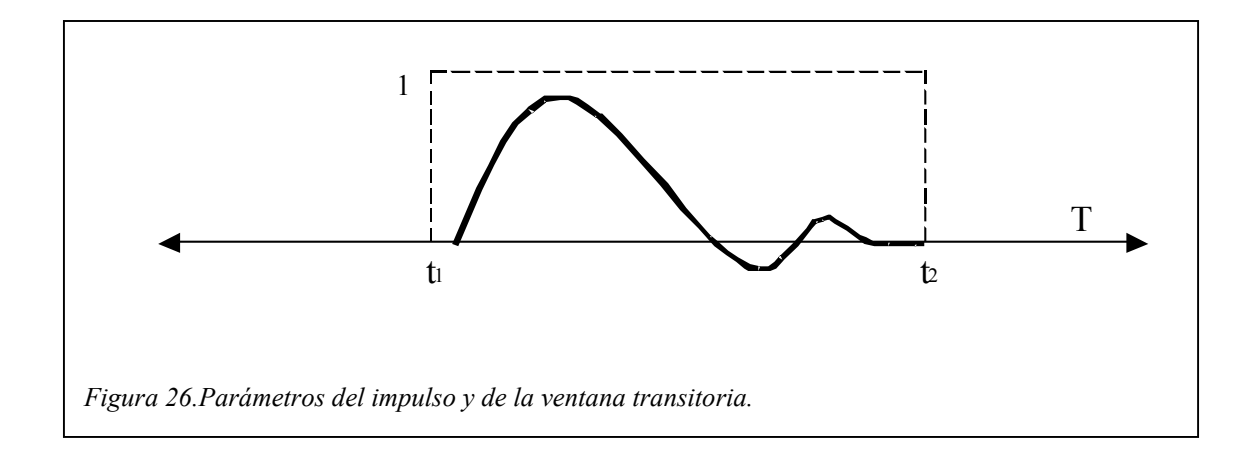

## *EXCITACIÓN ALEATORIA*

Con este método se aplica al sistema una fuerza aleatoria cuyo nivel de energía es constante en todo el rango de frecuencias analizado.

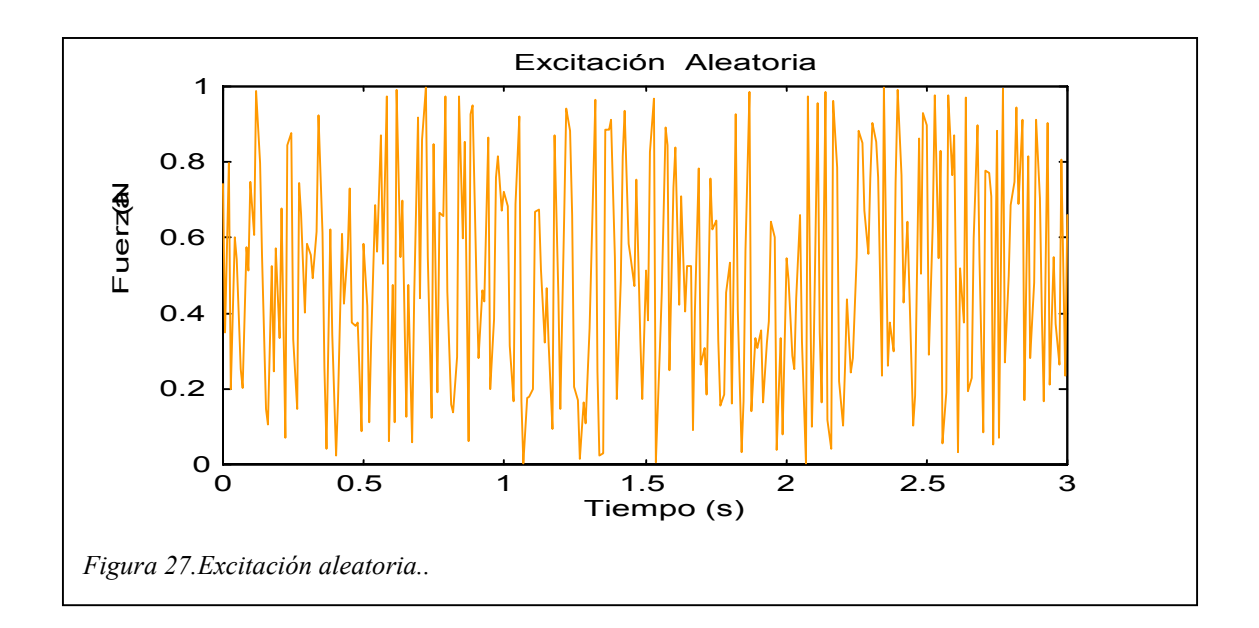

Para evitar que el ruido presente en las señales de la excitación y/o respuesta del sistema afecte a los resultados, es necesario realizar un número suficiente de medidas de forma que el promediado de las funciones calculadas a partir de dichas medidas (FRF, Coherencia, etc) elimine la influencia del ruido.

# **CAPÍTULO VI. RESULTADOS**

## *EXCITACIÓN ARMÓNICA*

## **Rotor Desequilibrado**

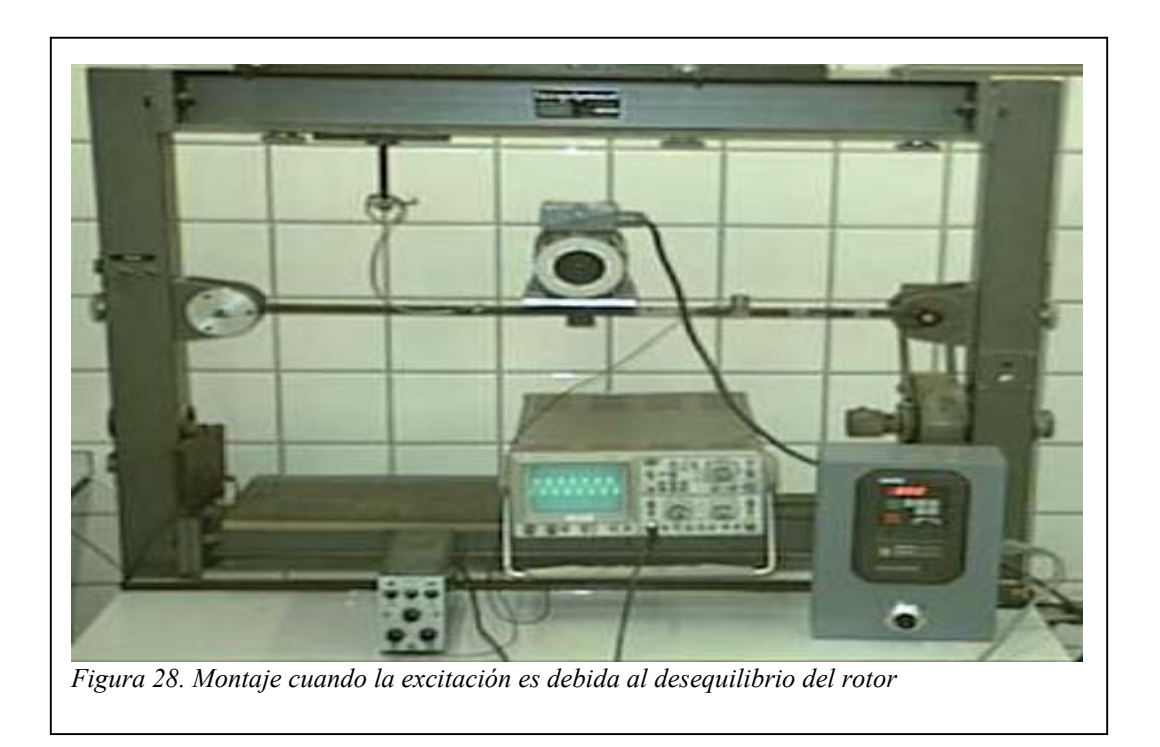

El potenciómetro<sup>[3](#page-56-0)</sup> regula el régimen de giro del motor y, por tanto, la fuerza aplicada sobre la barra. La fuerza vertical que el motor ejerce sobre el punto medio de la viga viene dada por

$$
f(t) = m_0 \omega^2 e_0 \text{sen}(\omega t) \qquad EC. \quad 88
$$

<span id="page-56-0"></span>l <sup>3</sup> *Ver Anexo II. Equipos Utilizados*.

donde  $m_0 = 2 \rho_{\text{acero}} \frac{\hbar}{4} (D^2 - d^2) e = 0,73686 kg$  $m_0 = 2 \rho_{\text{acero}} \frac{\pi}{4} (D^2 - d^2) e = 0,73686 kg$  (masa 2 discos excéntricos)  $e_0 = 0.00138826m$  (distancia al c.d.g de los discos)  $D = 0.1016m$  (diámetro disco)  $d = 0.01905m$  (diámetro del agujero)  $e = 0,006m$  (espesor)

En la *Figura 29* se muestra la fuerza ejercida en función del régimen de giro. El rango mostrado corresponde al intervalo de frecuencias de interés en torno a la primera frecuencia natural<sup>[4](#page-57-0)</sup>.

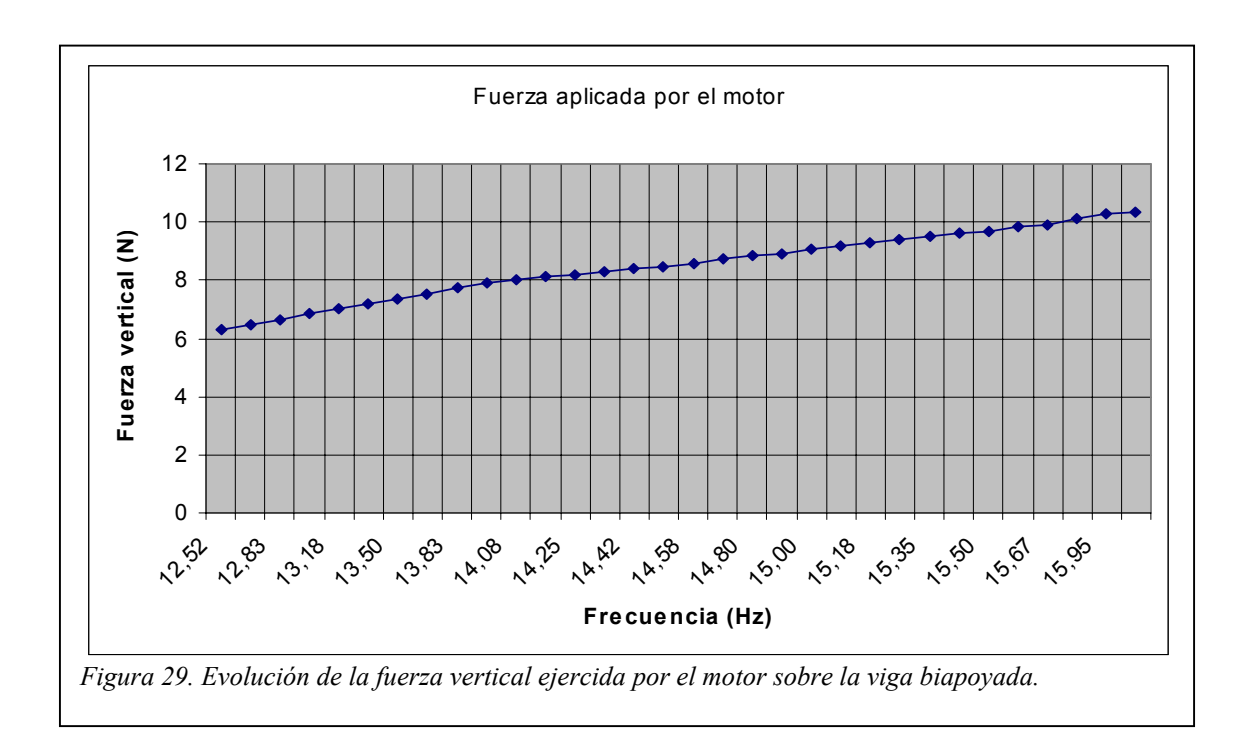

Con el potenciómetro se regula el régimen de giro del motor y con el osciloscopio se mide la señal que produce el acelerómetro B&K Tipo 4381<sup>[5](#page-57-1)</sup>, el

l

<span id="page-57-0"></span><sup>4</sup> *El motor trabaja entre 0 y 2960 rpm (49 Hz), intervalo en el que únicamente se encuentra la primera frecuencia natural del sistema*. 5 *Ver Anexo II. Equipos Utilizados.*

<span id="page-57-1"></span>

cual se ha colocado en diferentes puntos de la barra para estudiar la influencia de la posición relativa *excitación-respuesta* sobre el amortiguamiento.

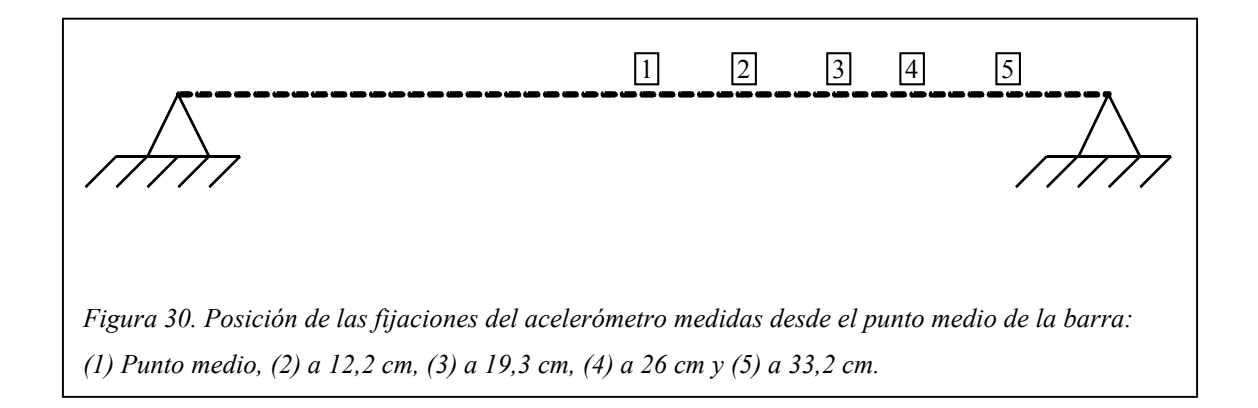

El cociente entre las aceleraciones medidas y la fuerza ejercida por el motor da lugar a la función de respuesta en frecuencia en términos de aceleraciones, es decir, a la *acelerancia.*

$$
A(\omega) = \frac{\ddot{x}}{f} = \frac{\ddot{x}}{m_0 \omega^2 e_0} \qquad EC. \text{ } 89
$$

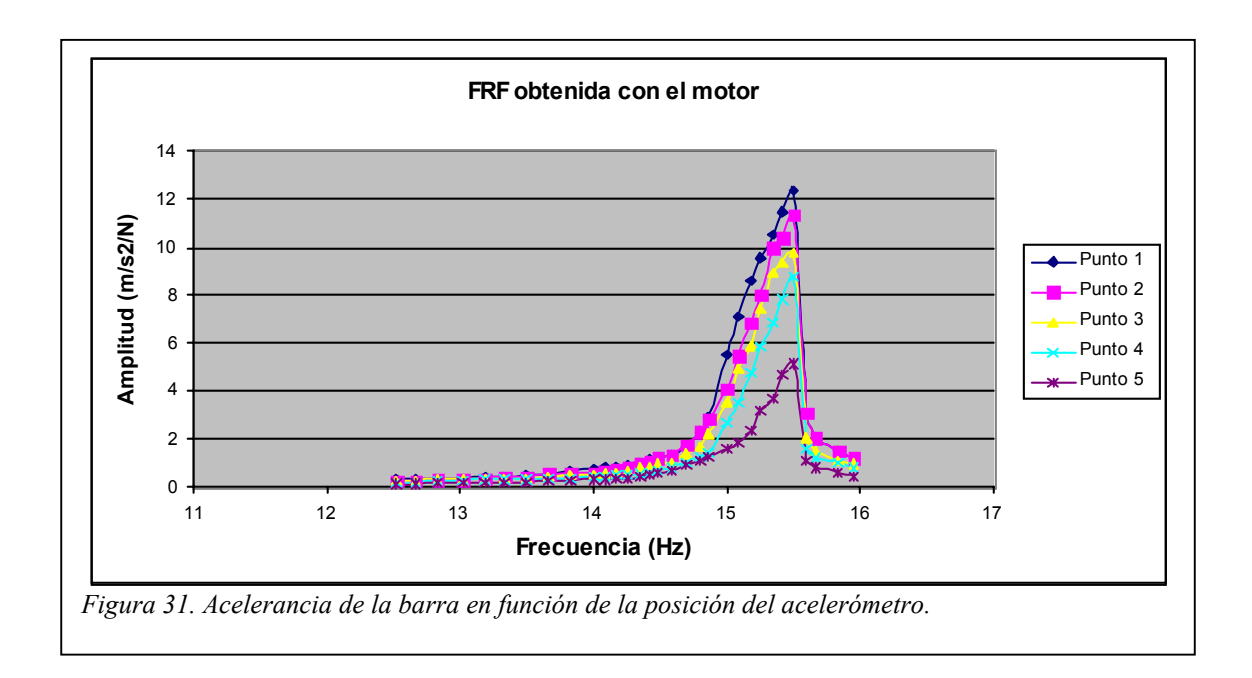

Las curvas mostradas representan la función de respuesta en frecuencia para una carga aplicada en el punto 1 y respuestas medidas en los puntos 1, 2, 3, 4 y 5. Puede comprobarse que cuanto más alejado esté el punto de medida de la respuesta respecto del punto medio menor es la amplitud de la función *A(*ω*)*.

#### **Amplificación en Resonancia**

El método de la amplificación en resonancia aplicado a rotores desequilibrados establece que para pequeños amortiguamientos

$$
\xi \approx \frac{1}{2} \frac{m_0 e_0}{m \left(\frac{\ddot{X}}{\sqrt{2}}\right)_{\text{max}}} \cdot \frac{u_i}{u_1} \qquad EC. \ 90
$$

donde *m* es la masa del sistema<sup>[6](#page-59-0)</sup>

$$
m = 8,595kg \qquad EC. \ 91
$$

y *ui* es el desplazamiento del punto *i* (ver *Figura 30*).

Cuando el sistema es excitado a frecuencias próximas a la frecuencia natural el desplazamiento de cualquier punto de la barra puede expresarse en función del desplazamiento de un punto tomado como referencia. Este punto es denominado *coordenada generalizada*.

Sea el desplazamiento vertical del punto medio de la barra,  $u(x_1)$ , la coordenada generalizada. La relación de desplazamientos entre los puntos 2,

<span id="page-59-0"></span>l <sup>6</sup> *La masa del sistema equivalente de un grado de libertad.*

3, 4 y 5, y el punto 1 queda recogida en la siguiente tabla.

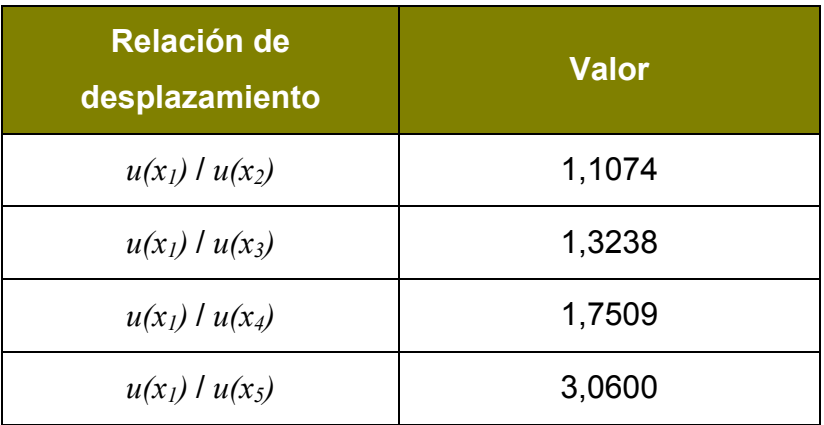

*Tabla 6. Relación entre desplazamientos proporcionada por el MEF.* 

Sustituyendo estos valores en la *EC. 90* se obtiene la relación de amortiguamiento por el método de la amplificación en resonancia.

| Amplificación en resonancia | $\omega_n$ (Hz) | $A(\omega) _{max}$<br>$(m/s^2/N)$ | $\xi$ (%) |
|-----------------------------|-----------------|-----------------------------------|-----------|
|                             | 15,50           | 120                               | 0,47      |
|                             | 15,50           | 110                               | 0,46      |
|                             | 15,50           | 95                                | 0,45      |
|                             | 15,50           | 85                                | 0,37      |
|                             | 15,50           | 50                                | 0,36      |

*Tabla 7. Relación de amortiguamiento relativa a la coordenada generalizada (punto 1).* 

La diferencia entre el valor de la relación de amortiguamiento en el punto medio y en el extremo no supera el *25%*, obteniéndose un valor medio de **0,422%**.

#### **Amplificación en Resonancia**

El cálculo del amortiguamiento con el método del ancho de banda requiere encontrar dos frecuencias que verifiquen la *EC. 48*.

$$
(|H_p|)^2 = \frac{1}{2} (|H_p|_{\max})^2
$$

|                | $\omega_I$ (Hz) | $\omega_2$ (Hz) | $\omega_n$ (Hz) | $\xi$ (%) |
|----------------|-----------------|-----------------|-----------------|-----------|
| Ancho de banda | 15,18           | 15,52           | 15,50           | 1,09      |
|                | 15,25           | 15,51           | 15,50           | 0,83      |
|                | 15,22           | 15,51           | 15,50           | 0,93      |
|                | 15,27           | 15,51           | 15,50           | 0,77      |
|                | 15,29           | 15,51           | 15,50           | 0,70      |

*Tabla 8. Relación de amortiguamientos obtenida con el método del ancho de banda.* 

El valor medio de la relación de amortiguamiento es **0,864%**, teniendo en cuenta que el error que se está cometiendo es inferior al 2% (*Tabla 5*), ya que los puntos medidos conforman 5 intervalos entre ω*<sup>1</sup>* y ω*2.*

Se observa que **la discrepancia entre los resultados aportados por ambos métodos supera el** *50%*. Los experimentos realizados han mostrado una gran variabilidad de los valores máximos de la FRF, los cuales afectan enormemente a los resultados dados por el método de la amplificación en resonancia. Sin embargo, los valores de la relación de amortiguamiento proporcionados por el método del ancho de banda se han caracterizado por su estabilidad y uniformidad.

Por último, hay que indicar que los valores del amortiguamiento obtenido parten de unos resultados semi-experimentales, dado que la magnitud de la fuerza aplicada es teórica. Este hecho puede apartar la relación de amortiguamiento respecto de la real. Para contrastar estos resultados se emplearán otros métodos de excitación, los cuales se exponen a continuación.

El motor desequilibrado sólo permite analizar el espectro de frecuencias hasta 2960 rpm (49 Hz). Con el Control del Excitador B&K Tipo 1047<sup>7</sup> se someterá la estructura a un barrido en frecuencia que permitirá estudiar el intervalo desde 5 Hz hasta los 400 Hz.

l

<span id="page-62-0"></span><sup>7</sup> *Ver Anexo II. Equipos Utilizados*.

## **Barrido Armónico**

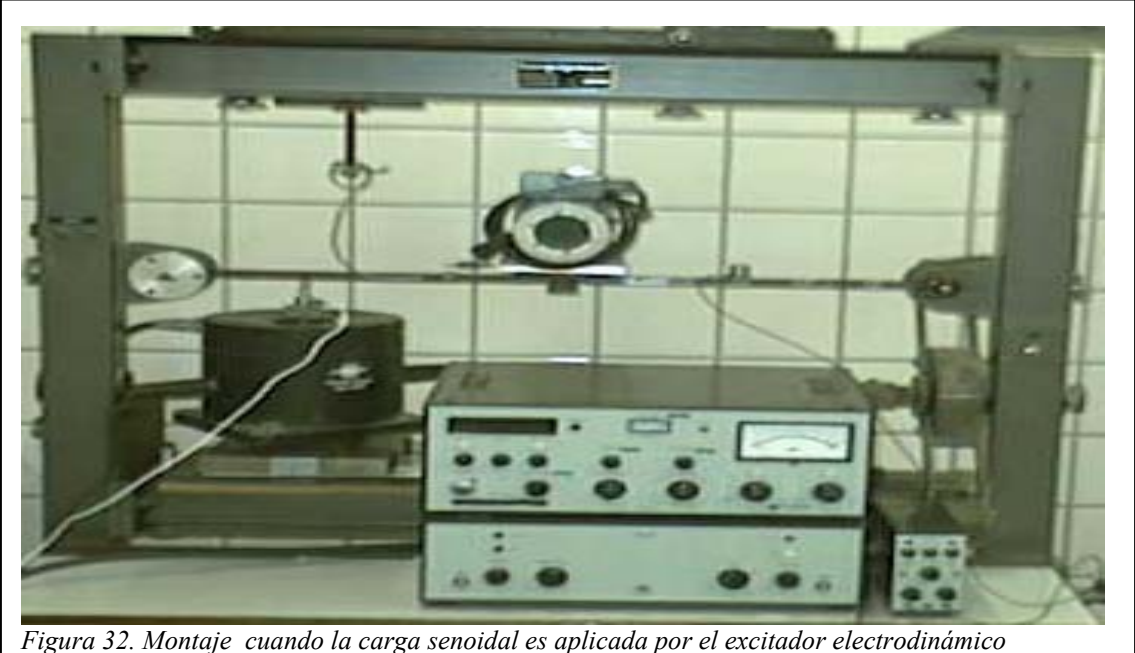

El barrido armónico consiste en la aplicación de una fuerza senoidal de frecuencia creciente o decreciente, según la ley de variación establecida con el Excitador Electrodinámico B&K Tipo 4808 alimentado con la señal generada por el Control del Excitador Tipo 1047<sup>[8](#page-63-0)</sup>.

El Excitador Electrodinámico B&K Tipo 4808 se dispone debajo de la estructura de forma que ésta se encuentra simplemente apoyada sobre el extremo móvil del excitador, con lo que se conseguirán aplicar fuerzas exclusivamente verticales. La unión entre el excitador y la barra se realiza a través de un sensor de fuerzas, que medirá la fuerza aplicada por el excitador, al cual se enrosca un tornillo con una tuerca cerrada y redondeada en el otro extremo. Un material absorbente situado bajo el excitador impide la transmisión de vibraciones al banco de pruebas.

<span id="page-63-0"></span>l <sup>8</sup> *Ver Anexo II. Equipos Utilizados*

Tanto la fuerza aplicada por el excitador como la respuesta medida por el Acelerómetro B&K Tipo 4381 son recogidas por el módulo de adquisición B&K Tipo 2825, siendo posteriormente procesadas en tiempo real por el programa Pulse LabShop v.4.2.

Se va a estudiar el intervalo de 0-400 Hz, que contiene a las cinco primeras frecuencias naturales. Un rango de frecuencias de *400 Hz*, que implica una frecuencia de muestreo del Pulse de *1024 puntos/seg*, junto con *3200 líneas* de resolución en frecuencia, la mayor permitida, dan lugar a un tiempo de muestreo de las señales de *T = 8 s*.

Se utilizarán ventanas de ponderación de Hanning, tanto en la excitación como en la respuesta, con las que se consigue reducir la presencia del *leakage* en los resultados en mayor medida que la ventana uniforme.

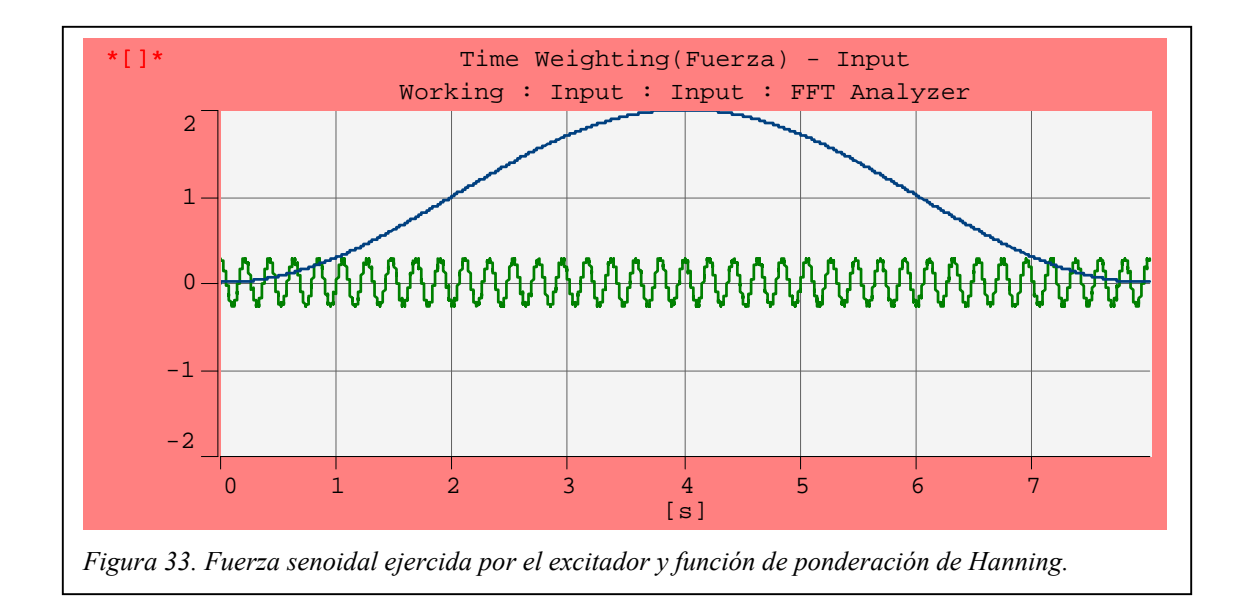

Para disminuir el tiempo de análisis se realizará un promediado de las medidas tomadas por el módulo de adquisición, el cual será lineal en el tiempo, es decir, todas las medidas tendrán la misma ponderación. Se permitirá la reutilización de parte de los datos empleados en un análisis para realizar el siguiente análisis (se establece en el Pulse *Overlap Max*, máximo solapamiento que puede ser calculado, y que se determina internamente en función de los datos). Con estos dos factores la ventana de Hanning proporciona una completa ponderación uniforme en todo el proceso de análisis.

Realizando un barrido en frecuencia desde *5 Hz* hasta *400 Hz* con una velocidad de cambio de  $0.5 Hz/s^9$ , cuando la excitación se aplica en el punto 3 y la respuesta se mide en el punto  $4^{10}$ , se obtienen los siguientes resultados.

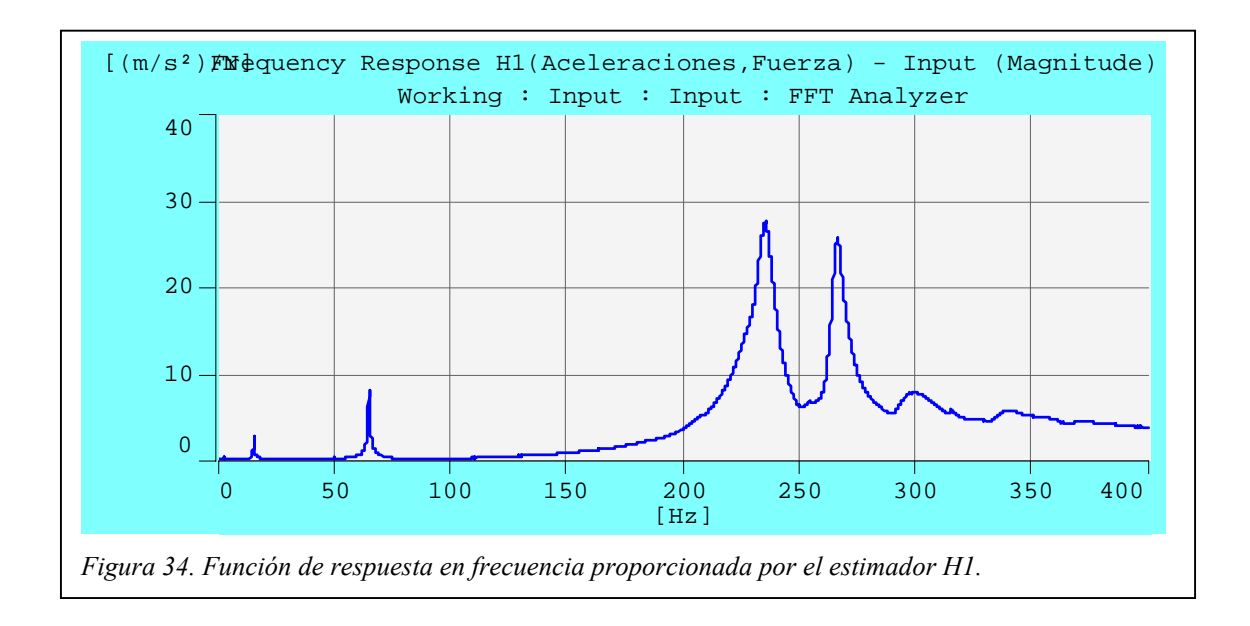

|                     | $\omega_n$ (Hz) | $\xi$ (%) |
|---------------------|-----------------|-----------|
|                     | 15,25           | 1,15      |
| Ancho de banda (H1) | 64,75           | 0,556     |
|                     | 235,3           | 1,66      |
|                     | 266,3           | 1,02      |
|                     | 299,5           | 3,63      |

*Tabla 9. Relación de amortiguamiento proporcionada por el método del ancho de banda aplicado al estimador H1.* 

l <sup>9</sup> *Ver el apartado correspondiente a la influencia de la velocidad de muestreo.*

<span id="page-65-1"></span><span id="page-65-0"></span><sup>10</sup> *Ver figura 30.*

El grado de fiabilidad de estos resultados lo proporciona la función de coherencia[11,](#page-66-0) la cual toma valores superiores al *99%* para frecuencias mayores de los *160 Hz*. Por debajo de esta frecuencia la coherencia es menor que *1*, alcanzándose valores del *85%* a *15,25 Hz* y del *96%* a los *64,75 Hz* (dos primeras frecuencias naturales).

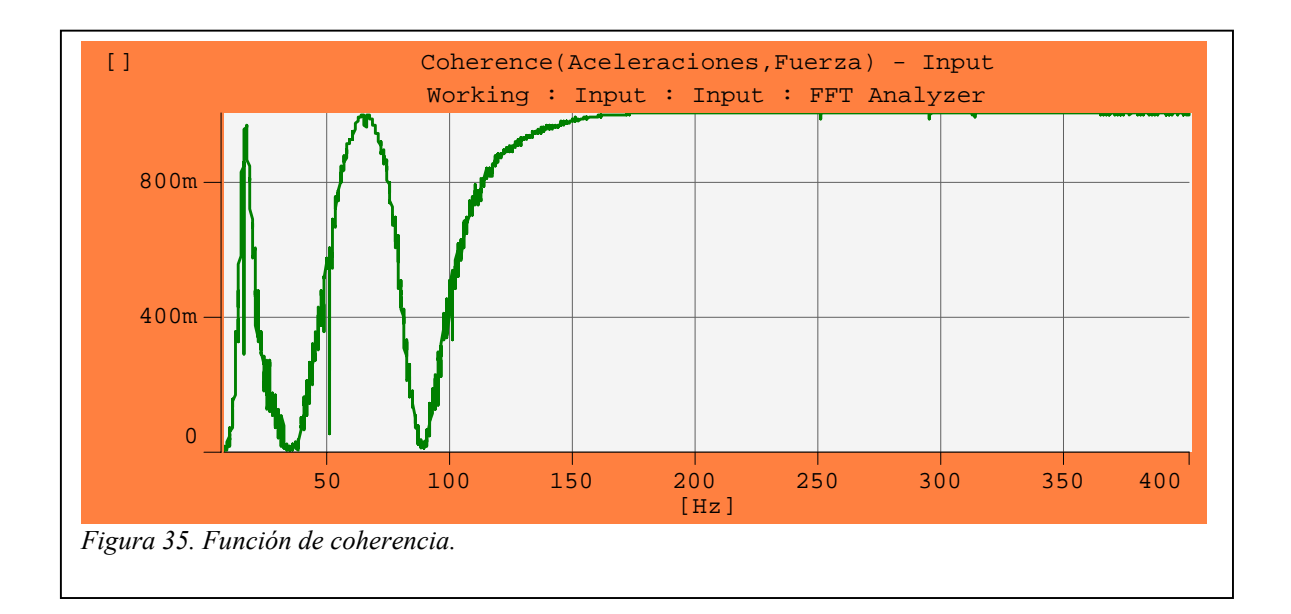

La menor coherencia se registra alrededor de los *35 Hz* (*0,07%*) y de los *88 Hz* (*0,9%*), y coincide con la aparición de dos pseudofrecuencias naturales en los resultados dados por el estimador H2. Este estimador también registra otra pseudofrecuencia natural a los *50 Hz*.

Los dos primeros picos son consecuencia del ruido presente en la respuesta, mientras que el tercero es debido la frecuencia de la red eléctrica. En la siguiente figura se muestra la curva generada por el estimador H2.

<span id="page-66-0"></span>l <sup>11</sup> *Ver Anexo III. Estimadores de la función de respuesta en frecuencia y del contenido en ruido*.

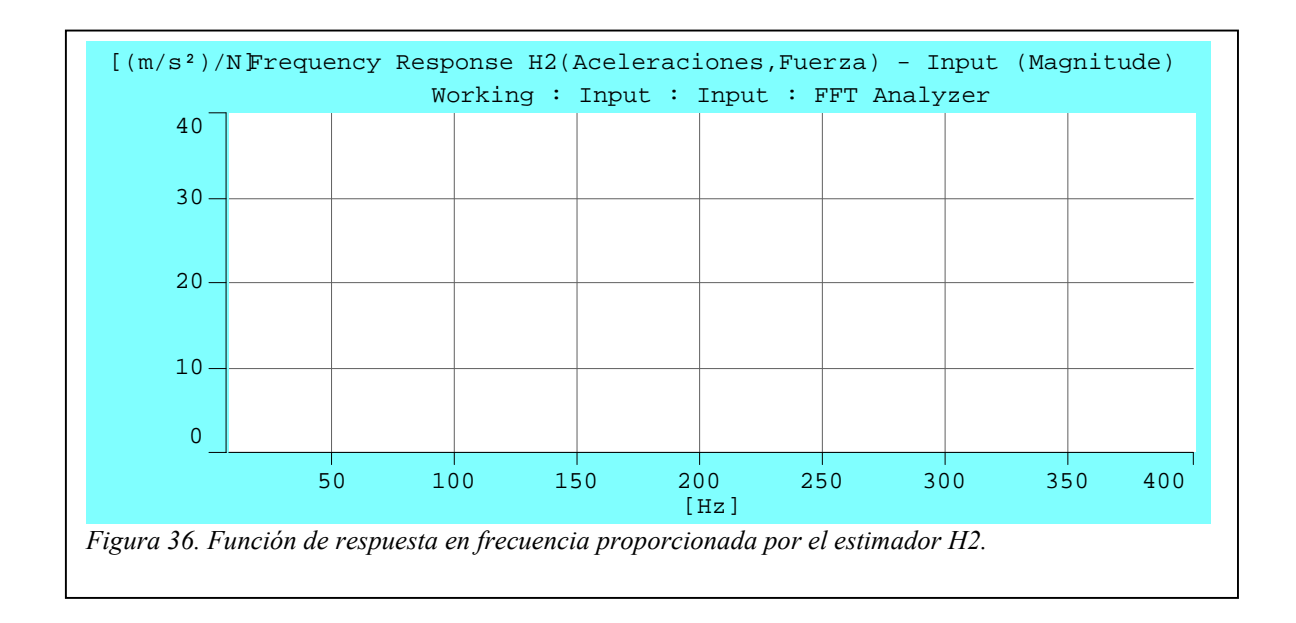

|                     | $\omega_n$ (Hz) | $\xi(%)$ |
|---------------------|-----------------|----------|
|                     | 15,13           | 0,485    |
|                     | 64,63           | 0,53     |
|                     | 235,3           | 1,66     |
| Ancho de banda (H2) | 266,3           | 1,02     |
|                     | 299,5           | 3,67     |

*Tabla 10. Relación de amortiguamiento proporcionada por el método del ancho de banda aplicado al estimador H2* 

La relación de amortiguamiento toma, prácticamente, los mismos valores que con el estimador H1, excepto en la primera natural a consecuencia de la menor coherencia. El estimador H3 es una solución intermedia a los resultados ofrecidos por los estimadores H1 y H2 en la determinación del amortiguamiento de la primera frecuencia natural. Pero teniendo en cuenta que la respuesta se encuentra más influenciada por el ruido que la excitación, se concluye que el estimador a utilizar es el H1.

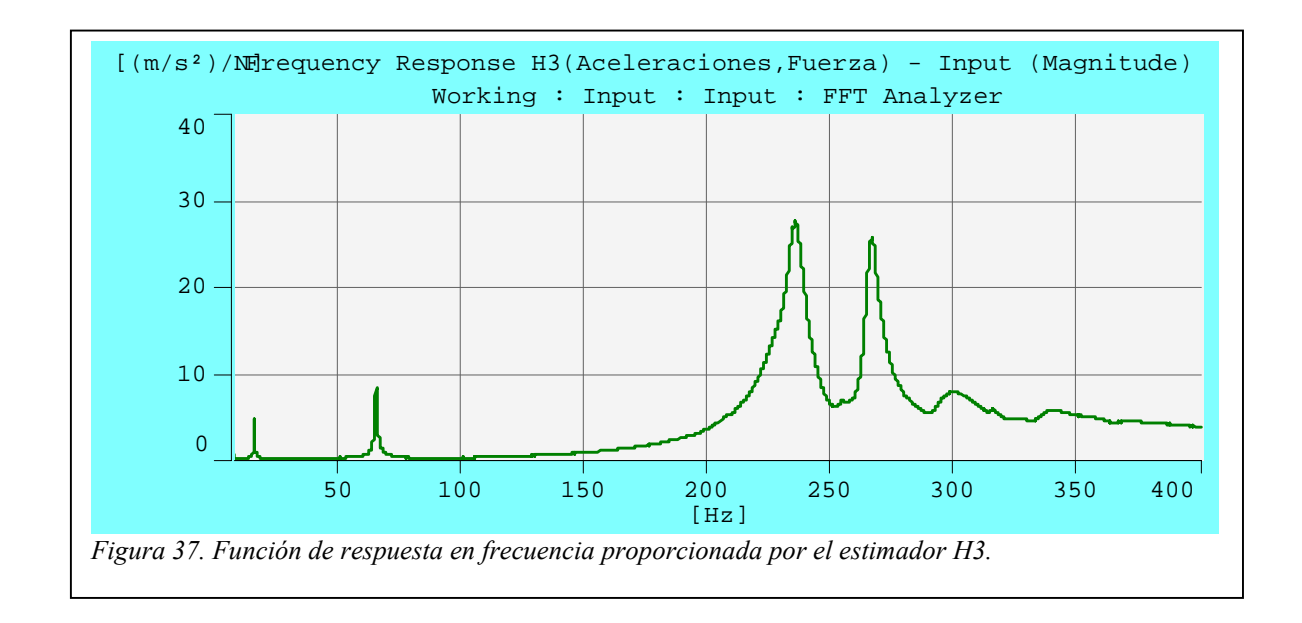

| Ancho de banda (H3) | $\omega_n$ (Hz) | $\xi$ (%) |
|---------------------|-----------------|-----------|
|                     | 15,25           | 0,762     |
|                     | 64,88           | 0,544     |
|                     | 235,1           | 1,66      |
|                     | 266             | 1,02      |
|                     | 291,3           | 3,65      |

*Tabla 11. Relación de amortiguamiento proporcionada por el método del ancho de banda aplicado al estimador H3* 

El desfase entre la fuerza aplicada y las aceleraciones generadas se muestra en la siguiente gráfica. Las mayores oscilaciones en el desfase se presentan alrededor de los *35 Hz*, zona de baja coherencia, no apreciándose un comportamiento similar en las proximidades de los *88 Hz*.

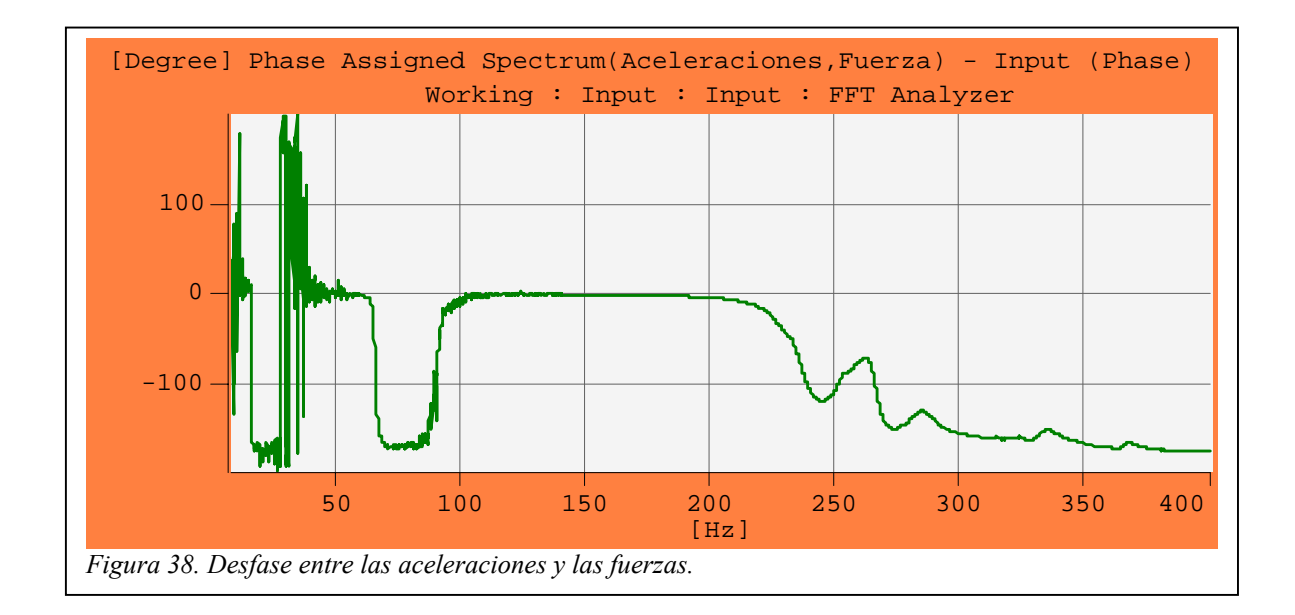

|         | $\omega_n$ (Hz) | $\varphi$   |  |
|---------|-----------------|-------------|--|
|         | 15,25           | $-90^\circ$ |  |
|         | 64,75           | $-90^\circ$ |  |
| Desfase | 233,3           | $-60$       |  |
|         | 266,3           | $-105$      |  |
|         | 299,5           | $-155$      |  |

*Tabla 12. Desfase en las frecuencias naturales.* 

El desfase obtenido para las frecuencias naturales  $3<sup>a</sup>$ ,  $4<sup>a</sup>$  y  $5<sup>a</sup>$  se ve afectado por la proximidad entre dichas frecuencias, apartándose de los 90º tanto más cuanto mayor es la frecuencia natural.

#### **Amplificación en Resonancia**

Para la aplicación del método de la amplificación en resonancia se necesita conocer, además del valor máximo en cada frecuencia natural, la relación de desplazamientos entre el punto de aplicación de la carga y el punto

de medida de la respuesta.

$$
\xi_{p} = \frac{1}{2k_{p} |H_{p}|_{MAX}} = \frac{\omega_{p}^{2}}{2k_{p} |A_{p}|_{MAX}} \frac{u(x_{4})}{u(x_{3})}
$$
 EC. 92

Tomando en cada frecuencia natural la rigidez proporcionada por el MEF, la relación de amortiguamiento calculada para el estimador H1 viene dado en la siguiente tabla.

|                | $\omega_n$ (Hz) | $A$ (m/s <sup>2</sup> /N) | $u(x_4)/u(x_3)$ | k(N/m)    | $\xi$ (%) |
|----------------|-----------------|---------------------------|-----------------|-----------|-----------|
| Resonancia     | 15,25           | 2,863                     | 0,70984         | 76649,313 | 1,485     |
| en             | 64,75           | 8,141                     | 0,90240         | 426134,61 | 2,153     |
|                | 235,3           | 27,510                    |                 |           |           |
| Amplificación. | 266,3           | 25,716                    | 1,30344         | 767738,12 | 18,43     |
|                | 299,5           | 8,8357                    | 1,43912         | 785619,67 | 37,58     |

*Tabla 13. Relación de amortiguamiento dada por el método de la amplificación en resonancia*.

Los resultados analíticos no muestran información sobre la frecuencia natural a *235 Hz*, por lo que no es posible determinar la relación de amortiguamiento a esta frecuencia por el método de la amplificación en resonancia. No obstante, para el resto de frecuencias puede observarse la gran discrepancia entre los resultados proporcionados por este método y los del ancho de banda, sobre todo, cuanto mayor es la frecuencia natural.

*Influencia del punto de aplicación de la carga y del punto de medida de las aceleraciones*

Tanto la localización del punto de aplicación de la carga como del punto de medida influyen de manera decisiva en los resultados obtenidos. En la siguiente gráfica se recogen las curvas FRF proporcionadas por el estimador H1 obtenidas aplicando la excitación en el punto 3 y realizando medidas en los puntos 1, 2, 3, 4 y 5. El barrido armónico se ha realizado con una velocidad de cambio de 0,5 Hz/s

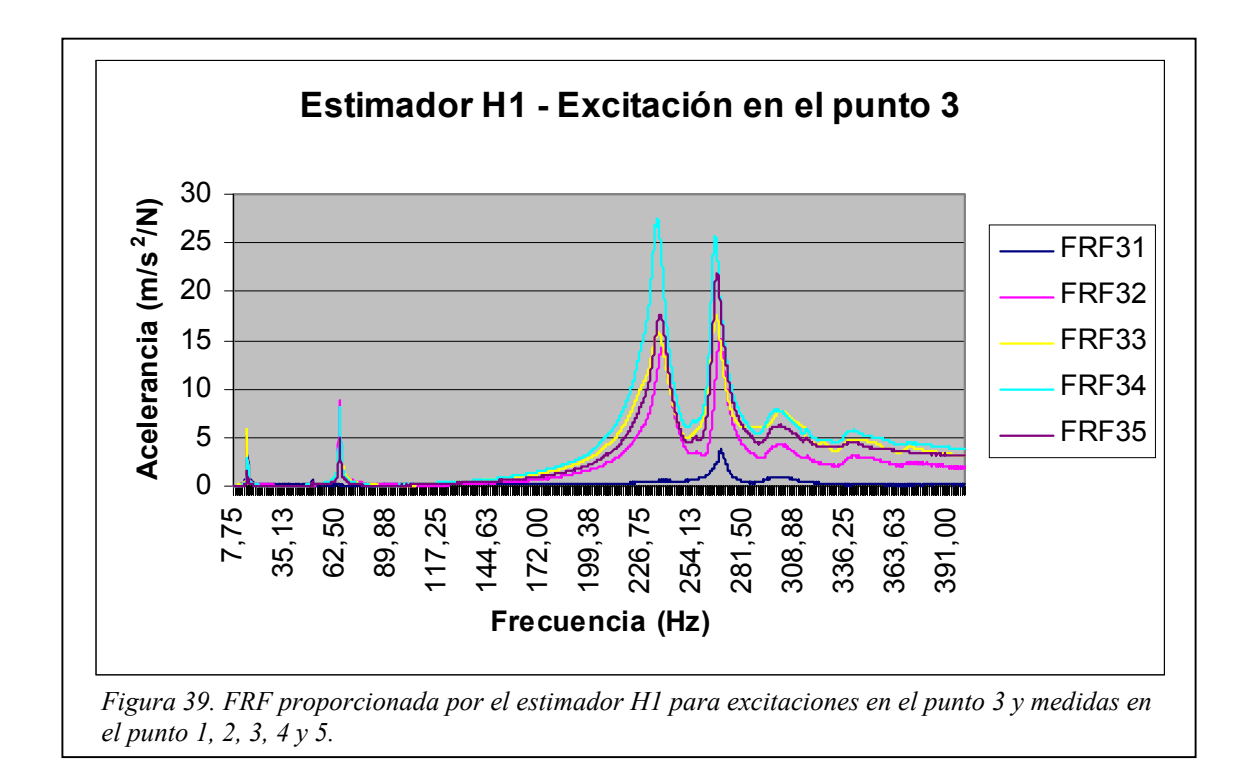

Destacar que las frecuencias  $2^a$ ,  $3^a$  y  $5^a$  apenas son visibles cuando la medida se realiza en el centro de la barra, debido a que el punto 1 constituye un nodo en dichos modos de vibración.
A continuación se muestra un detalle de cada frecuencia natural y los amortiguamientos obtenidos de la aplicación del método del ancho de banda al estimador H1.

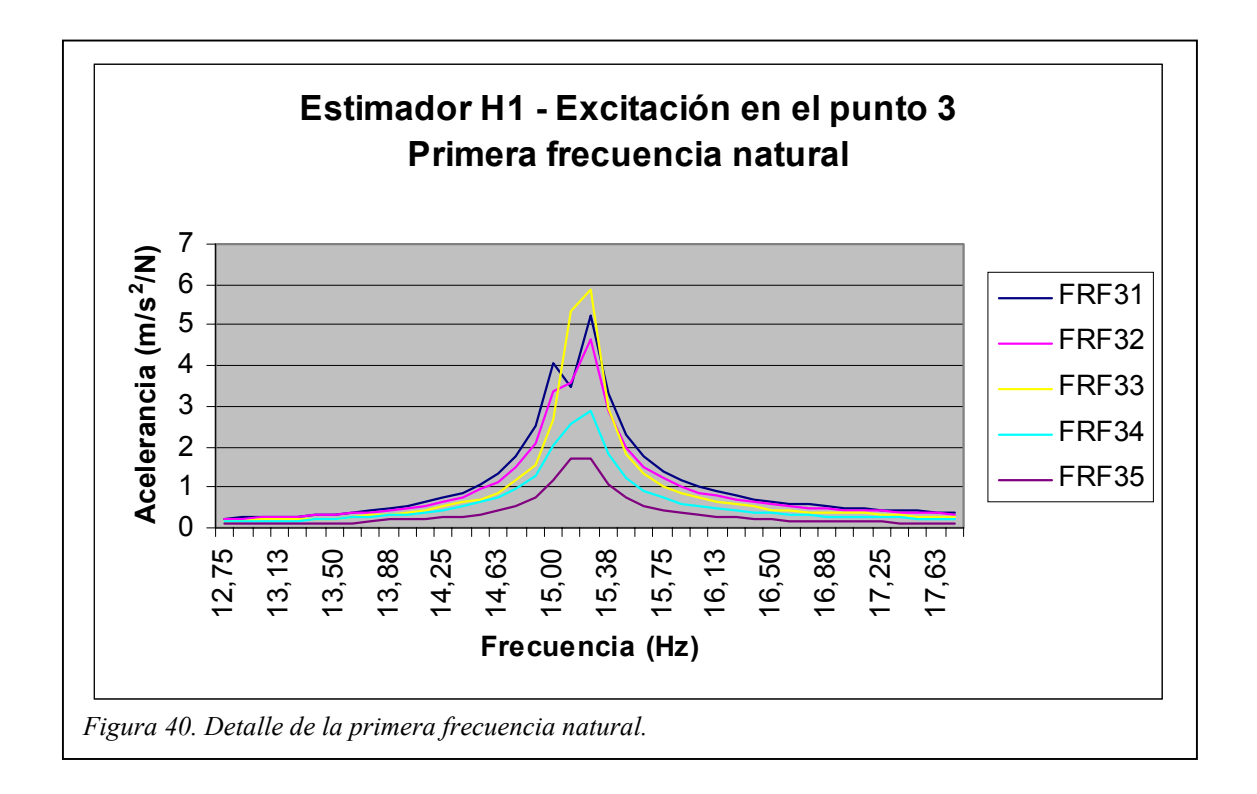

|                | <b>FRF</b> | $\omega_I$ (Hz) | $\xi$ (%) |
|----------------|------------|-----------------|-----------|
|                | $3 - 1$    | 15,25           | 0,682     |
|                | $3 - 2$    | 15,25           | 1,16      |
| Ancho de banda | $3 - 3$    | 15,25           | 1,17      |
|                | $3 - 4$    | 15,25           | 1,15      |
|                | $3 - 5$    | 15,25           | 1,14      |

*Tabla 14. Relación de amortiguamiento de la primera frecuencia natural*.

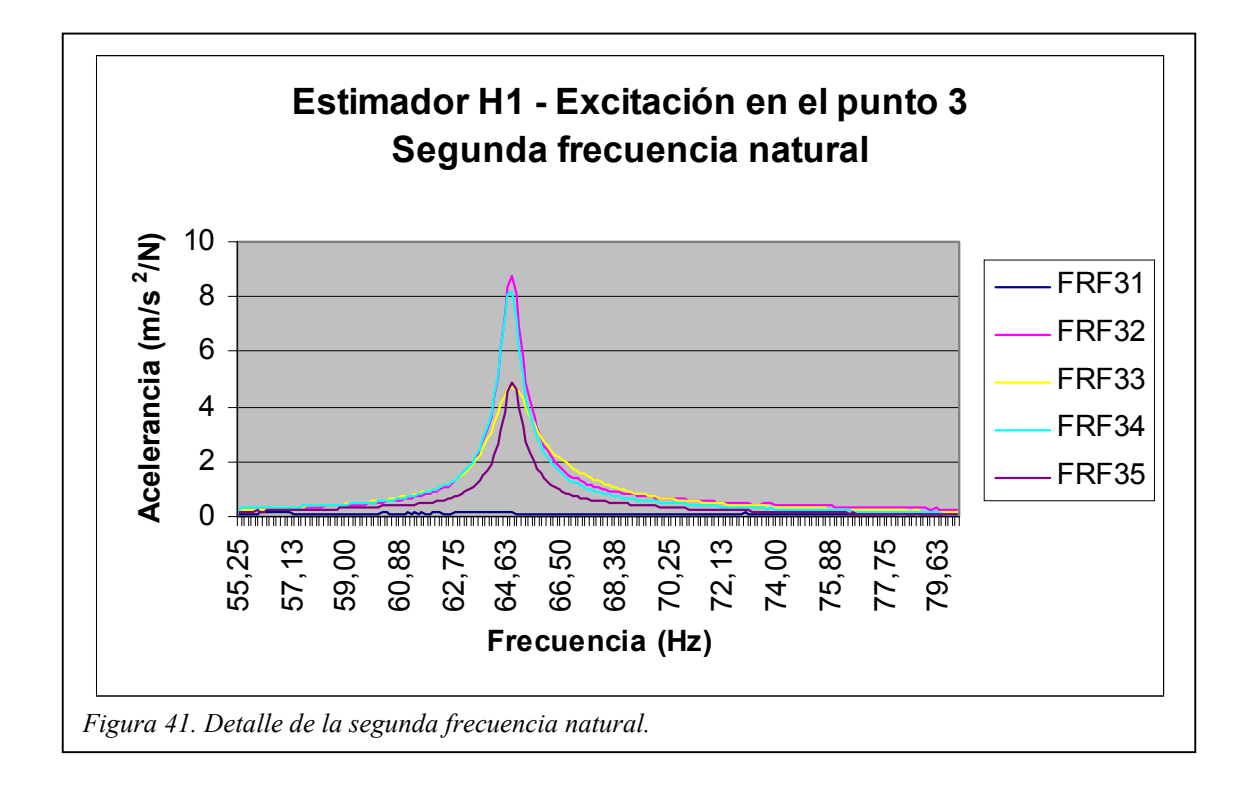

|                | <b>FRF</b> | $\omega_2$ (Hz) | $\xi$ (%) |
|----------------|------------|-----------------|-----------|
|                | $3 - 1$    | 64,25           | 0,831     |
|                | $3 - 2$    | 64,75           | 0,542     |
| Ancho de banda | $3 - 3$    | 64,75           | 0,553     |
|                | $3 - 4$    | 64,75           | 0,556     |
|                | $3 - 5$    | 64,75           | 0,512     |

*Tabla 15. Relación de amortiguamiento de la segunda frecuencia natural.* 

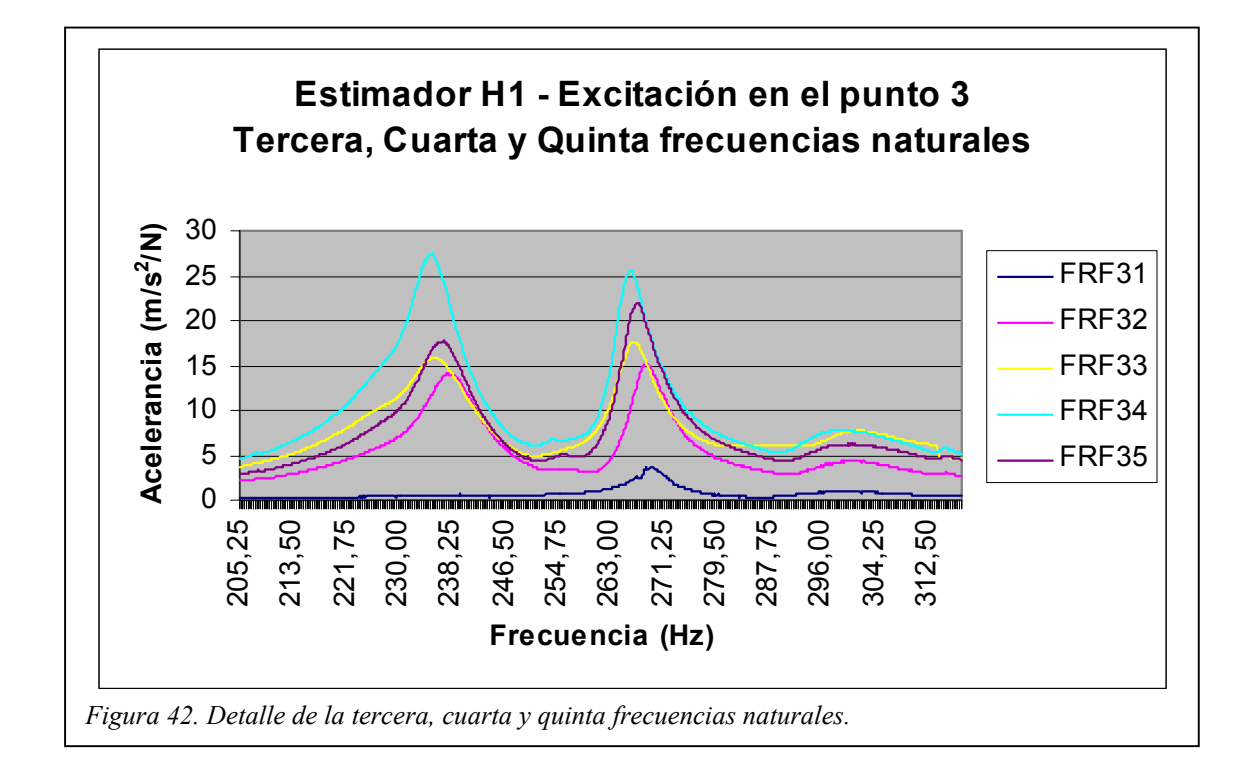

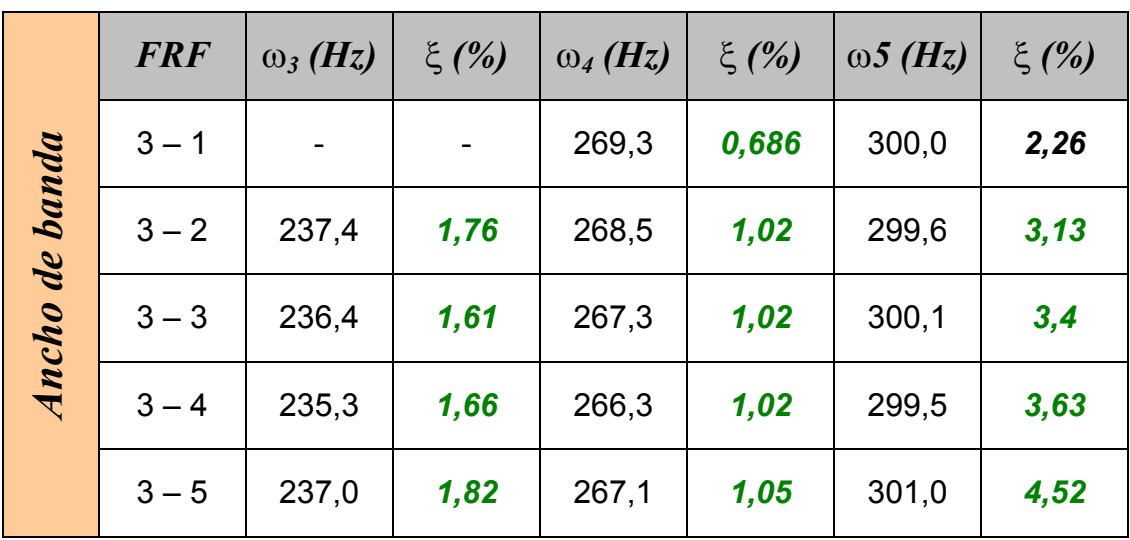

*Tabla 16. Relación de amortiguamiento de la tercera, cuarta y quinta frecuencias naturales.* 

Cuando la excitación se aplica en el centro de la barra (punto 1) la coherencia de las dos primeras frecuencias naturales es menor que *1*, pero con un valor superior al obtenido con la excitación en el punto 3.

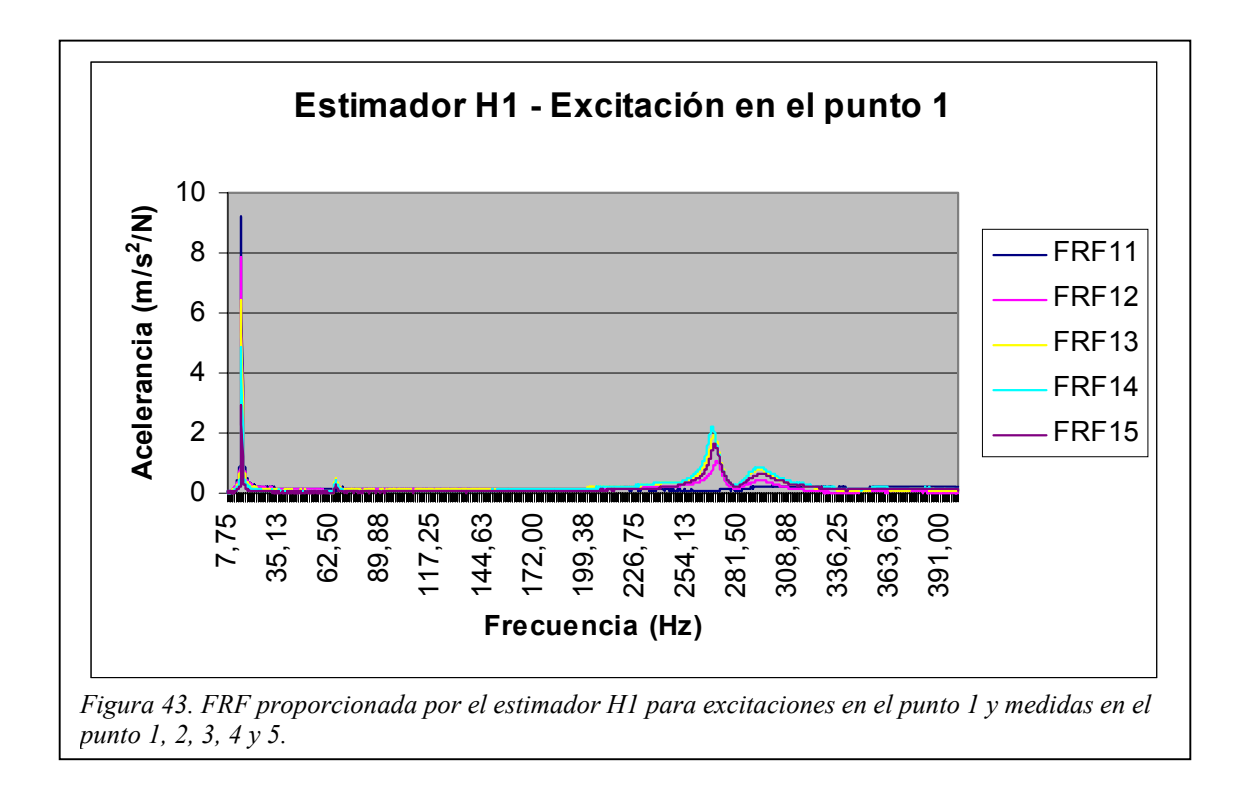

Aplicando la carga en el punto medio de la barra las frecuencias 2ª y 5ª son levemente excitadas, al tiempo que la 3<sup>ª</sup> no llega a mostrarse. En las siguientes figuras se muestran los detalles de las distintas FRF y sus respectivas relaciones de amortiguamiento.

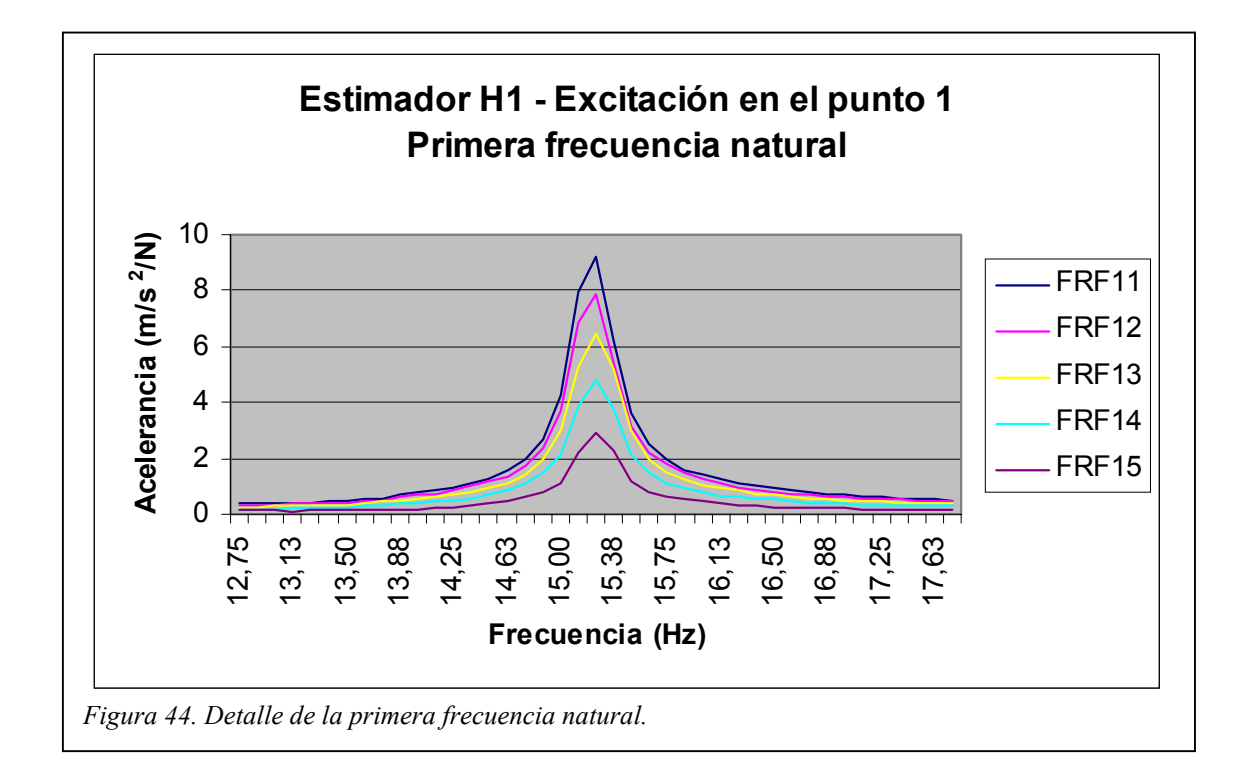

|                | <b>FRF</b> | $\omega_I$ (Hz) | $\xi$ (%) |
|----------------|------------|-----------------|-----------|
|                | $1 - 1$    | 15,25           | 0,932     |
|                | $1 - 2$    | 15,25           | 0,977     |
| Ancho de banda | $1 - 3$    | 15,25           | 1,07      |
|                | $1 - 4$    | 15,25           | 1,01      |
|                | $1 - 5$    | 15,25           | 0,948     |

*Tabla 17. Relación de amortiguamiento de la primera frecuencia natural.* 

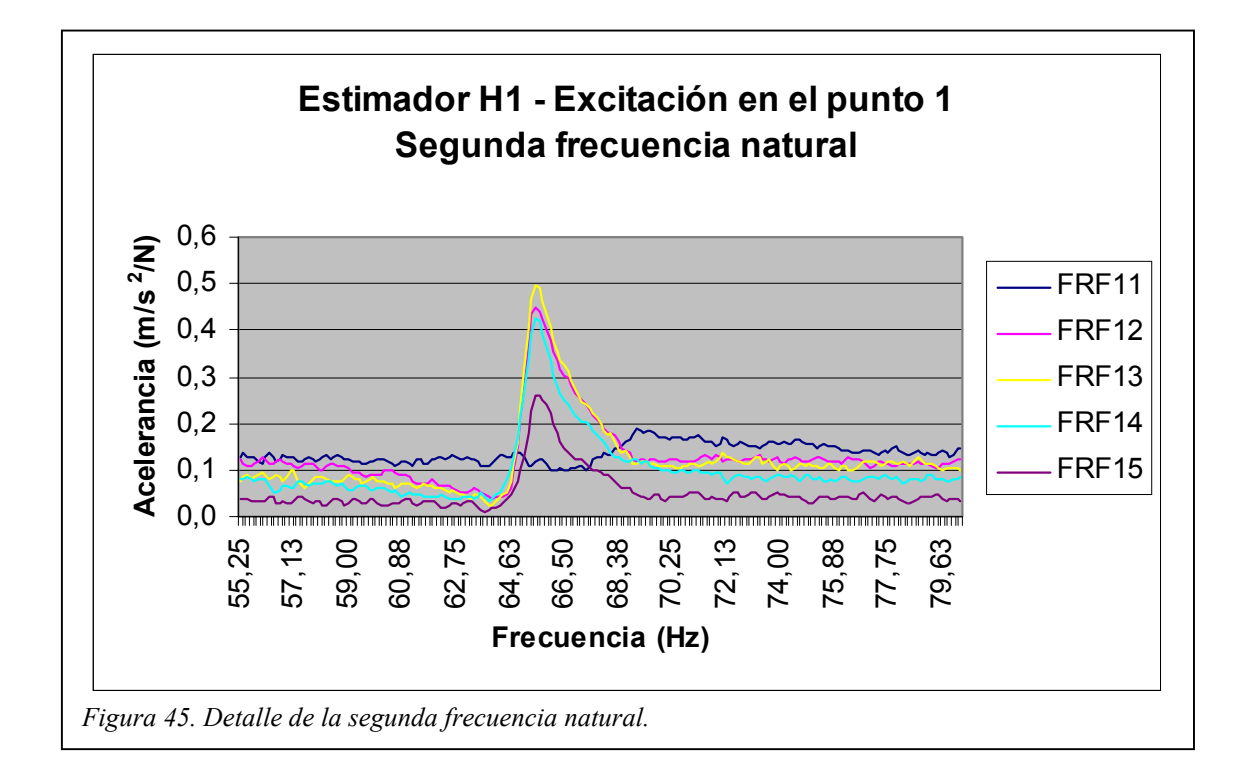

|                | <b>FRF</b> | $\omega_2(Hz)$ | $\xi$ (%) |
|----------------|------------|----------------|-----------|
|                | $1 - 1$    | 69,00          | 6,93      |
| Ancho de banda | $1 - 2$    | 65,50          | 0,908     |
|                | $1 - 3$    | 65,50          | 0,843     |
|                | $1 - 4$    | 65,50          | 0,739     |
|                | $1 - 5$    | 65,63          | 0,728     |

*Tabla 18. Relación de amortiguamiento de la segunda frecuencia natural.* 

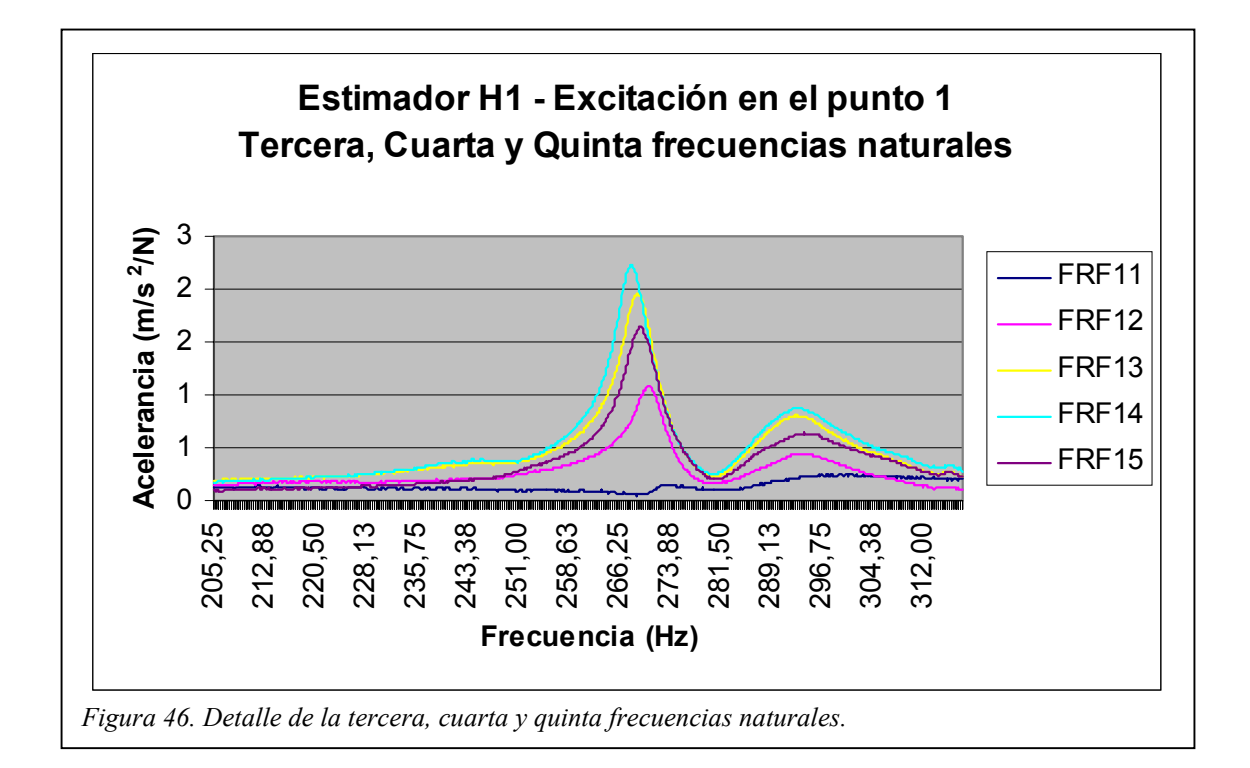

|                | <b>FRF</b> | $\omega_3$ (Hz) | $\xi$ (%) | $\omega_4$ (Hz) | $\xi$ (%) | $\omega_5$ (Hz) | $\xi$ (%) |
|----------------|------------|-----------------|-----------|-----------------|-----------|-----------------|-----------|
|                | $1 - 1$    |                 |           | 273,9           | 1,48      | 300,9           | 6,41      |
|                | $1 - 2$    |                 |           | 270,6           | 0,865     | 293,8           | 2,14      |
| Ancho de banda | $1 - 3$    |                 |           | 268,8           | 0,927     | 292,8           | 2,2       |
|                | $1 - 4$    |                 |           | 268,0           | 0,921     | 293,4           | 2,35      |
|                | $1 - 5$    |                 |           | 269,1           | 0,936     | 294,0           | 2.72      |

*Tabla 19. Relación de amortiguamiento de la tercera, cuarta y quinta frecuencias naturales.* 

#### 78

#### *Dispersión de los resultados*

Como consecuencia de los numerosos ensayos realizados se ha observado que la relación de amortiguamiento obtenida presentaba variaciones de una serie de medidas a otra. Estas variaciones son debidas a la combinación de dos factores: la localización del punto de aplicación de la carga y la holgura en los apoyos

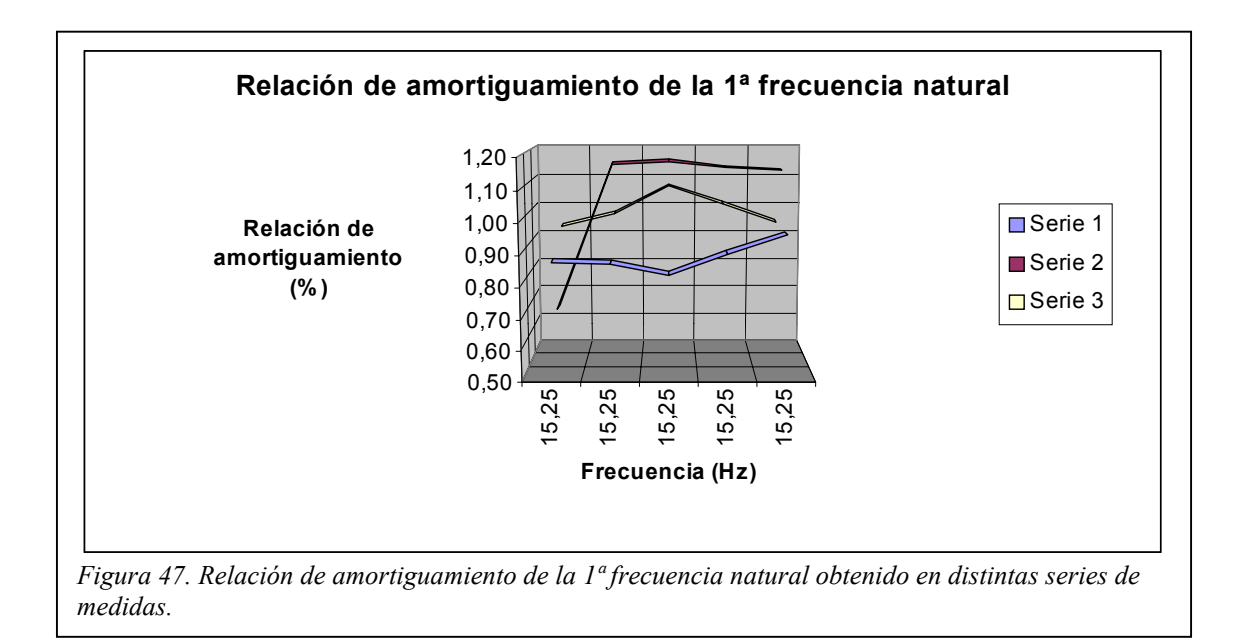

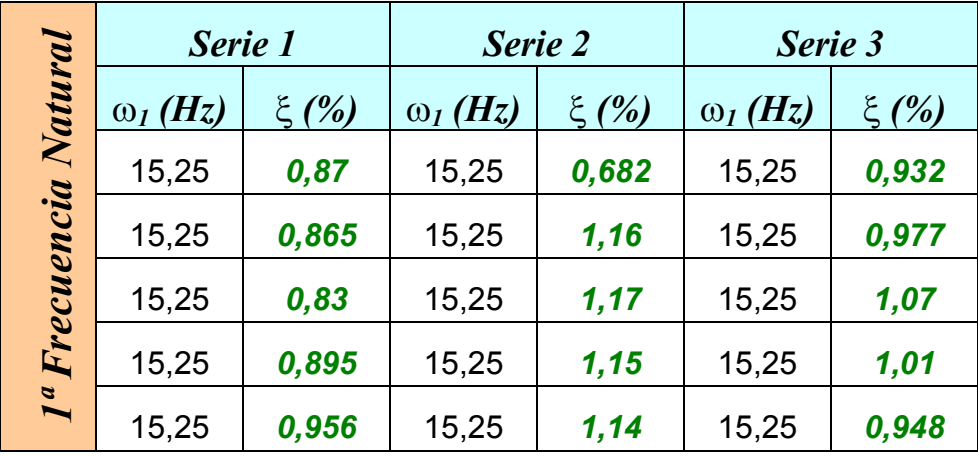

*Tabla 20. Series de medidas de la relación de amortiguamiento para la 1ª frecuencia natural.* 

El valor medio de la relación de amortiguamientos de la primera frecuencia natural es

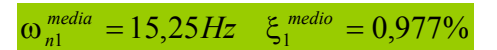

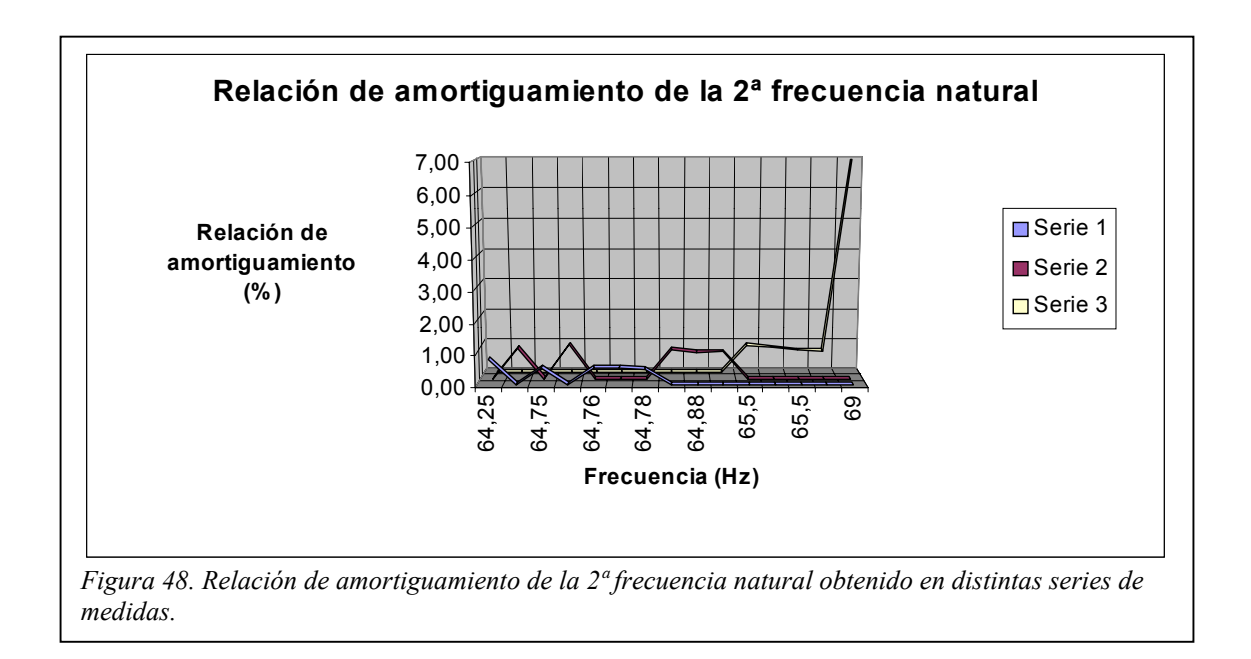

|                    | Serie 1         |           | Serie 2         |           | Serie 3         |           |
|--------------------|-----------------|-----------|-----------------|-----------|-----------------|-----------|
| Frecuencia Natural | $\omega_2$ (Hz) | $\xi$ (%) | $\omega_2$ (Hz) | $\xi$ (%) | $\omega_2$ (Hz) | $\xi$ (%) |
|                    | 64,25           | 0,831     | 64,5            | 1         | 69              | 6,93      |
|                    | 64,75           | 0,542     | 64,88           | 0,956     | 65,5            | 0,908     |
|                    | 64,76           | 0,553     | 64,75           | 1, 11     | 65,5            | 0,843     |
|                    | 64,77           | 0,556     | 64,88           | 0,869     | 65,5            | 0,739     |
| $2^a$              | 64,78           | 0,512     | 64,88           | 0,886     | 65,63           | 0,728     |

*Tabla 21. Series de medidas de la relación de amortiguamiento para la 2ª frecuencia natural.* 

El valor medio de la relación de amortiguamientos de la segunda frecuencia natural, sin tener en cuenta el amortiguamiento de *6,93%*, es

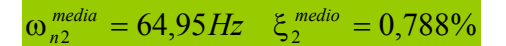

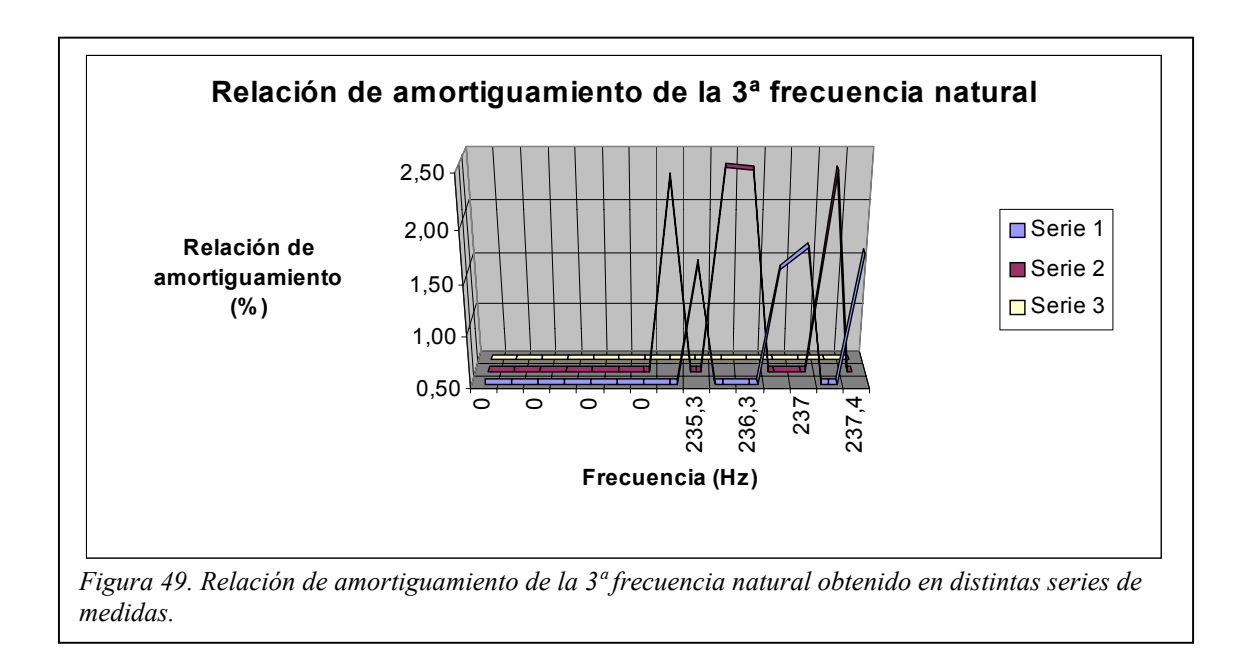

|                       | Serie 1         |           | Serie 2         |           | Serie 3         |           |
|-----------------------|-----------------|-----------|-----------------|-----------|-----------------|-----------|
| 3ª Frecuencia Natural | $\omega_3$ (Hz) | $\xi$ (%) | $\omega_3$ (Hz) | $\xi$ (%) | $\omega_3$ (Hz) | $\xi$ (%) |
|                       | 0               | 0         |                 | 0         |                 |           |
|                       | 237,4           | 1,76      | 237,1           | 2,42      | 0               |           |
|                       | 236,4           | 1,61      | 235,3           | 2,45      | 0               | 0         |
|                       | 235,3           | 1,66      | 235,1           | 2,36      | 0               |           |
|                       | 237             | 1,82      | 236,3           | 2,42      | 0               |           |

*Tabla 22. Series de medidas de la relación de amortiguamiento para la 3ª frecuencia natural.* 

El valor medio de la relación de amortiguamientos de la tercera frecuencia natural es

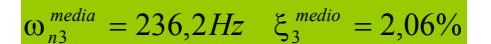

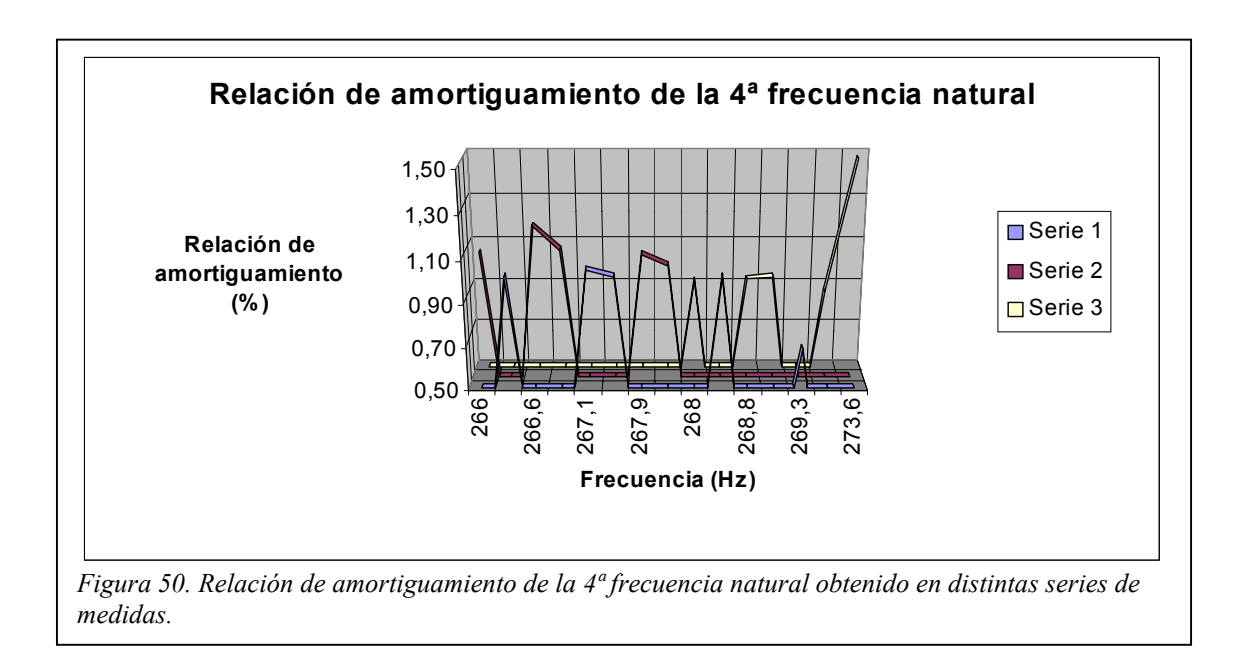

|                    | Serie 1         |           | Serie 2         |           | Serie 3         |           |
|--------------------|-----------------|-----------|-----------------|-----------|-----------------|-----------|
| Frecuencia Natural | $\omega_4$ (Hz) | $\xi$ (%) | $\omega_4$ (Hz) | $\xi$ (%) | $\omega_4$ (Hz) | $\xi$ (%) |
|                    | 269,3           | 0,686     | 267,9           | 1,08      | 273,6           | 1,48      |
|                    | 268,5           | 1,02      | 268             | 1,03      | 270,6           | 0,865     |
|                    | 267,3           | 1,02      | 266,6           | 1,21      | 268,8           | 0,927     |
|                    | 266,3           | 1,02      | 266             | 1,09      | 268             | 0,921     |
| $4^a$              | 267,1           | 1,05      | 266,8           | 1,1       | 269,1           | 0,936     |

*Tabla 23. Series de medidas de la relación de amortiguamiento para la 4ª frecuencia natural.* 

El valor medio de la relación de amortiguamientos de la cuarta frecuencia natural es

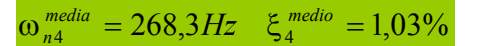

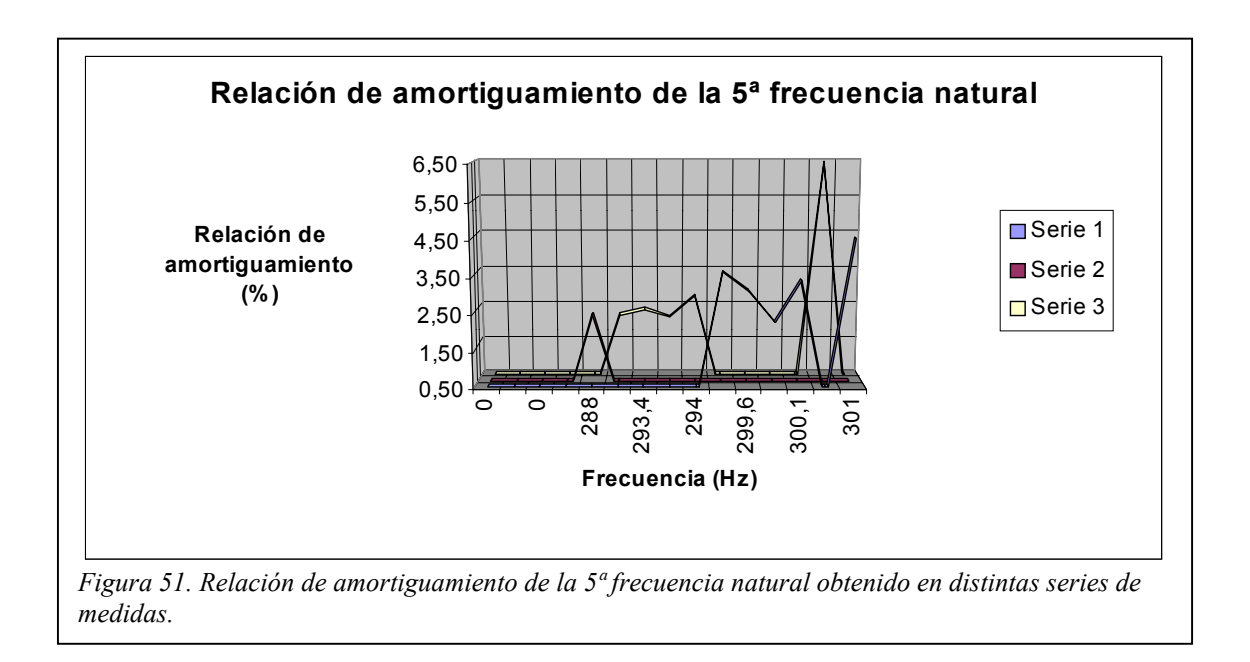

|                       | Serie 1         |           | Serie 2         |           | Serie 3         |           |
|-----------------------|-----------------|-----------|-----------------|-----------|-----------------|-----------|
| 5ª Frecuencia Natural | $\omega_5$ (Hz) | $\xi$ (%) | $\omega_5$ (Hz) | $\xi$ (%) | $\omega_5$ (Hz) | $\xi$ (%) |
|                       | 300             | 2,26      | 288             | 2,36      | 300,9           | 6,41      |
|                       | 299,6           | 3,13      | 0               | 0         | 293,8           | 2,14      |
|                       | 300,1           | 3,4       | 0               | 0         | 292,8           | 2,2       |
|                       | 299,5           | 3,63      | 0               | 0         | 293,4           | 2,35      |
|                       | 301             | 4,52      | 0               | 0         | 294             | 2,72      |

*Tabla 24. Series de medidas de la relación de amortiguamiento para la 5ª frecuencia natural.* 

El valor medio de la relación de amortiguamientos de la quinta frecuencia natural es

 $\omega_{n5}^{median} = 296, 2Hz$   $\xi_{5}^{median} = 2,87\%$ 

### **Amplificación en Resonancia**

Para otra serie de medida distinta de la recogida en la *Tabla 13*, la relación de amortiguamiento por el método de la amplificación en resonancia toma los siguientes valores.

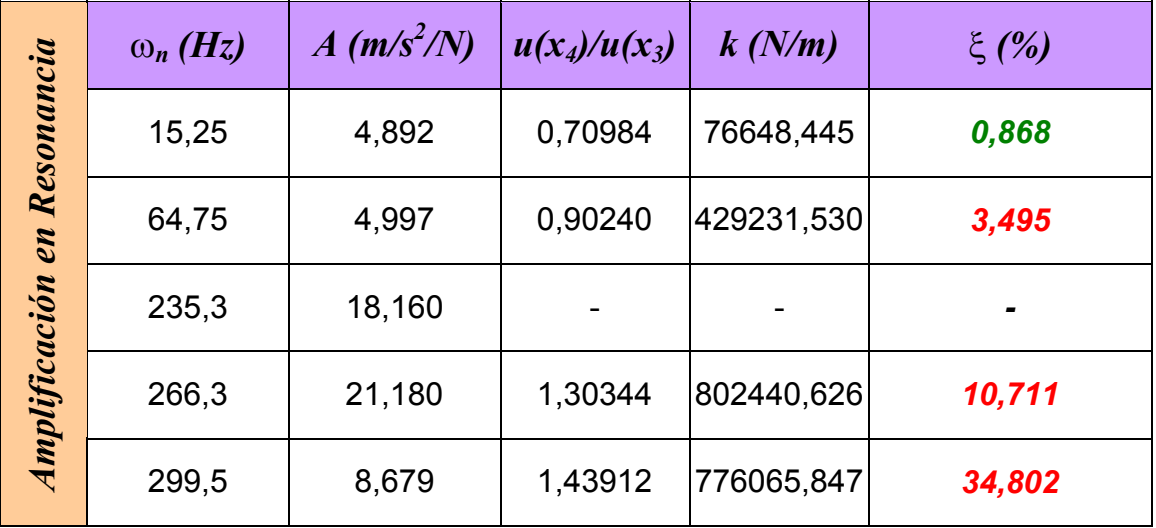

*Tabla 25.Relación de amortiguamiento dada por el método de la amplificación en resonancia.* 

Puede observarse que los resultados obtenidos difieren notablemente de los obtenidos con el método del ancho de banda, sobre todo cuanto mayor sea la frecuencia natural, y de los obtenidos por este mismo método en la *Tabla 13*.

#### *Influencia de la velocidad del barrido armónico*

Antes de comenzar las medidas es necesario establecer la velocidad del barrido en el rango de frecuencias de interés, ya que una velocidad excesiva puede provocar distorsiones en la FRF generada.

La ISO Standard indica que la máxima velocidad de cambio de frecuencia a través de un pico de resonancia viene dada por la *EC 80*.

$$
V_{MAX} < 216 f_n^2 \xi^2 \left( \frac{Hz}{\min} \right)
$$

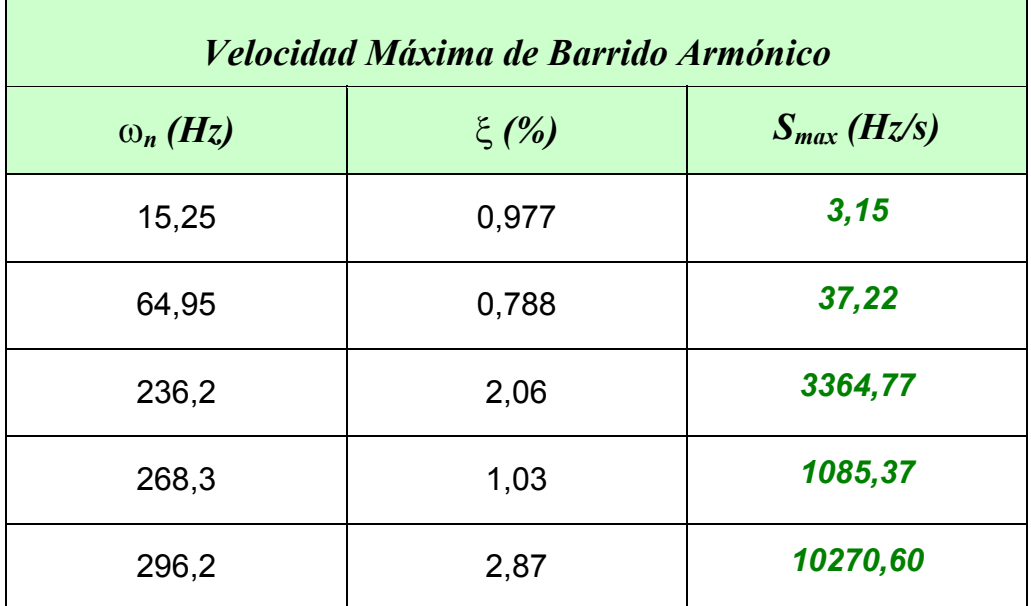

*Tabla 26. Velocidad máxima del barrido armónico obtenida a partir de los valores medios de la relación de amortiguamiento.* 

La primera frecuencia natural constituye el límite superior de la velocidad máxima del barrido. Todas las medidas realizadas han utilizado una velocidad de *0,5 Hz/s*.

## *IMPACTO*

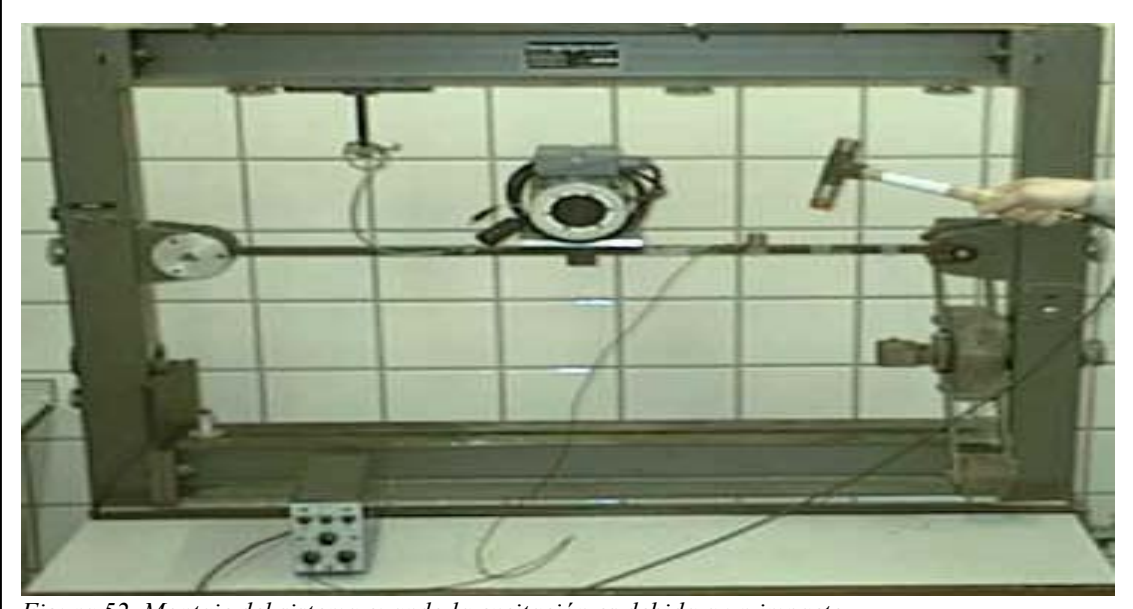

*Figura 52. Montaje del sistema cuando la excitación es debida a un impacto.* 

Con el martillo Dytran Modelo 5805A<sup>[12](#page-86-0)</sup> se someterá a la viga biapoyada con el motor en el punto medio a un impacto, cuyo nivel de fuerza dependerá de la intensidad del golpeo. La señal producida por la célula de carga incorporada en la punta del martillo se llevará, junto con la generada por el acelerómetro B&K Tipo 4381, al módulo de adquisición B&K Tipo 2825 para su procesamiento en tiempo real.

El rango de frecuencias excitado está controlado por la rigidez de la superficie de contacto martillo-barra y por la masa de la cabeza del martillo, siendo la frecuencia *(rigidez de contacto / masa de la cabeza del martillo)<sup>1/2</sup>* la que determina el límite superior, por encima del cual no es posible liberar energía.

<span id="page-86-0"></span>l <sup>12</sup> *Ver Equipos Utilizados*

Este método requiere, antes de la adquisición de las medidas, de la configuración de los parámetros relativos a las ventanas transitorias y exponencial, con las que se ponderarán el impulso y las aceleraciones respectivamente. Con la ventana transitoria sobre la señal producida por la célula de carga del martillo se consigue filtrar el ruido fuera del intervalo de aplicación del impacto, mientras que con la ventana transitoria se eliminan los posibles efectos del *leakage* en la respuesta obtenida.

#### **Parámetros del impulso**

La ventana transitoria ha de definirse en duración  $(t_2 - t_1)$  e instante de comienzo, *t1*. Este instante lo marca un *trigger*, que se activa cuando la señal de entrada supera el nivel fijado, *nivel del trigger*, con una pendiente positiva o negativa (*S* o *-S*). La duración debe ser lo suficientemente grande como para recoger todo el impulso.

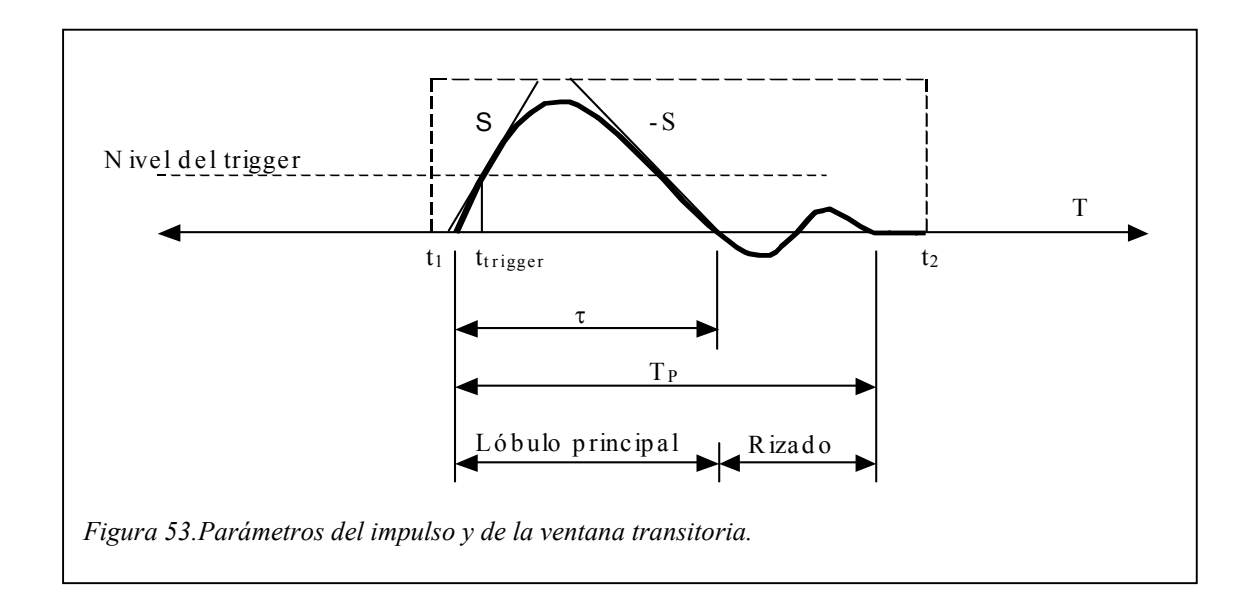

El filtro anti-aliasing del Pulse<sup>[13](#page-87-0)</sup> modifica la señal en el tiempo,

<span id="page-87-0"></span>l <sup>13</sup> *Filtro electrónico que elimina las componentes en frecuencia superiores a la frecuencia de corte o de Nyquist. En el Pulse la frecuencia de corte es 2,56 veces el rango de frecuencia analizado.* 

produciendo un rizado detrás del lóbulo principal y desplazando la señal en el tiempo. Esto hace que el intervalo de la señal a considerar aumente (T<sub>P</sub> > τ) y que el comienzo de esta se vea modificado. Vibraciones residuales en el martillo pueden colaborar en el rizado, el cual se hace más importante cuanto menor sea el rango de frecuencias analizado, debido a que el valor del impulso disminuye, y como consecuencia el rizado aumenta su importancia.

#### **Parámetros de la respuesta**

Los parámetros que requiere la ventana exponencial son el instante de comienzo,  $t_3$ , y la constante de tiempo de la exponencial. El parámetro  $t_3$  debe coincidir con  $t_1$  dado que la localización exacta de comienzo de la respuesta no se controla exactamente, debiéndose supeditar al comienzo de la excitación. Con esta ventana se consiguen reducir los efectos del *leakage*.

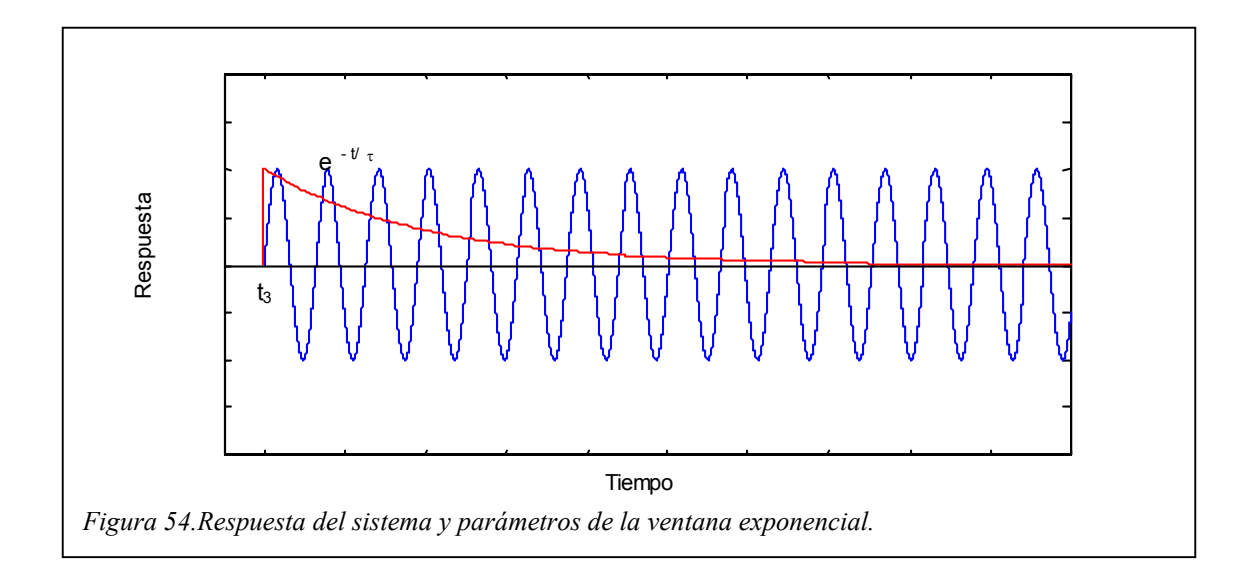

Una vez fijadas las características de las ventanas transitorias y exponencial, en la ventana del pulse que configura el analizador FFT se establece como rango de frecuencias a analizar *400 Hz*, una resolución de *3200 líneas* y un número de medidas a promediar de *1*.

Se crea un *trigger* para controlar el instante de comienzo del proceso de medida, de forma que éste se inicie cuando la señal recibida por el módulo de adquisición alcance *5%* del valor máximo permitido, *13,21 N* (valor máximo de la fuerza fijado para detectar sobrecargas), con *pendiente positiva*. La ventana transitoria se define con *12 ms* de duración y la constante de tiempo de la ventana exponencial se establece en *200ms*.

Con estas condiciones, dando un impacto en centro de la barra (encima del motor) y midiendo la respuesta en el punto 4 se obtienen los siguientes resultados.

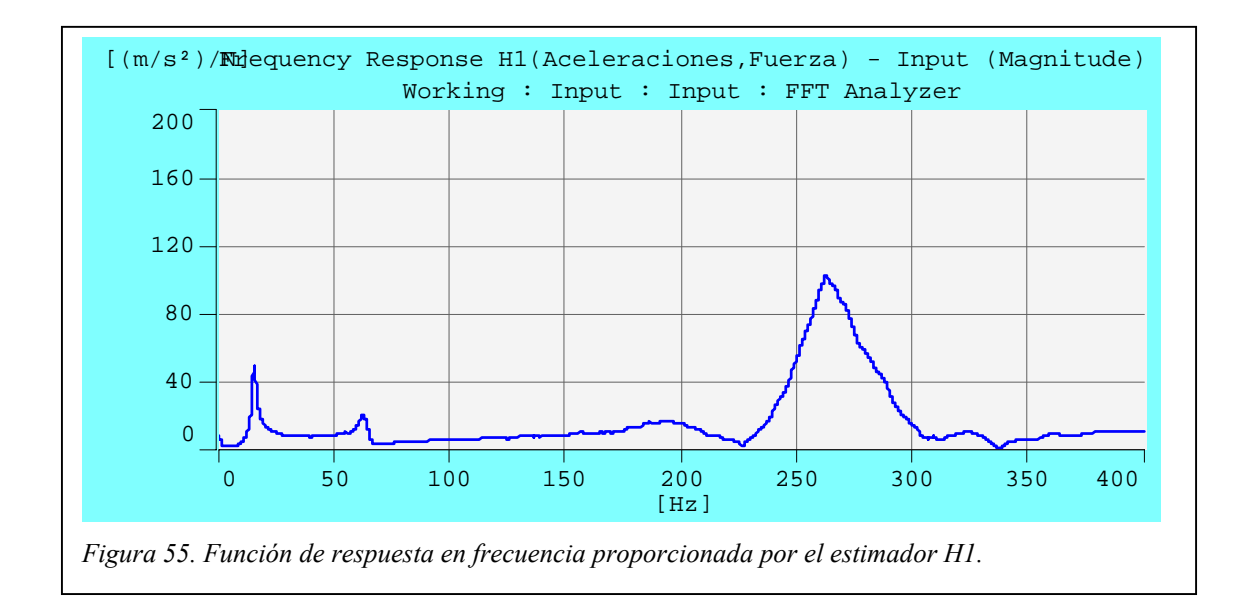

El impacto revela sólo tres de las cinco frecuencias naturales obtenidas por el método del barrido armónico. Como se pudo comprobar con este método, al aplicar la carga en el punto medio se excitaban levemente las frecuencias 2ª, 3ª y 5ª. En este caso sólo se aprecia la 2ª.

En la siguiente tabla se recoge la relación de amortiguamiento en cada frecuencia natural.

|                     | $\omega_n$ (Hz) | $\xi$ (%) |
|---------------------|-----------------|-----------|
|                     | 15,25           | 0,662     |
| Ancho de banda (H1) | 62,50           | 1,95      |
|                     | 191,5           | 7,53      |
|                     | 262,5           | 3,36      |
|                     | 323,3           | 2,15      |

*Tabla 27. Relación de amortiguamiento proporcionada por el método del ancho de banda aplicado al estimador H1.* 

La función de coherencia toma el valor 1 en todo el intervalo de frecuencias, por lo que la relación de amortiguamiento dada por los estimadores H2 y H3 son idénticas a las mostradas.

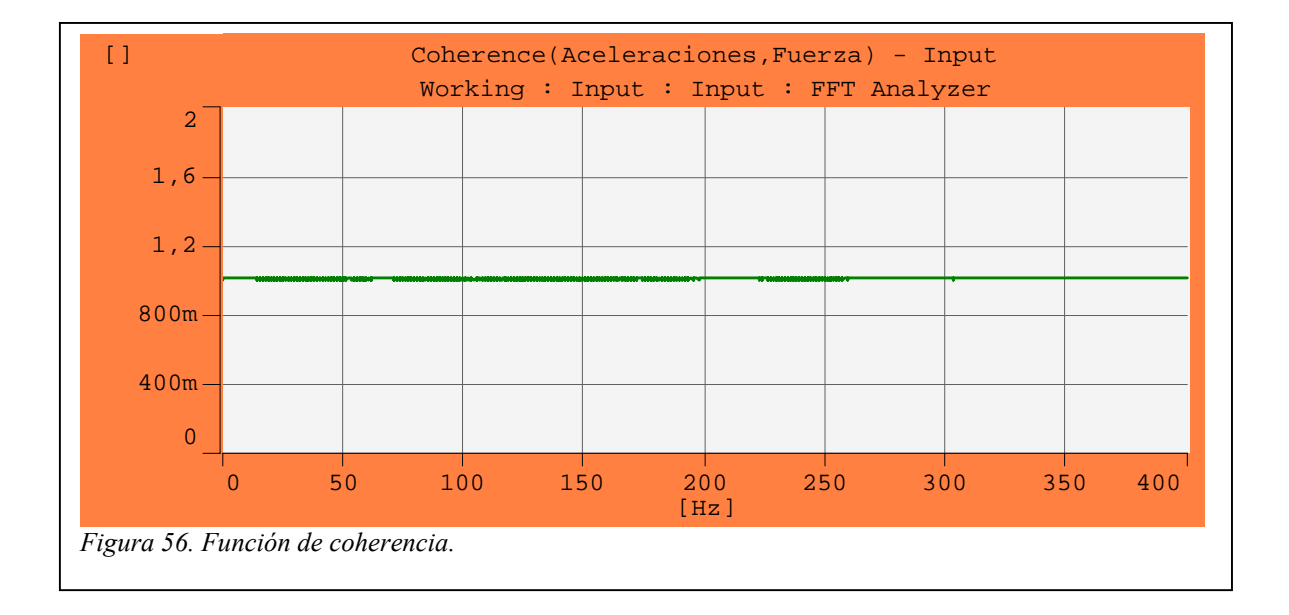

En la siguiente figura se muestra el detalle del impacto aplicado, en el que se observa la magnitud del rizado frente al pico principal.

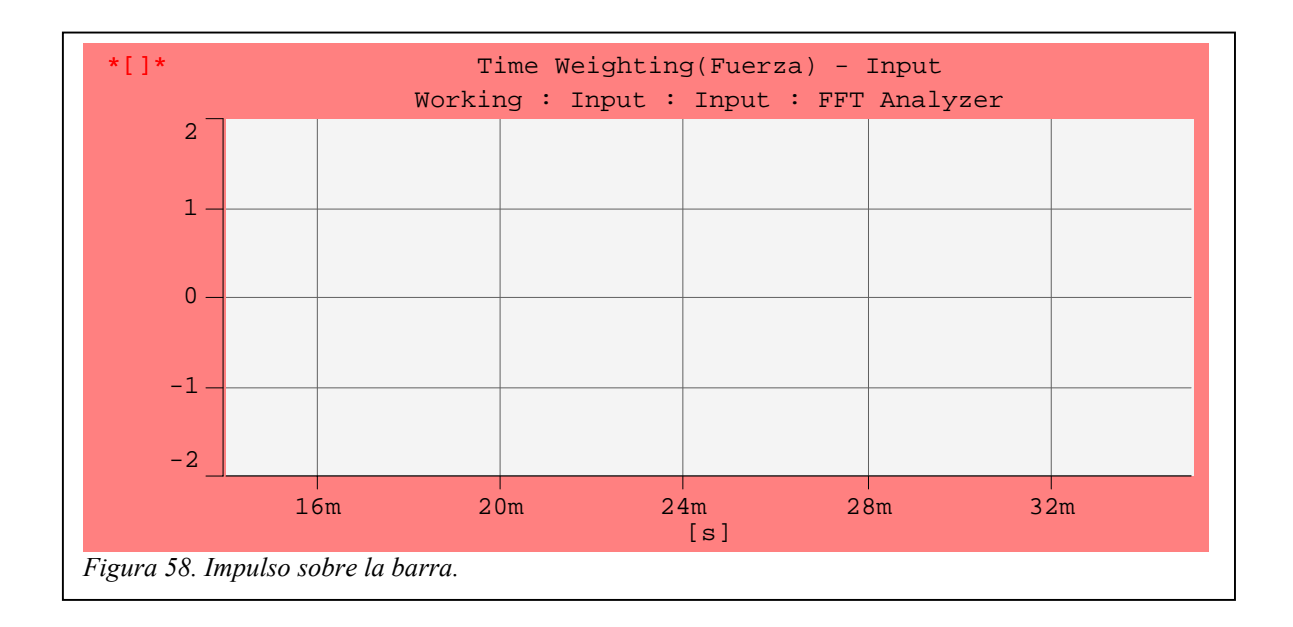

El espectro de frecuencias correspondiente a la fuerza ejercida por el martillo se mantiene constante en casi todo el intervalo de frecuencias analizado, decayendo a la mitad (*-3 dB*) a los *380 Hz*. Por tanto, el impacto aplica una excitación aproximadamente uniforme.

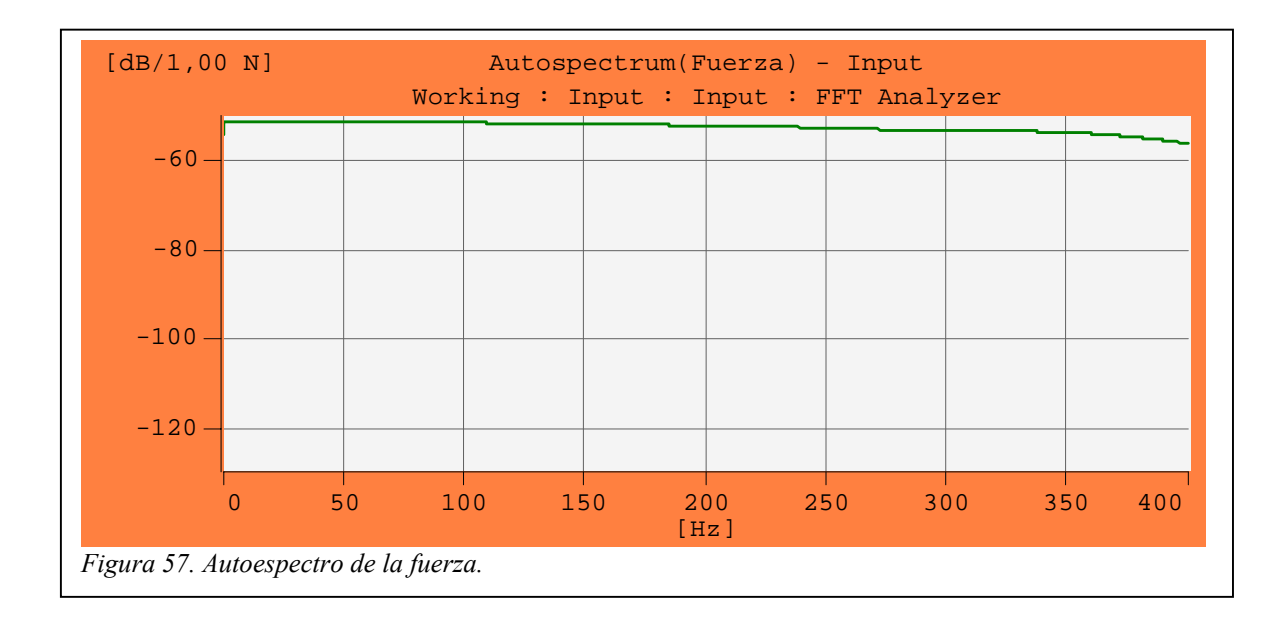

El desfase de la FRF se muestra en la siguiente gráfica.

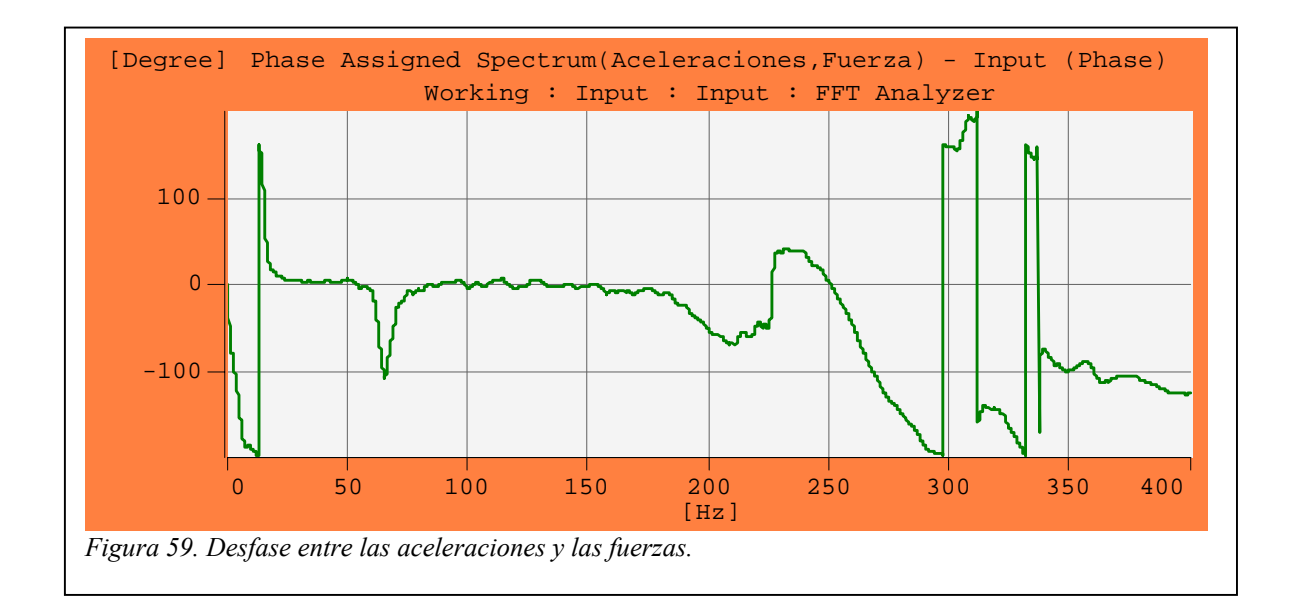

|         | $\omega_n$ (Hz) | $\varphi$    |
|---------|-----------------|--------------|
|         | 15,25           | $90^{\circ}$ |
| Desfase | 62,55           | $-52^\circ$  |
|         | 191,5           | $-31$        |
|         | 265,5           | $-70$        |
|         | 323,3           | $-160$       |

*Tabla 28. Desfase en las frecuencias naturales*.

Nuevamente se observa como el desfase se aparta de los 90º para frecuencias superiores a la primera.

A continuación se va a estudiar la respuesta del sistema ante un impacto en el punto 3, siendo medida la respuesta en el punto 4.

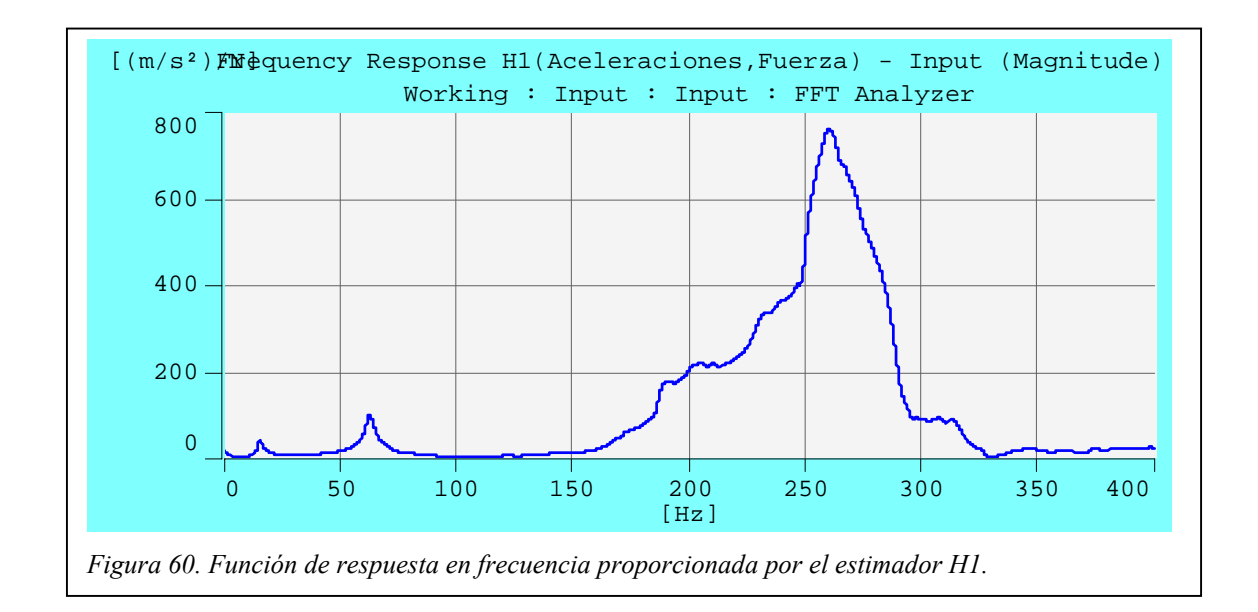

|                     | $\omega_n$ (Hz) | $\xi$ (%) |
|---------------------|-----------------|-----------|
|                     | 15,25           | 0,36      |
|                     | 62,38           | 1,73      |
| Ancho de banda (HI) |                 |           |
|                     | 259,6           | 4,62      |
|                     |                 |           |

*Tabla 29. Relación de amortiguamiento proporcionada por el método del ancho de banda aplicado al estimador H1.* 

La función de coherencia toma el valor *1* en todo el intervalo de frecuencias, por lo que la relación de amortiguamiento dada por los estimadores H2 y H3 son idénticas a las mostradas.

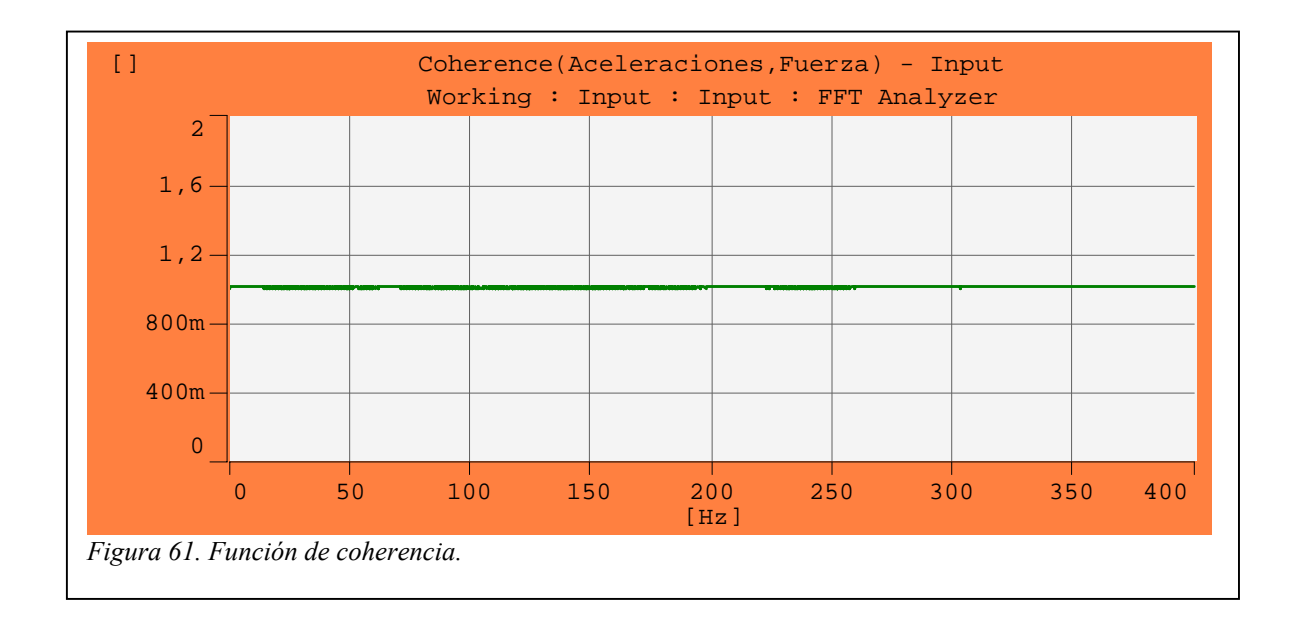

El espectro de frecuencias correspondiente a la fuerza ejercida por el martillo es el siguiente.

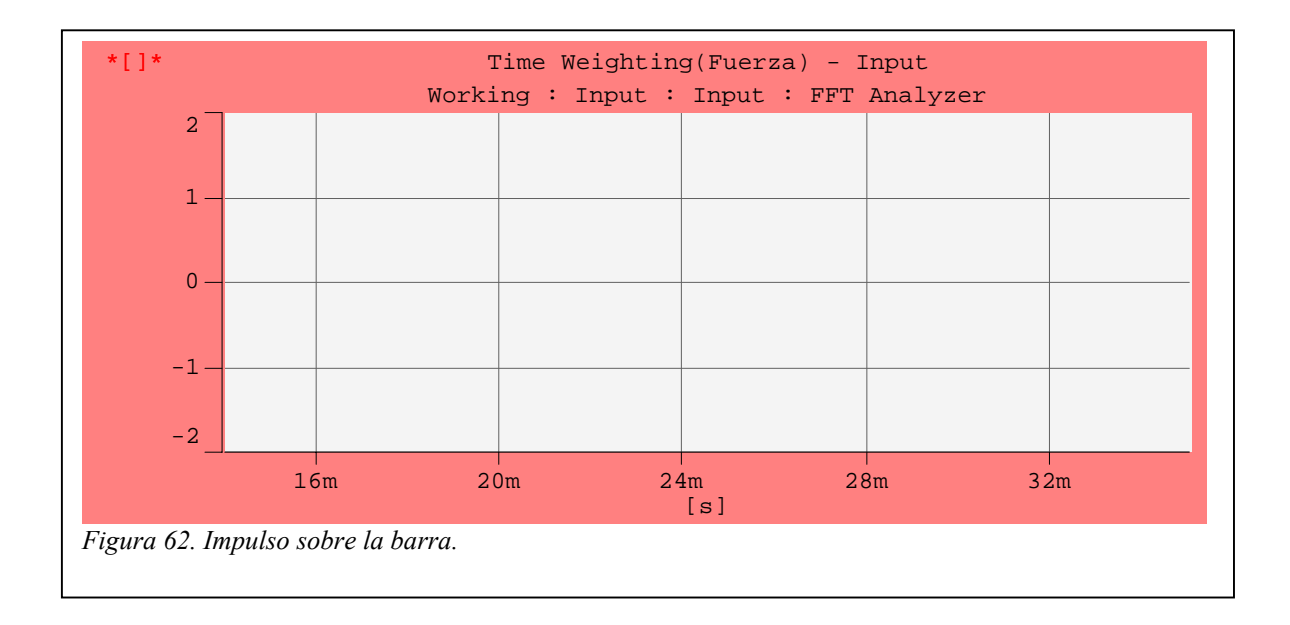

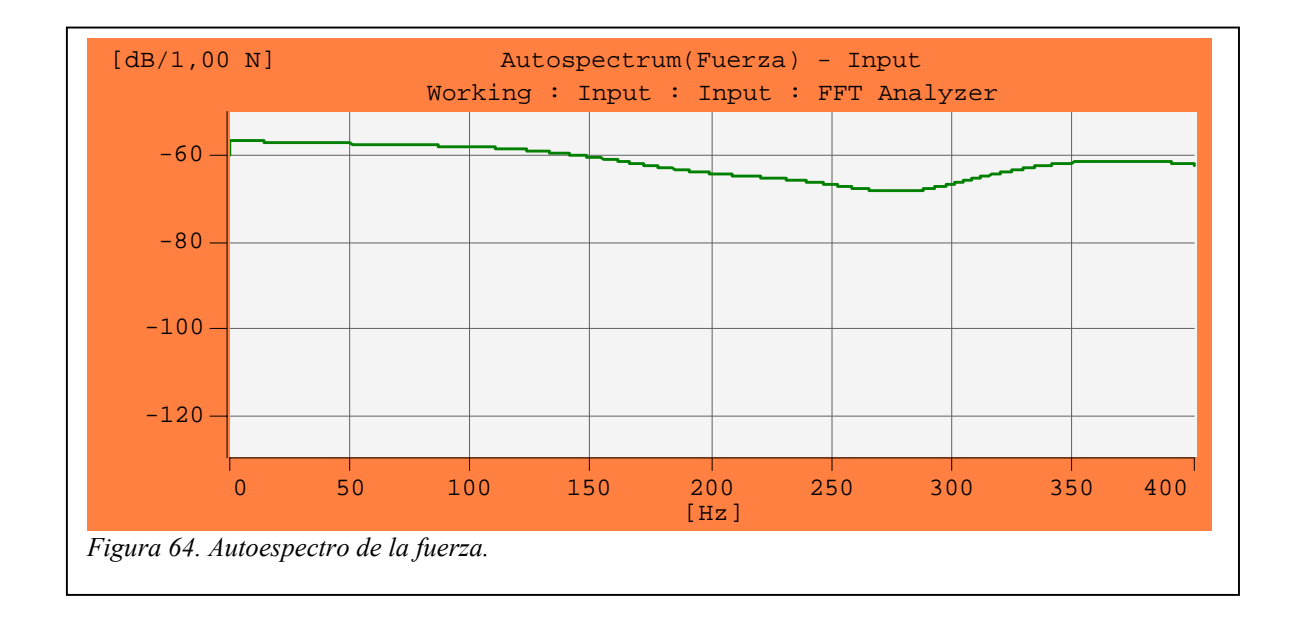

El desfase producido es el siguiente.

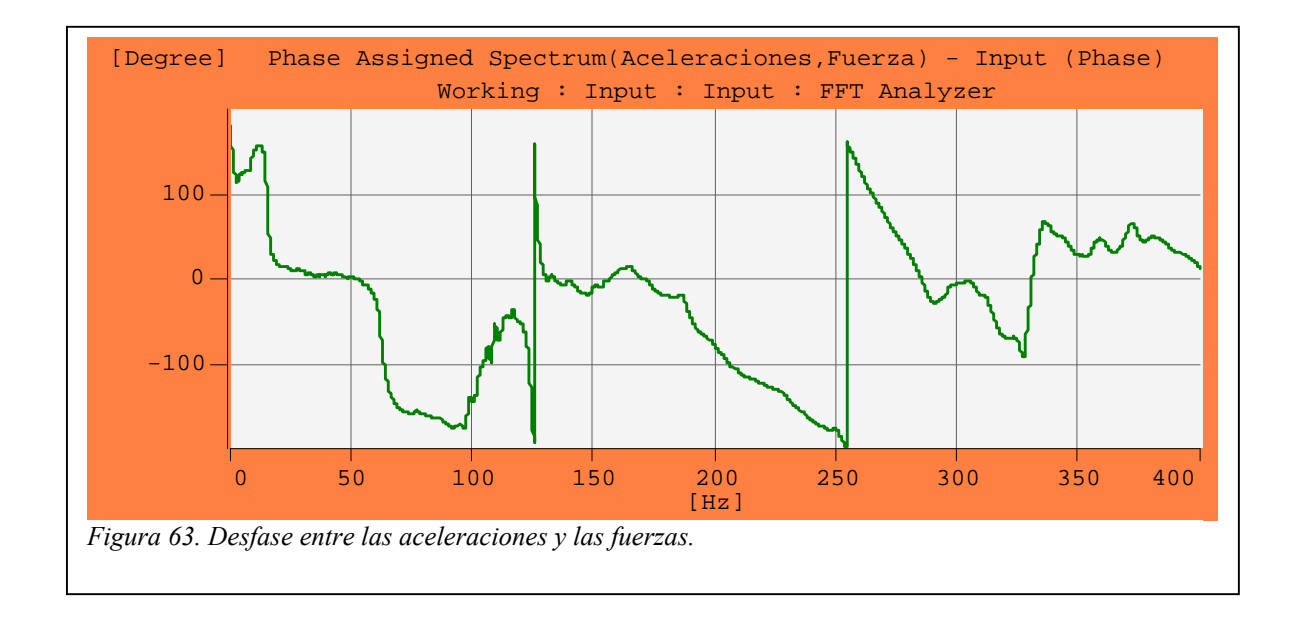

Los valores del desfase en las frecuencias naturales se recogen en la siguiente tabla.

| Desfase | $\omega_n$ (Hz) | $\varphi$   |
|---------|-----------------|-------------|
|         | 15,25           | $90^\circ$  |
|         | 62,38           | $-75^\circ$ |
|         |                 |             |
|         | 259,6           | 125         |
|         |                 |             |

*Tabla 30. Desfase en las frecuencias naturales.* 

## **Amplificación en Resonancia**

El amortiguamiento calculado por el método de la *amplificación en resonancia* para el estimador H1 viene dado en la siguiente tabla.

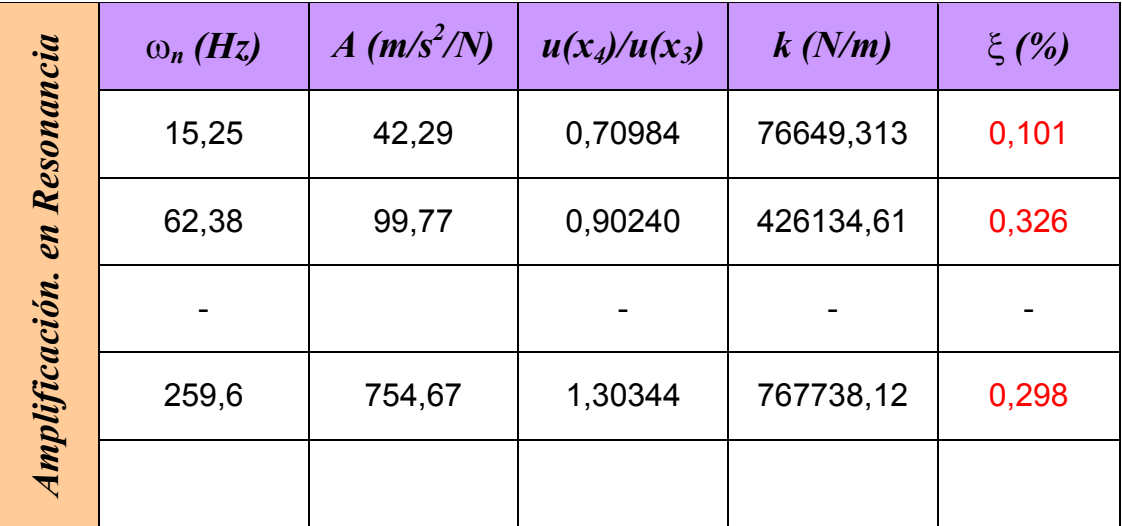

*Tabla 31. Relación de amortiguamiento por el método de la amplificación en resonancia.* 

### **Decremento Logaritmico**

El Método del Decremento Logarítmico requiere conocer las aceleraciones en dos instantes dados y el número de ciclos entre ambos.

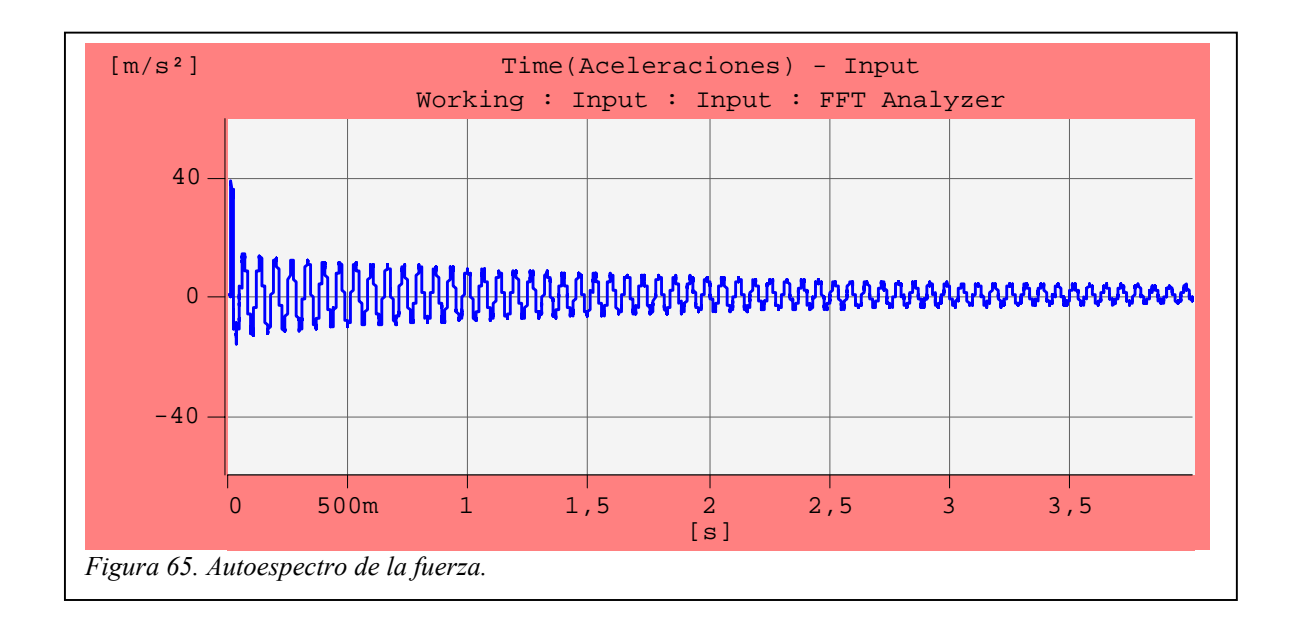

| Decremento<br>Logaritmico<br>Decre | t(s) | $(m/s^2)$ | <b>Ciclos</b> | $\mathcal{O}(2)$ |
|------------------------------------|------|-----------|---------------|------------------|
|                                    | 0,2  | 12,6      | 42            | 1,18             |
|                                    | 2,98 | 4,02      |               |                  |

*Tabla 32. Relación de amortiguamiento dada por el método del decremento logarítmico.* 

El valor de la relación de amortiguamiento obtenida por el método del decremento logarítmico está asociado a la primera frecuencia natural. Se ha conseguido excitando la estructura con una punta blanda. El resto de amortiguamientos no se han obtenido al no poderse excitar el sistema a dichas frecuencias naturales exclusivamente.

#### *Influencia del rango de frecuencias analizado*

El intervalo de frecuencias analizado es uno parámetros más importantes e influyentes en los resultado finales. Cuanto más pequeño sea éste menor será la frecuencia de muestreo, y por tanto, la peor resolución en el tiempo se obtendrá.

$$
dt = \frac{1}{2,56 \cdot f_{range}} \qquad EC. \ 93
$$

Y teniendo en cuenta que la duración del impacto es de 3 ó 4 milisegundos, el número de puntos considerados para la generación del espectro de frecuencia de la excitación disminuye.

Otro aspecto a tener en cuenta con la disminución del intervalo de frecuencias es la influencia de filtro antialiasing. Éste desplaza en el tiempo el impulso medido, además de potenciar el valor del rizado posterior. En las siguientes figuras se recogen dos muestras tomadas para intervalos de frecuencia de *50 Hz* y *1600 Hz*.

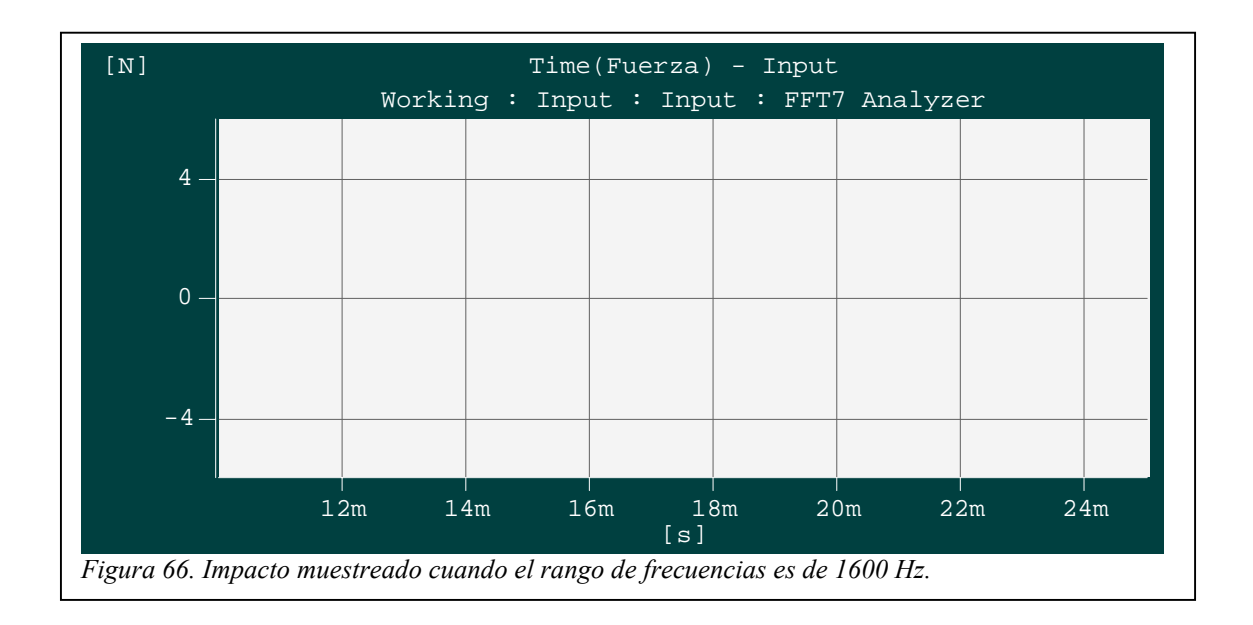

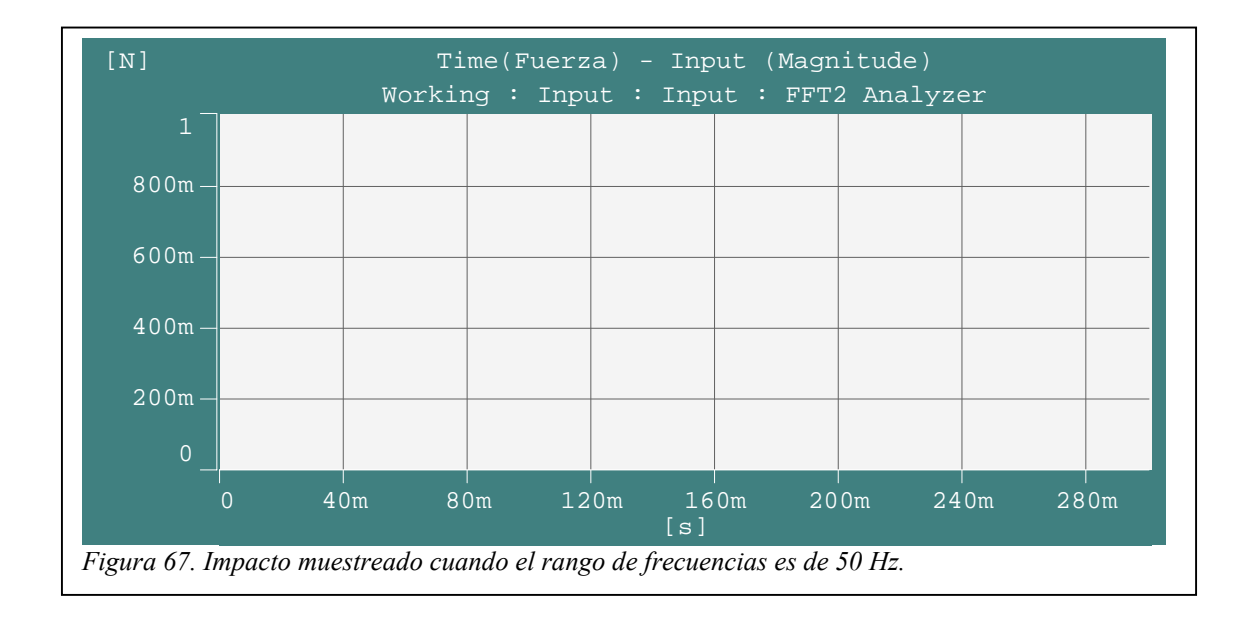

Como puede observarse, con *50 Hz* de rango la magnitud del impacto medida es menor, y el rizado se ve acentuado. El valor relativo de éste se hace más importante con la disminución del intervalo de frecuencias analizado.

Como la ventana transitoria debe ajustarse al impacto aplicado, se ha de definir ésta teniendo en cuenta el rango de frecuencias analizado, por las razones ya comentadas.

#### *Influencia de la constante de tiempo*

La elección de la constante de tiempo de la ventana exponencial afecta notablemente al espectro de frecuencias obtenido. Así, si la constante de tiempo es demasiado pequeña se corre el riesgo de atenuar las amplitudes de la respuesta a las frecuencias naturales más bajas.

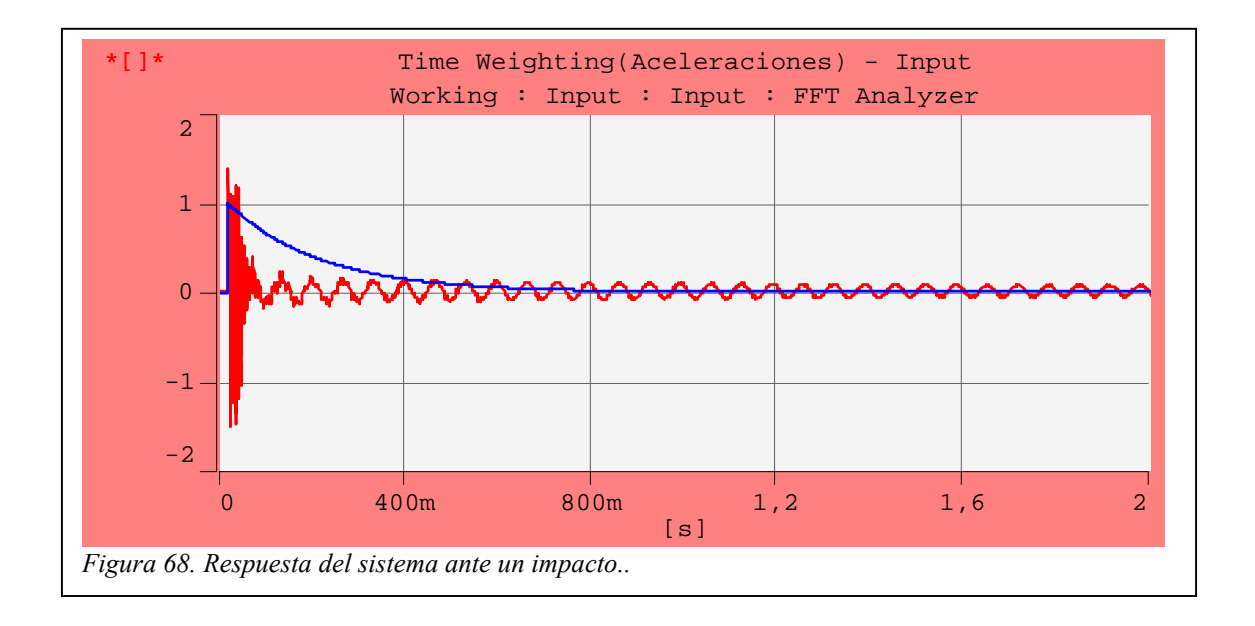

En esta figura se muestra la respuesta del sistema ante un impacto dado por el martillo con una punta dura. Se observan dos partes bien diferenciadas: la primera corresponde a la respuesta del sistema ante una excitación a alta frecuencia, siendo rápidamente amortiguadas, y la segunda es la respuesta a bajas frecuencias de excitación.

Entonces, una constante de tiempo excesivamente pequeña atenuará la señal relativa a la respuesta del sistema a las bajas frecuencias (segunda parte de la figura).

# *EXCITACIÓN ALEATORIA*

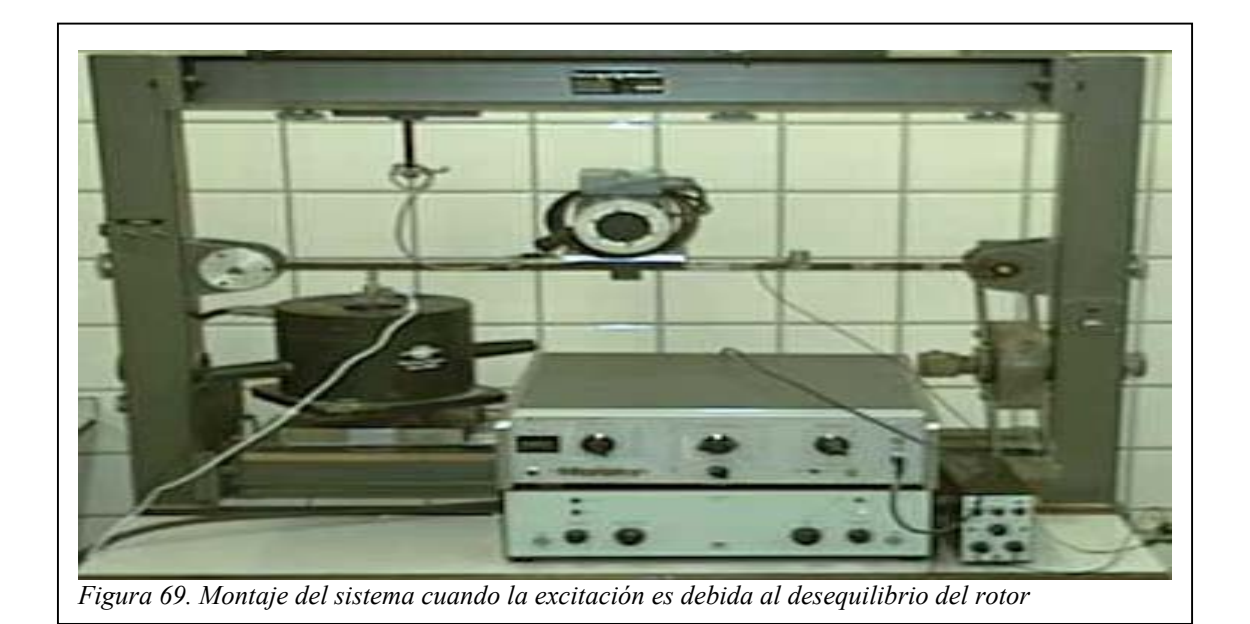

En este apartado se someterá a la estructura a una excitación aleatoria con un nivel de energía constante en el intervalo de frecuencias analizado (*0 – 400 Hz*). El Excitador Electrodinámico B&K Tipo 4808 será el encargado de aplicar dicha excitación a partir de la señal producida por el Generador de Ruido Hp 3722 A, previo paso por el Amplificador de Potencia B&K Tipo 2712[14.](#page-101-0) 

Tanto la fuerza aplicada por el excitador (sensor de fuerzas ENDEVCO 2310) como la respuesta medida por el Acelerómetro B&K Tipo 4381 son recogidas por el módulo de adquisición B&K Tipo 2825, siendo posteriormente procesadas en tiempo real por el programa Pulse LabShop v.4.2.

<span id="page-101-0"></span>l <sup>14</sup> *Ver Anexo II. Equipos Utilizados*

Un rango de frecuencias de *400 Hz*, que implica una frecuencia de muestreo del Pulse de *1024 puntos/seg*, junto con *3200 líneas* de resolución en frecuencia, la mayor permitida por el mismo es de *3200 líneas*, dan lugar a un tiempo de muestreo de las señales de *T = 8 s*.

El nivel de excitación uniforme en el intervalo de frecuencias que va desde los *0 Hz* hasta los *400 Hz* se consigue seleccionando en el generador de ruido un tiempo de salto del trigger (*CLOCK PERIOD*) de *100* µ*s*, con lo que la frecuencia de corte es de *500 Hz* (*-3dB*). La señal analógica aleatoria se obtiene tomando *infinito* como longitud de la secuencia pseudoaleataria (*SEQUENCE LENGTH = INFINITE*) en el generador de ruido.

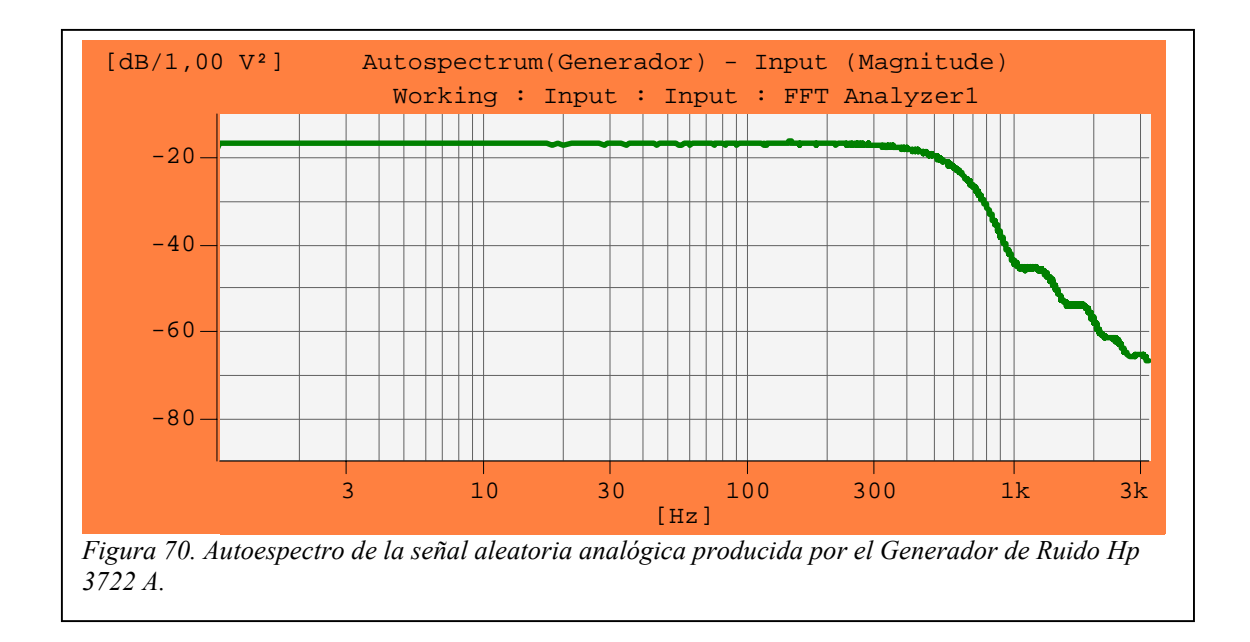

Se utilizarán ventanas de ponderación de Hanning, tanto en la excitación como en la respuesta, con las que se consigue reducir la presencia del leakage en los resultados en mayor medida que con la ventana uniforme.

Para disminuir el tiempo de análisis se realizará un promediado de las

medidas tomadas por el módulo de adquisición, el cual será lineal en el tiempo, es decir, todas las medidas tendrán la misma ponderación. Y se permitirá la reutilización de parte de los datos empleados en un análisis para realizar el siguiente análisis (se establece en el Pulse *Overlap Max*, máximo solapamiento que puede ser calculado, y que se determina internamente en función de los datos). Con estos dos factores la ventana de Hanning proporciona una completa ponderación uniforme en todo el proceso de análisis.

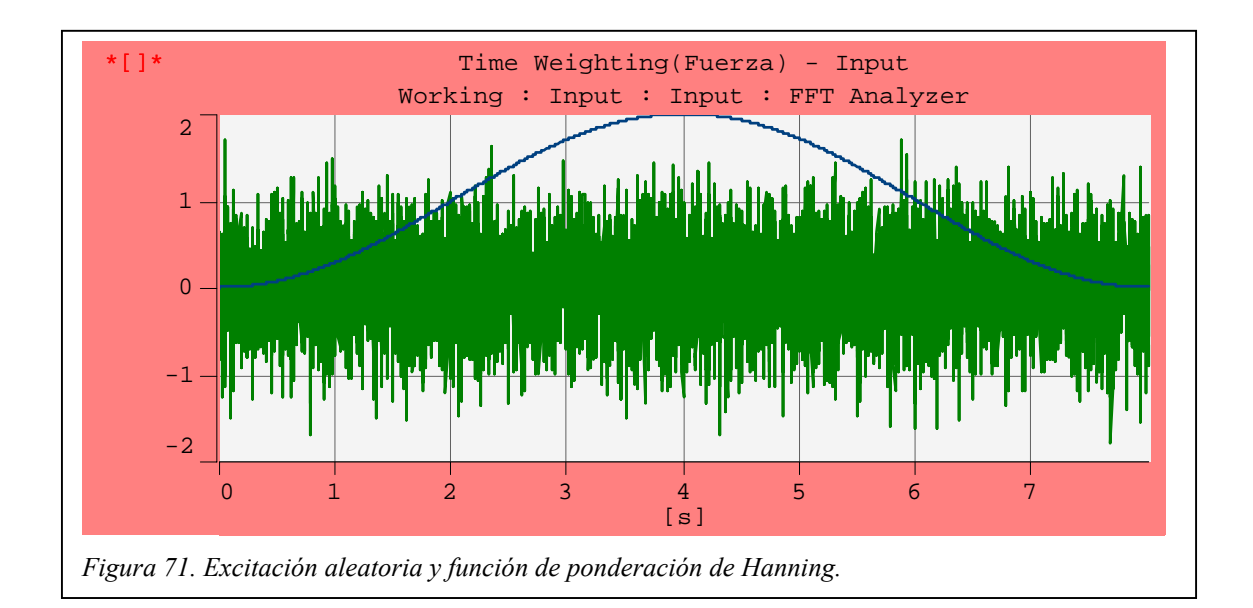

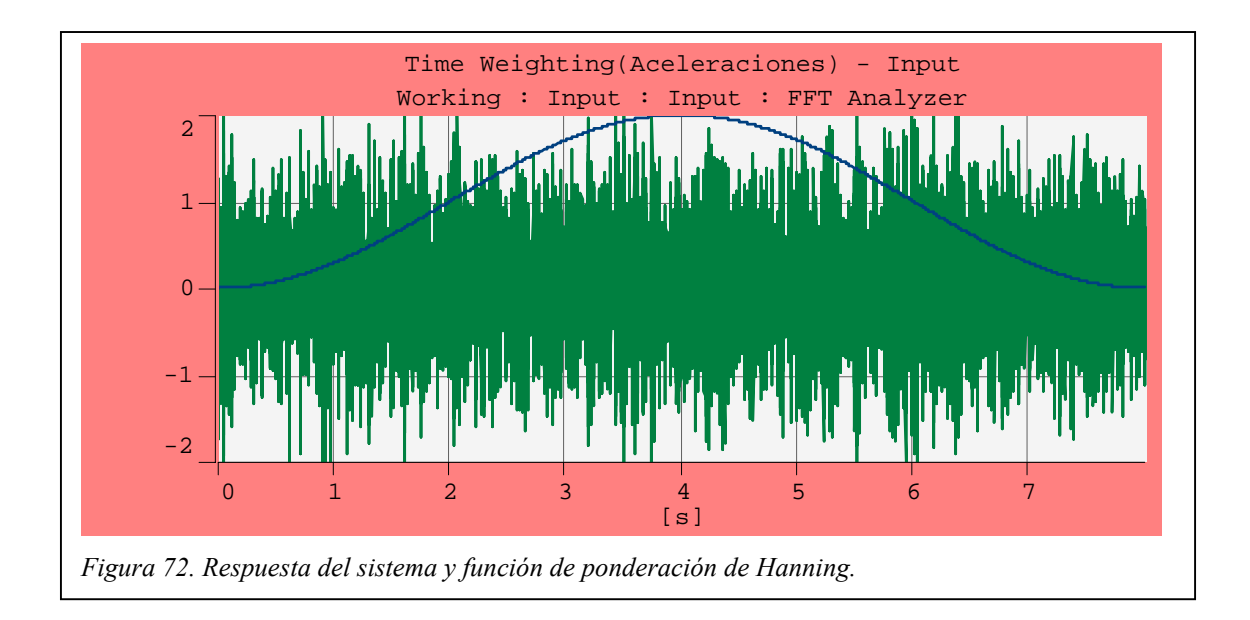

A continuación se expondrán los resultados obtenidos aplicando una excitación aleatoria en el punto 3 y midiendo la respuesta en el punto 4[15.](#page-104-0)

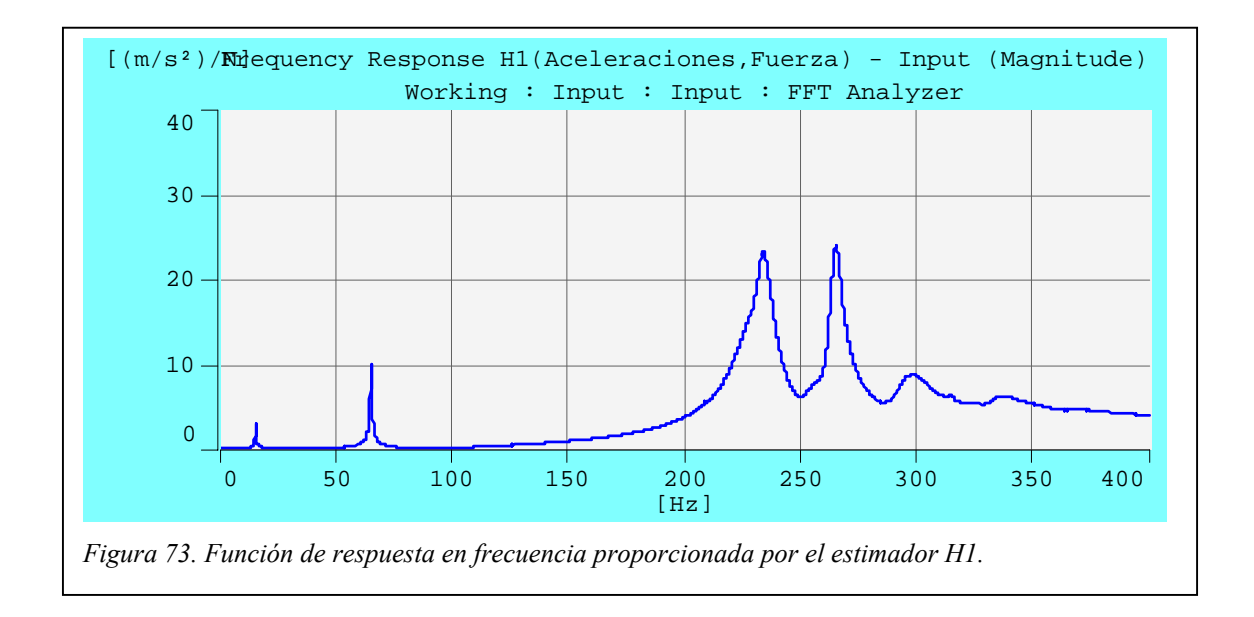

|                     | $\omega_n$ (Hz) | $\xi$ (%) |
|---------------------|-----------------|-----------|
| Ancho de banda (H1) | 15,25           | 1,37      |
|                     | 64,75           | 0,479     |
|                     | 233,5           | 1,86      |
|                     | 264,4           | 1,01      |
|                     | 298,4           | 3,57      |

*Tabla 33. Relación de amortiguamiento proporcionada por el método del ancho de banda aplicado al estimador H1.* 

La función de coherencia [16](#page-104-1) toma valores superiores al *99%* para frecuencias mayores de los *130 Hz*. Por debajo de esta frecuencia la coherencia

<span id="page-104-1"></span><span id="page-104-0"></span>l <sup>15</sup> *Ver figura 24.*

se aparta de la unidad, si bien en los puntos donde se localizan las dos primeras frecuencias naturales los valores obtenidos son del *70%* a *15,25 Hz* y del *93%* a los *64,75 Hz*.

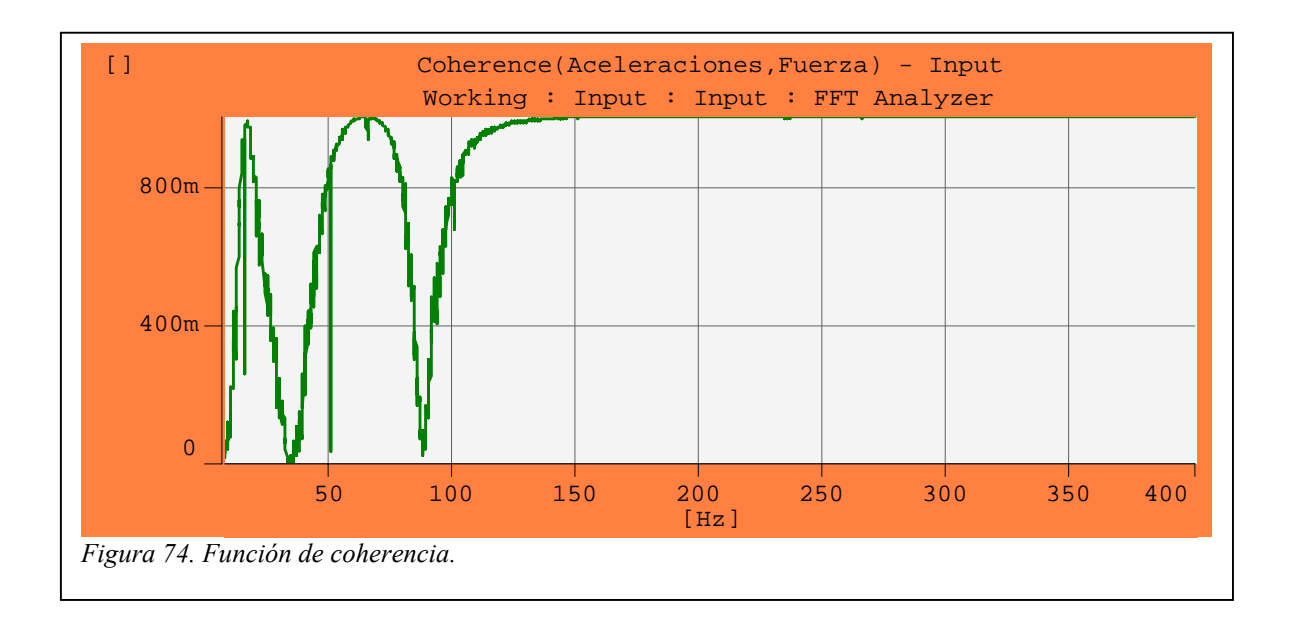

La menor coherencia se registra alrededor de los *35 Hz* (*0,03%*) y de los *90 Hz* (*5,7%*), y coincide con la aparición de dos pseudofrecuencias naturales en

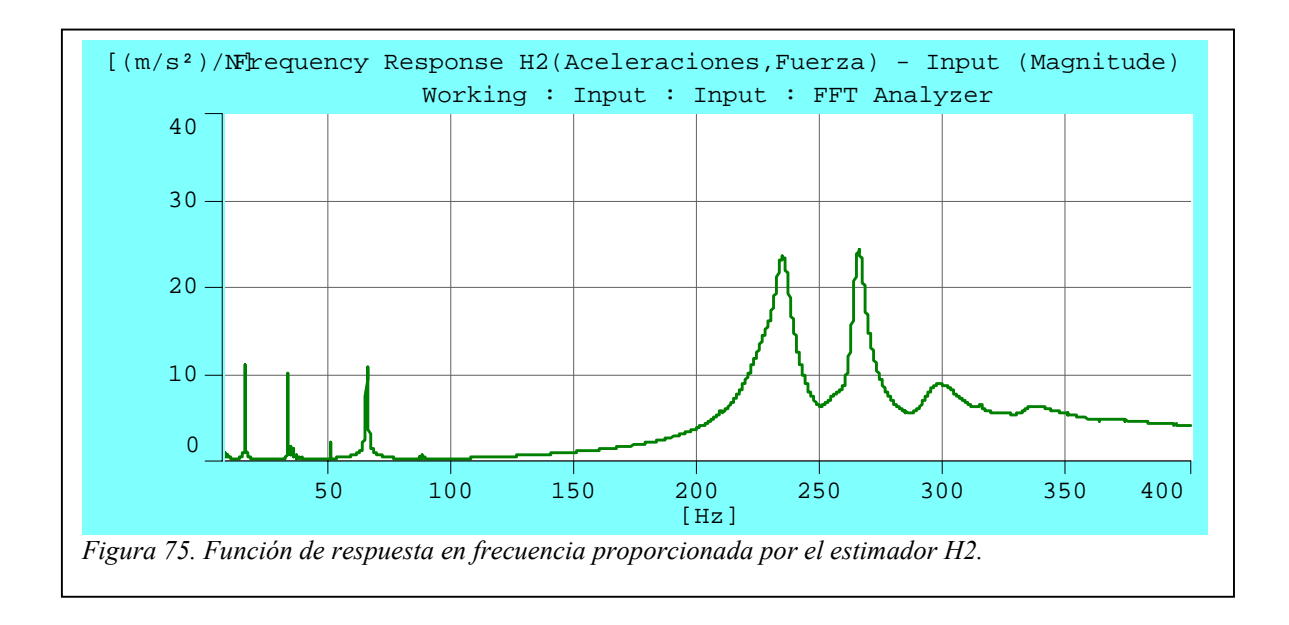

1 <sup>16</sup> Ver Anexo III los resultados dados por el estimador H2. Este estimador también registra otra pseudofrecuencia natural a los *50 Hz*. Los dos primeros picos son consecuencia del ruido introducido en la respuesta, mientras que es tercero es debido la frecuencia de la red eléctrica.

En la siguiente gráfica se muestra una estimación del ruido en la respuesta (aceleraciones) en relación a la excitación. Los valles a los *35* y *90 Hz* indican que las correspondientes pseudofrecuencias naturales son debidas al ruido presente en la respuesta

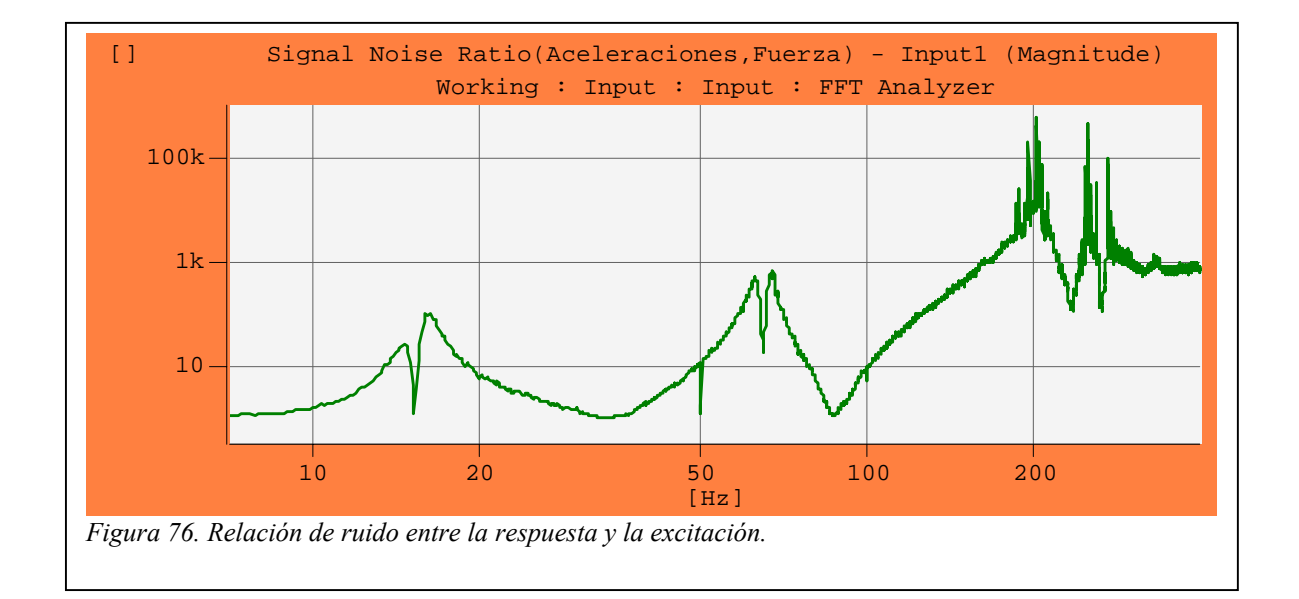

Los mínimos locales a *15,13 Hz*, *64,75 Hz*, *233,5 H*z y *264,4 Hz* son consecuencia de la pérdida de linealidad que se produce en torno a las frecuencias naturales.

La relación de amortiguamiento para las diferentes frecuencias naturales calculadas mediante el estimador H2 se muestra en la siguiente tabla.

|                     | $\omega_n$ (Hz) | $\xi$ (%) |
|---------------------|-----------------|-----------|
| Ancho de banda (H2) | 15,13           | 0,379     |
|                     | 64,75           | 0,447     |
|                     | 233,5           | 1,83      |
|                     | 264,4           | 1         |
|                     | 298,4           | 3,55      |

*Tabla 34. Relación de amortiguamiento proporcionada por el método del ancho de banda aplicado al estimador H2* 

Los valores obtenidos son similares a los del estimador H1, excepto en la primera frecuencia natural, en donde la discrepancia es importante debido a la baja coherencia anteriormente reseñada. Por lo tanto, el estimador H3 se presenta como la solución intermedia para la determinación del amortiguamiento en la primera frecuencia natural. En la *Tabla 22* se muestran, para el estimador H3, los amortiguamientos de las distintas frecuencias naturales obtenidos por el método del ancho de banda.

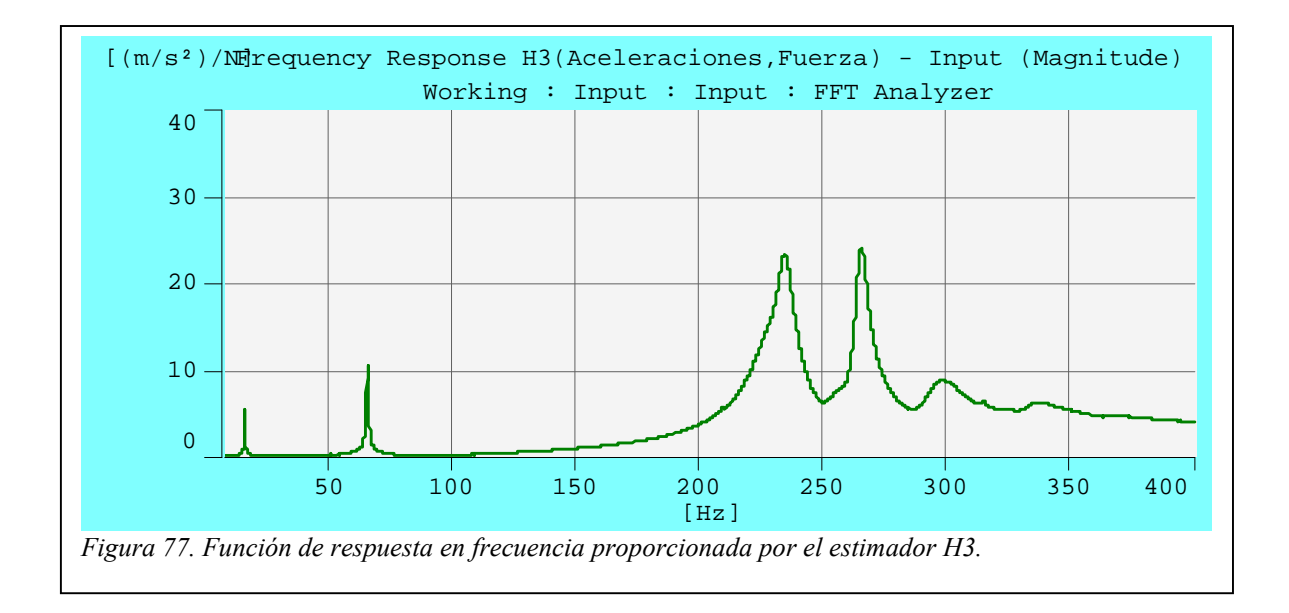
| Ancho de banda (H3) | $\omega_n$ (Hz) | $\xi$ (%) |
|---------------------|-----------------|-----------|
|                     | 15,13           | 0,616     |
|                     | 64,75           | 0,462     |
|                     | 233,5           | 1,85      |
|                     | 264,4           | 1,01      |
|                     | 298,4           | 3,56      |

*Tabla 35. Relación de amortiguamiento proporcionada por el método del ancho de banda aplicado al estimador H3* 

El estimador H3 sería de aplicación si el contenido en ruido en ambas señales es similar, pero teniendo en cuenta que éste sólo afecta a la respuesta, *los resultados a tener en cuenta son los conseguidos mediante el estimador H1.*

En la siguiente gráfica se recoge el desfase entre la fuerza aplicada y las aceleraciones generadas.

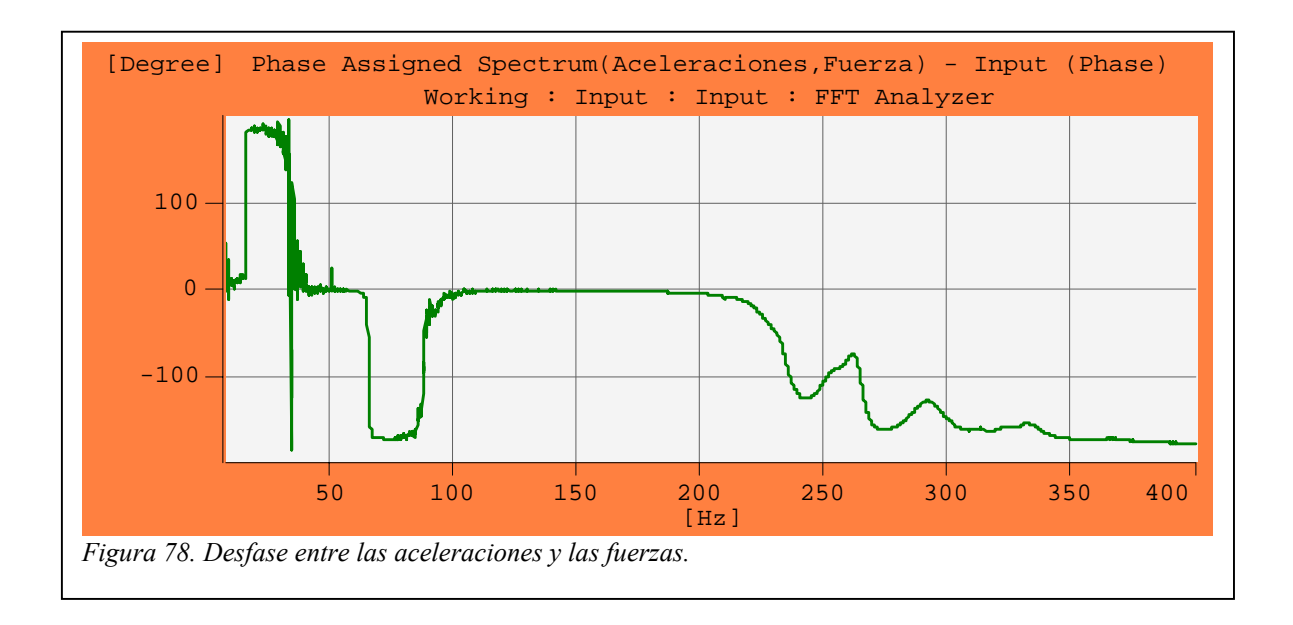

|         | $\omega_n$ (Hz) | $\varphi$    |  |
|---------|-----------------|--------------|--|
|         | 15,13           | $90^{\circ}$ |  |
|         | 64,75           | $-90^\circ$  |  |
| Desfase | 233,5           | $-80$        |  |
|         | 264,4           | $-112$       |  |
|         | 298,4           | $-147$       |  |

*Tabla 36. Desfase en las frecuencias naturales.* 

Nuevamente se observa que cuanto mayor es la frecuencia natural más se aparta el desfase de los 90º.

## **Amplificación en Resonancia**

Para la aplicación del **método de la amplificación en resonancia** se necesita conocer, además del valor máximo en cada frecuencia natural, la relación de desplazamientos entre el punto de aplicación de la carga y el punto de medida de la respuesta.

$$
\xi_{p} = \frac{1}{2k_{p}|H_{p}|_{MAX}} = \frac{\omega_{p}^{2}}{2k_{p}|A_{p}|_{MAX}} \frac{u(x_{4})}{u(x_{3})}
$$
 EC. 1

El amortiguamiento calculado para el estimador H1 viene dado en la siguiente tabla.

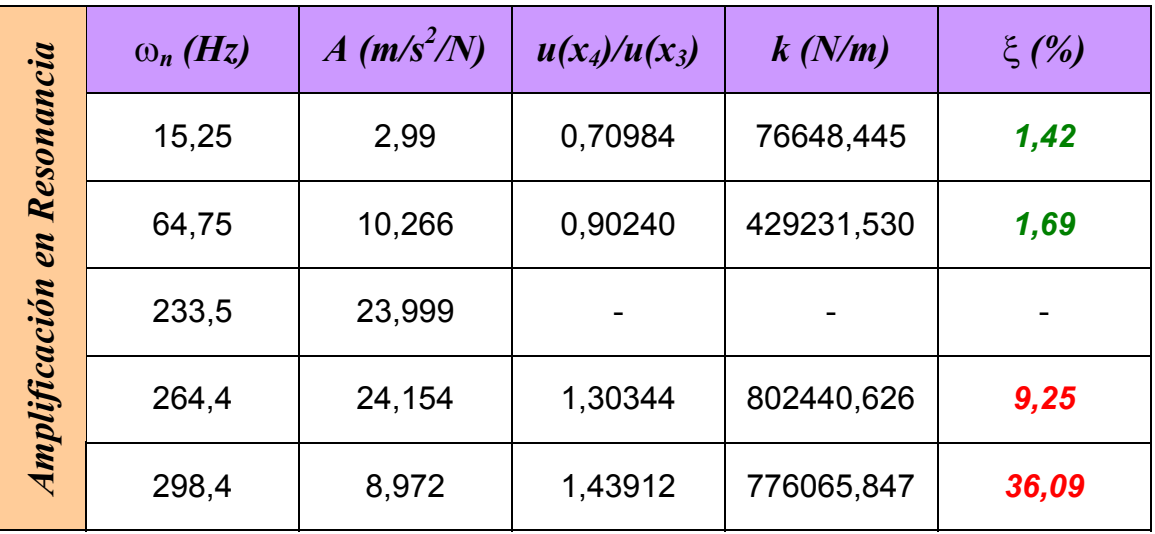

# *Influencia del punto de aplicación de la carga y del punto de medida de las aceleraciones*

En la siguiente gráfica se recogen las curvas FRF proporcionadas por el estimador H1 obtenidas aplicando la excitación en el punto 3 y realizando medidas en los puntos 1, 2, 3, 4 y  $5^{17}$ .

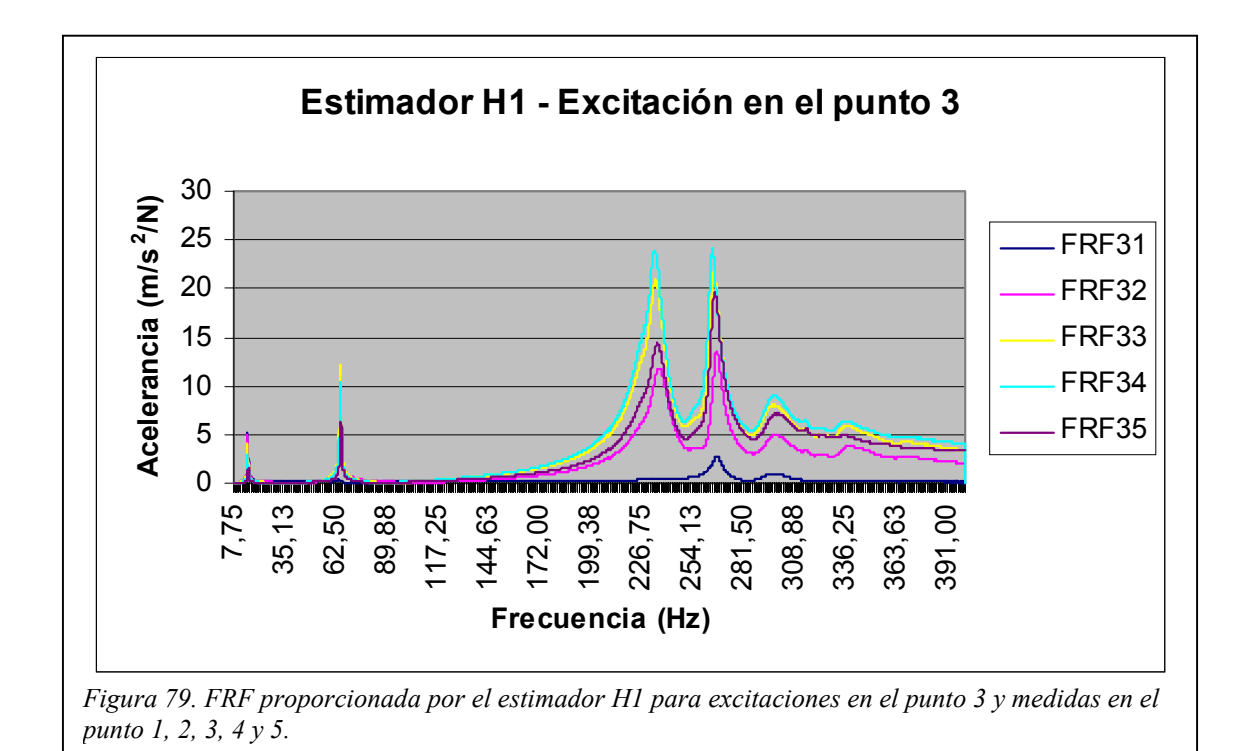

Destacar que la frecuencia 2ª apenas es excitada cuando la medida se realiza en el centro de la barra, debido a que el punto 1 es un nodo. Por la misma razón la frecuencia 3ª no es visualizada. A continuación se muestra un detalle de cada frecuencia natural y los amortiguamientos obtenidos de la aplicación del método del ancho de banda al estimador H3.

<span id="page-111-0"></span>l <sup>17</sup> *Ver figura 24*.

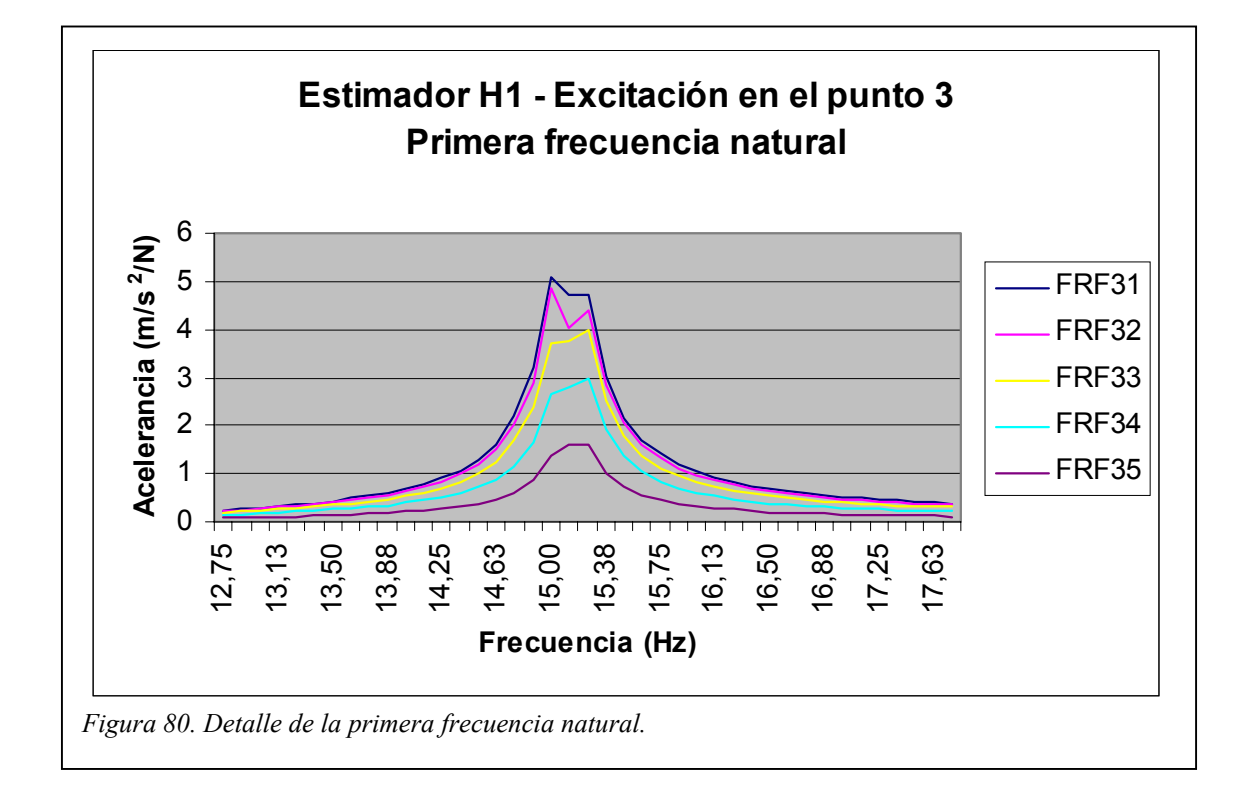

| Ancho de banda | <b>FRF</b>       | $\omega_I$ (Hz) | $\xi$ (%) |
|----------------|------------------|-----------------|-----------|
|                | $3 - 1$          | 15,00           | 1,44      |
|                | $3 - 2$<br>15,00 |                 | 1,39      |
|                | $3 - 3$          | 15,25           | 1,42      |
|                | $3 - 4$          | 15,25           | 1,37      |
|                | $3 - 5$          | 15,25           | 1,36      |

*Tabla 37. Relación de amortiguamiento de la primera frecuencia natural*.

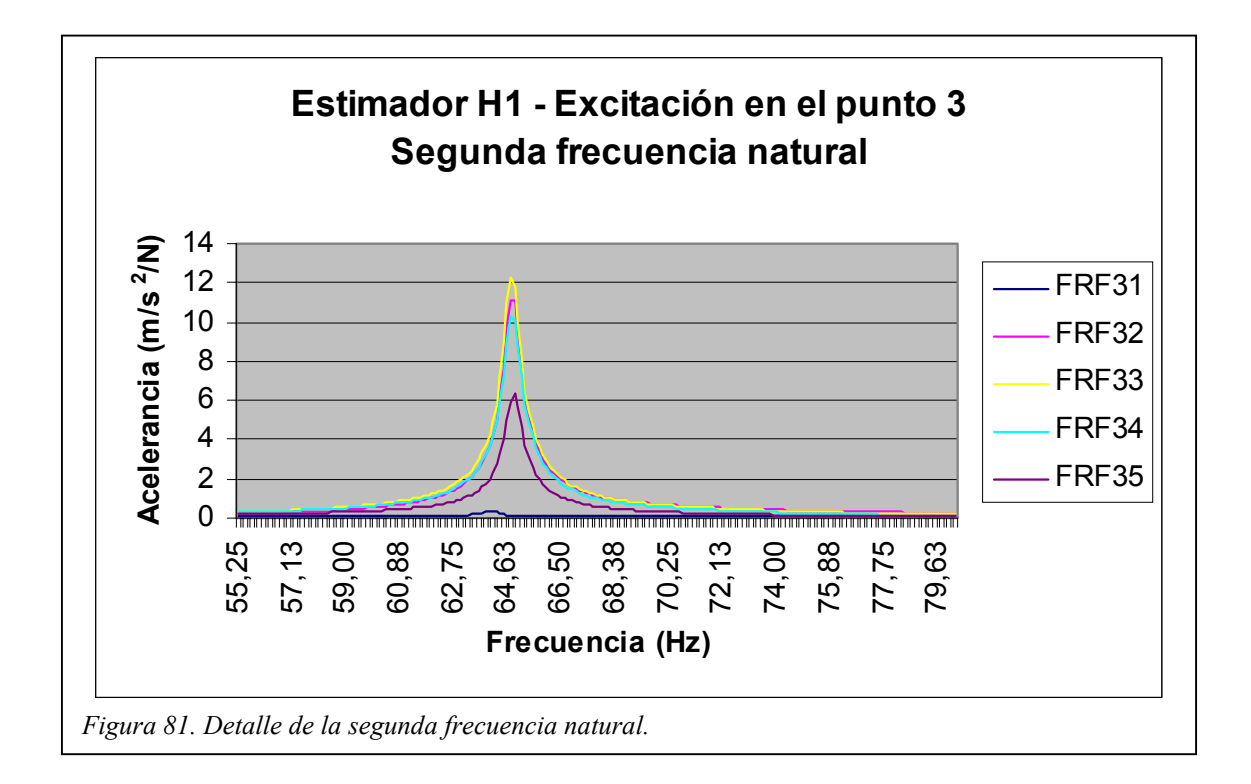

| Ancho de banda | <b>FRF</b> | $\omega_2(Hz)$ | $\xi$ (%) |
|----------------|------------|----------------|-----------|
|                | $3 - 1$    | 64,13          | 0,457     |
|                | $3 - 2$    | 64,88          | 0,460     |
|                | $3 - 3$    | 64,75          | 0,465     |
|                | $3 - 4$    | 64,75          | 0,479     |
|                | $3 - 5$    | 64,88          | 0,452     |

*Tabla 38. Relación de amortiguamiento de la segunda frecuencia natural.* 

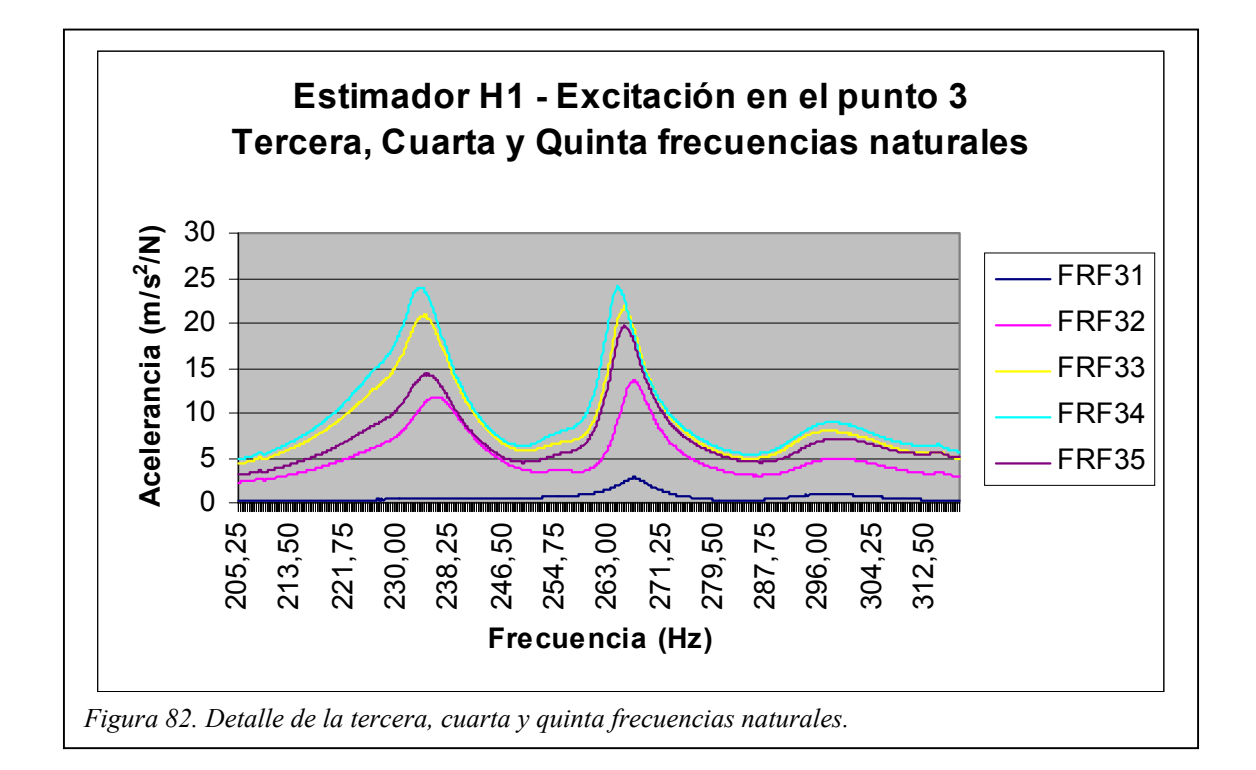

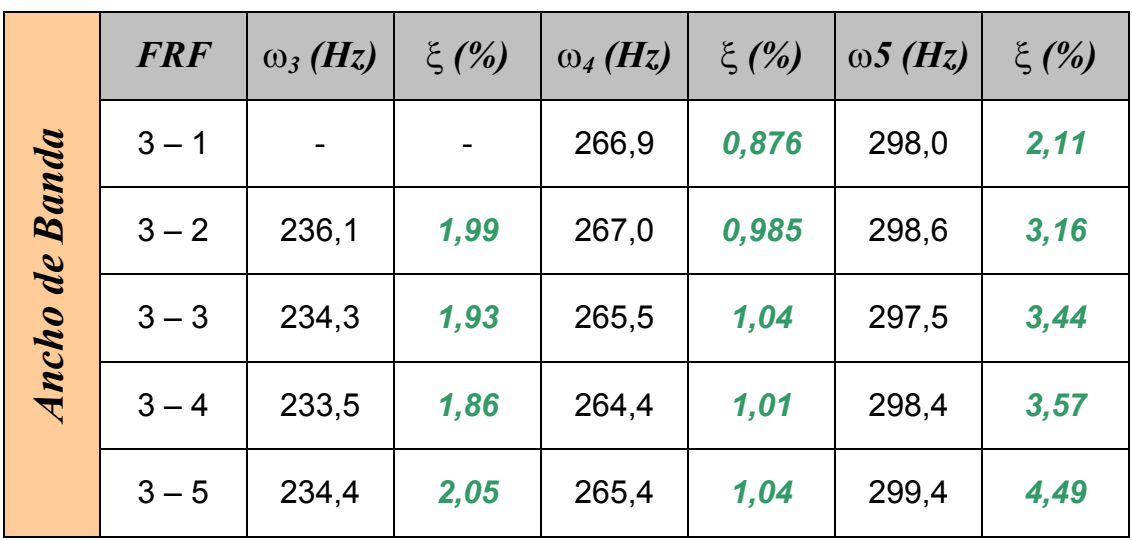

*Tabla 39. Relación de amortiguamiento de la tercera, cuarta y quinta frecuencias naturales.* 

Ahora la excitación se aplica en el centro de la barra (punto 1).

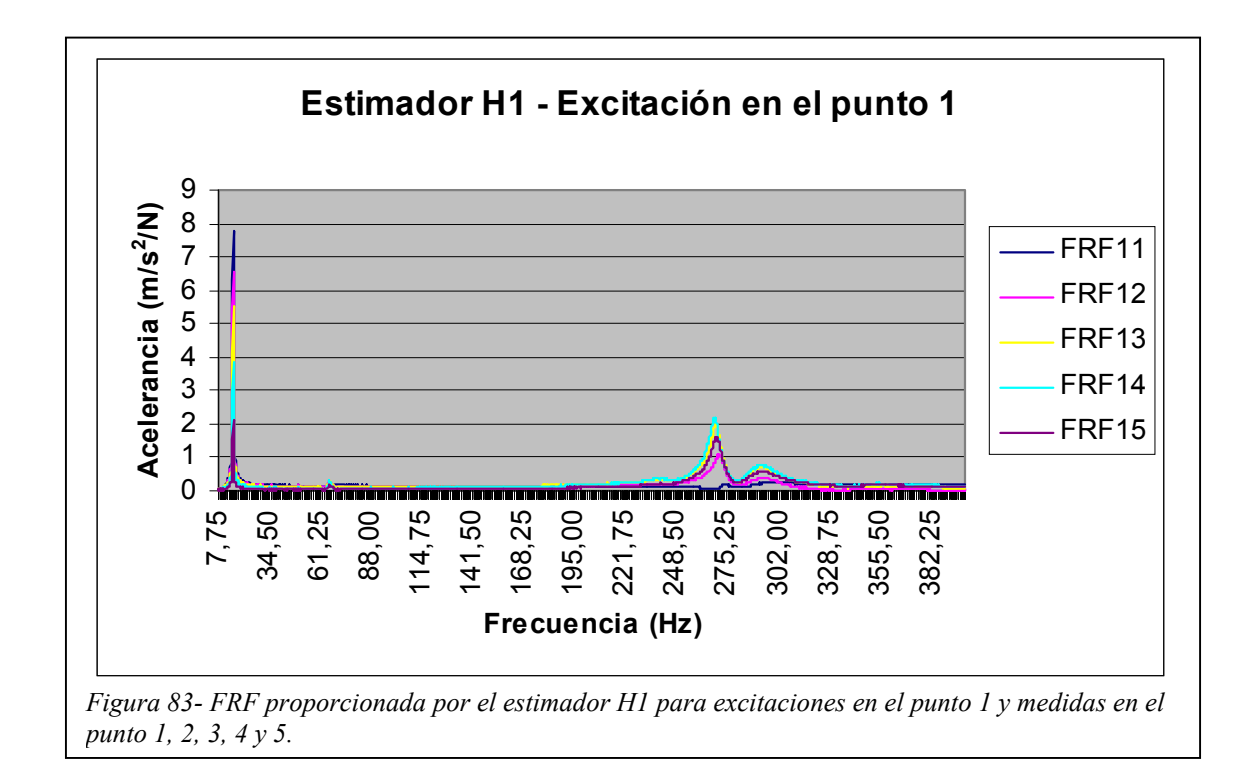

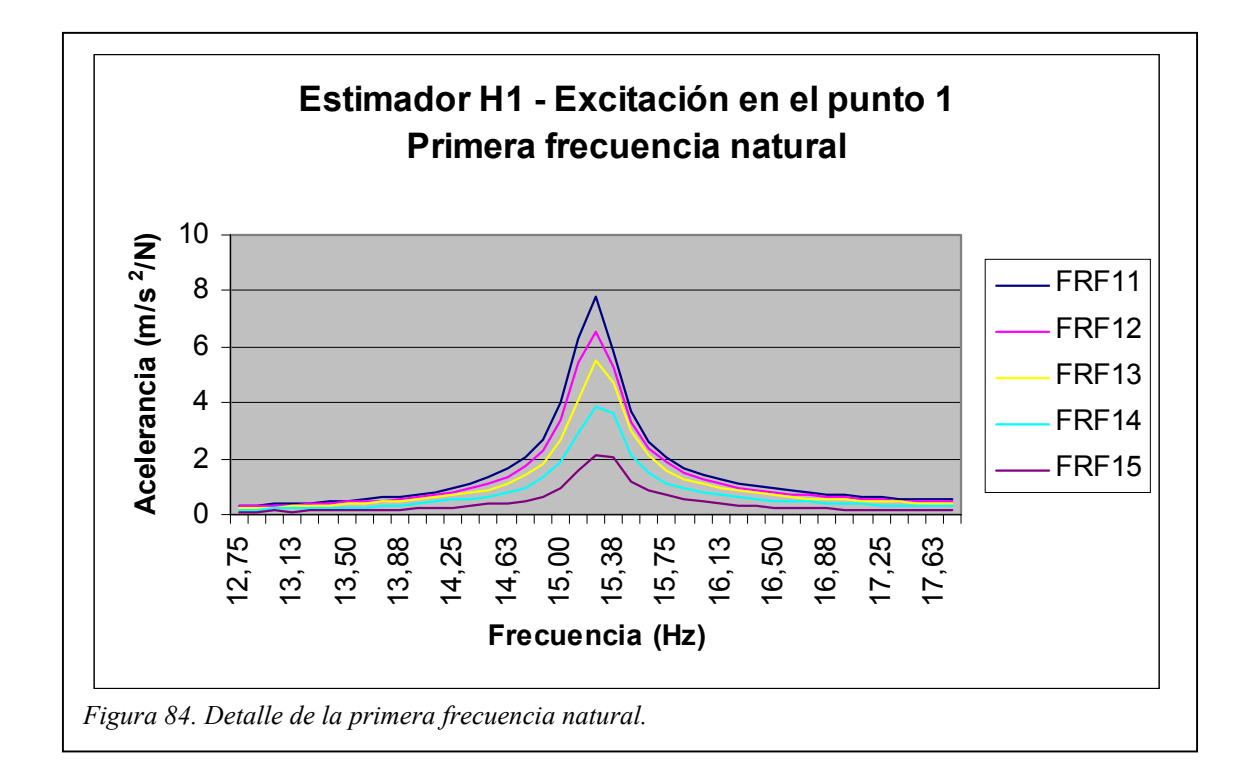

Aplicando la carga en el punto medio de la barra las frecuencias 2ª y 5ª son levemente excitadas, al tiempo que la 3ª no llega a mostrarse.

| Ancho de banda | <b>FRF</b>       | $\omega_I$ (Hz) | $\xi$ (%) |
|----------------|------------------|-----------------|-----------|
|                | $1 - 1$          | 15,25           | 1,02      |
|                | $1 - 2$<br>15,25 |                 | 1,11      |
|                | $1 - 3$          | 15,25           | 1,05      |
|                | $1 - 4$          | 15,25           | 1,14      |
|                | $1 - 5$          | 15,25           | 1,10      |

*Tabla 40. Relación de amortiguamiento de la primera frecuencia natural.* 

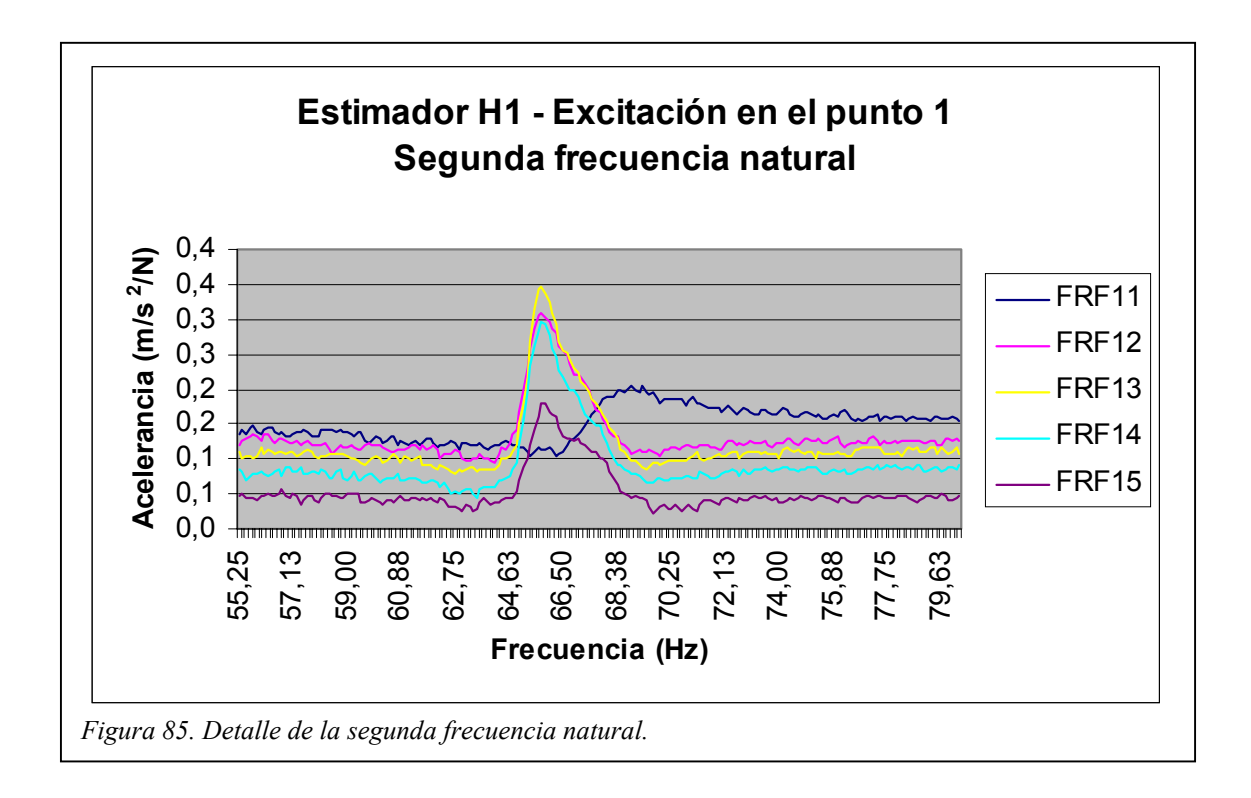

| Ancho de banda | <b>FRF</b> | $\omega_2$ (Hz) | $\xi$ (%) |
|----------------|------------|-----------------|-----------|
|                | $1 - 1$    | 68,88           | 15,5      |
|                | $1 - 2$    | 65,75           | 1,40      |
|                | $1 - 3$    | 65,75           | 1,04      |
|                | $1 - 4$    | 65,75           | 0,976     |
|                | $1 - 5$    | 65,75           | 1,08      |

*Tabla 41. Relación de amortiguamiento de la segunda frecuencia natural.* 

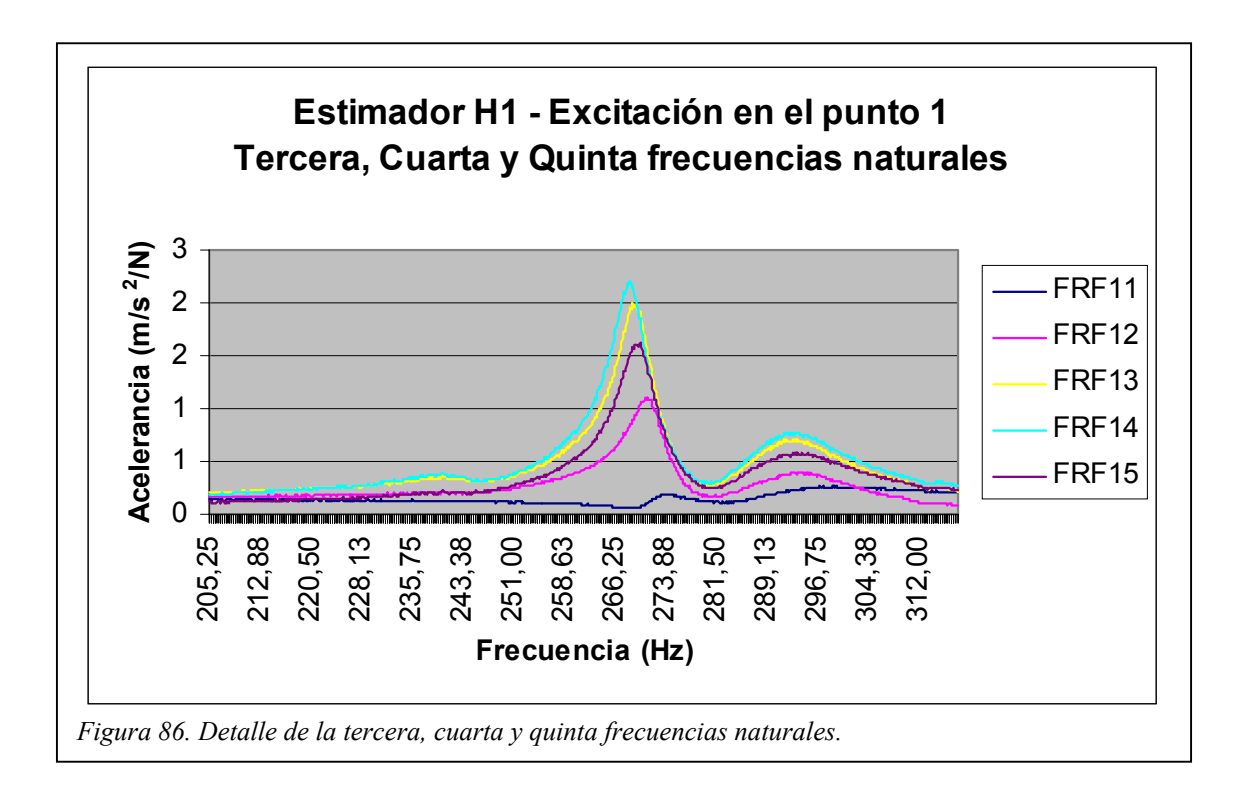

|                | <b>FRF</b> | $\omega_3$ (Hz) | $\xi$ (%) | $\omega_4$ (Hz) | $\xi$ (%) | $\omega_5$ (Hz) | $\xi$ (%) |
|----------------|------------|-----------------|-----------|-----------------|-----------|-----------------|-----------|
|                | $1 - 1$    |                 |           | 274,4           | 1,28      | 299,1           | 6,91      |
|                | $1 - 2$    |                 |           | 270,9           | 0,971     | 295,1           | 2,27      |
| Ancho de banda | $1 - 3$    |                 |           | 268,9           | 0,972     | 291,6           | 2,44      |
|                | $1 - 4$    |                 |           | 268,5           | 0,912     | 293,1           | 2,50      |
|                | $1 - 5$    |                 |           | 270,1           | 0,961     | 293,1           | 2.81      |

*Tabla 42. Relación de amortiguamiento de la tercera, cuarta y quinta frecuencias naturales.* 

Es importante estudiar con detenimiento el punto de aplicación de la carga y el punto en el que se mide la respuesta, dado que es determinante para la consecución de resultados ricos en información y en definición. Como puede observarse la fuerza y/o la medida en el punto medio no genera información sobre la tercera frecuencia natural dado que se trata de un nodo.

Si bien el punto medio también representa un nodo para la segunda y quinta frecuencias naturales, se observa como éstas aparecen débilmente en el espectro de frecuencias debido a que la ni carga (se aplica en la placa de sujeción del motor a la barra, abarcando 3 cm de la zona central de la misma) ni la respuesta (se mide encima del motor) son puntuales.

En la siguiente figura se muestran los modos de vibración asociados a la segunda y quinta frecuencias naturales, los cuales corresponden con los obtenidos a dichas frecuencias por el método de los elementos finitos.

118

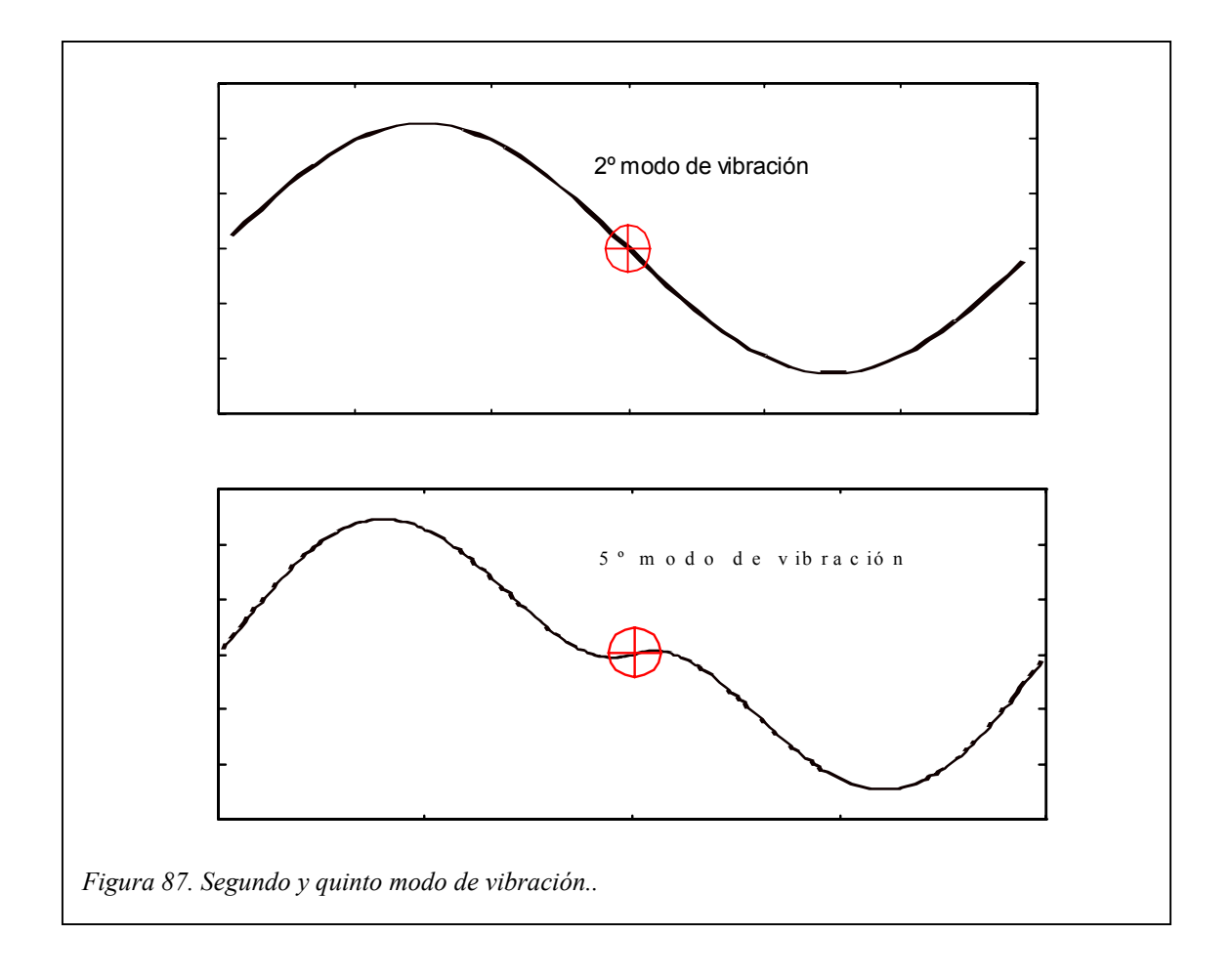

La primera y la cuarta frecuencias naturales presentan una amplitud más definida debido a que ni el punto de aplicación de la carga ni el punto de medida corresponden con nodos, como puede observarse en la siguiente figura.

Por último, indicar que no se ha podido determinar el origen de la tercera frecuencia natural, necesitándose un estudio más detallado y exhaustivo del sistema.

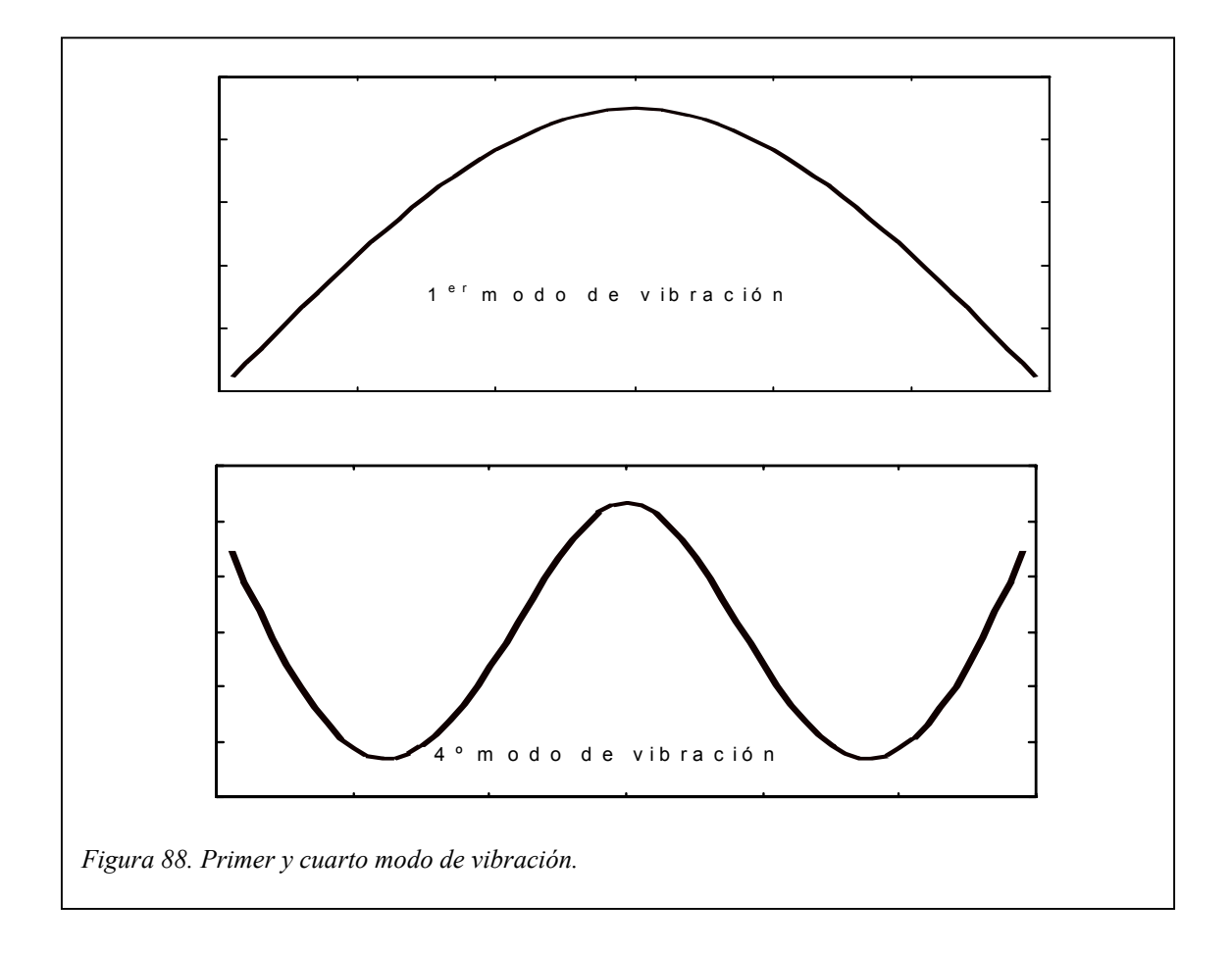

### *Influencia del número total de medidas promediadas*

El promediado de varias medidas disminuye la presencia de componentes en frecuencia asociadas al ruido, al tiempo que consigue una mejor estimación de las diferentes FRF así como de la función de coherencia.

Los resultados mostrados hasta el momento se obtuvieron con un número de medidas promediadas de *20000*. Realizando un análisis en frecuencia con *4400* medidas se obtuvieron los siguientes resultados.

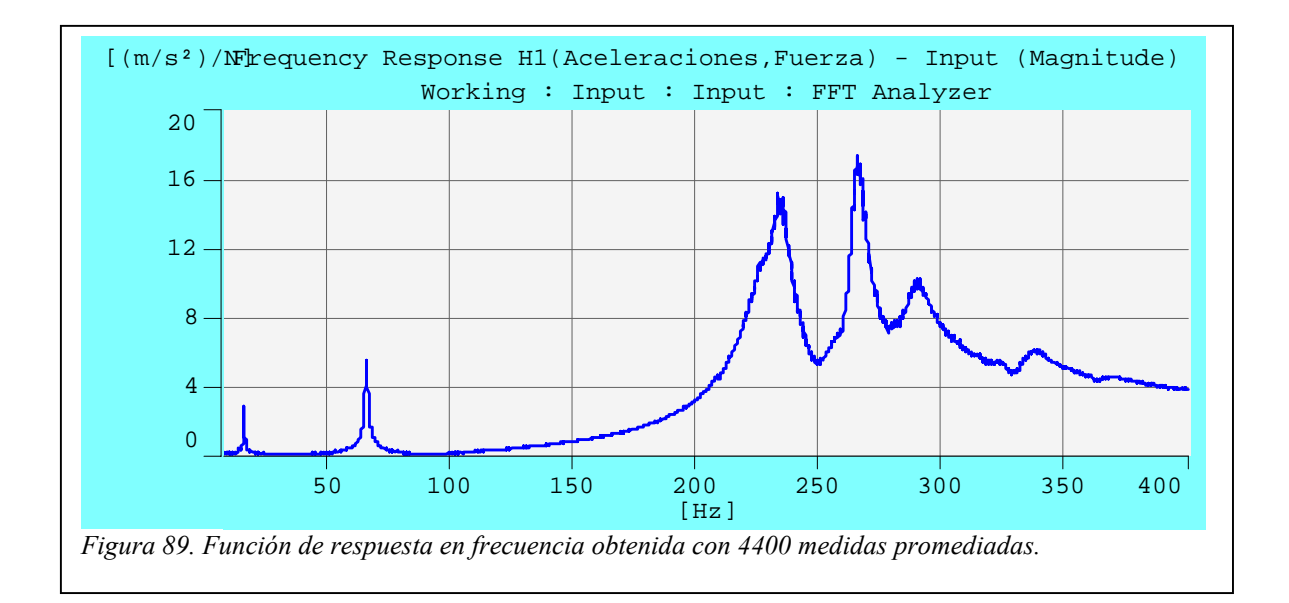

Una comparación entre esta curva y la obtenida con un número mayor de medidas promediadas conduce a que ésta es más rugosa y los picos de las frecuencias naturales más altas están menos definidos.

La función de coherencia sigue manteniendo valores próximos a *1* por encima de los *130 Hz*, mientras que por debajo ofrece peores resultados que los obtenidos con *20000* medidas promediadas..

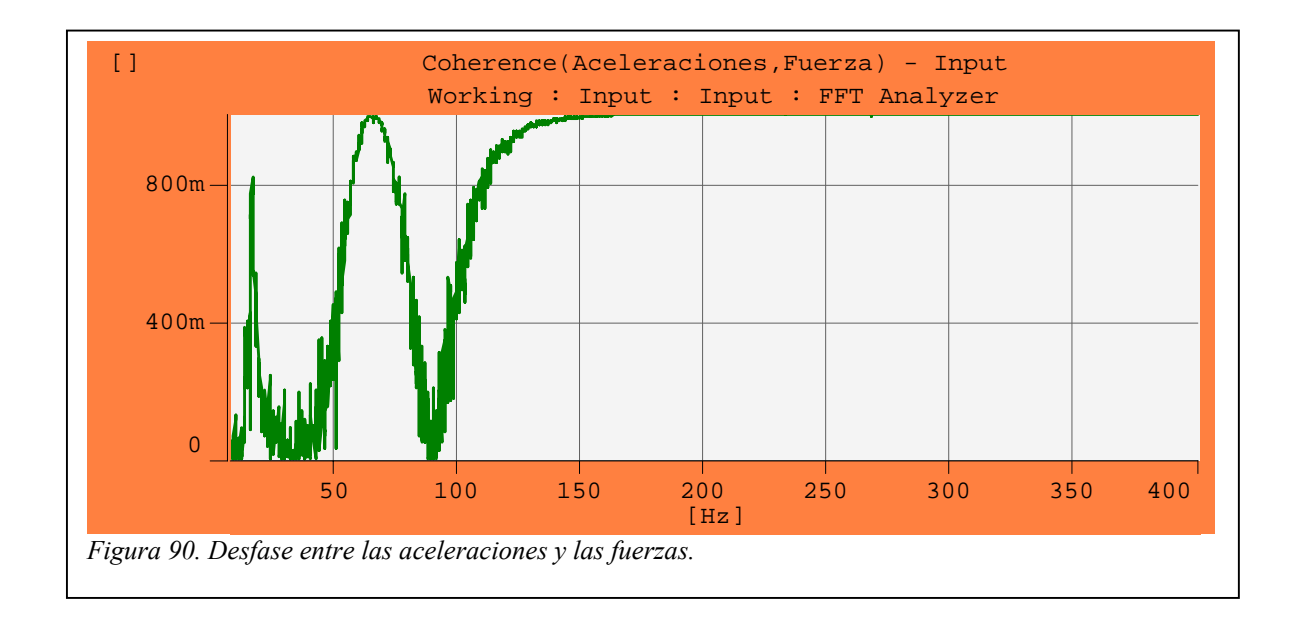

# **CAPÍTULO VII. CONCLUSIONES**

En primer lugar se van a exponer las consideraciones realizadas sobre los métodos analíticos, los cuales han servido de guía para la consecución de unos resultados experimentales fiables, orientando en la correcta configuración de los distintos equipos empleados.

Se ha comprobado que los valores de frecuencias naturales proporcionados por el Método de los Elementos Finitos (M.E.F) se han ajustado con mayor exactitud a los experimentales, frente al Método del Sistema Continuo de 4º Orden (S.C. 4º Orden).

En el Método de los Elementos Finitos el modelo tiene en cuenta tanto las fuerzas debidas al peso propio de la viga y a la masa del motor, como la inercia introducida por el motor, al encontrarse su *c.d.g* fuera de la línea media de la barra. Esta inercia se ha demostrado como una carga de enorme influencia en la magnitud de las frecuencias naturales distintas de la primera, y en la forma de los modos de vibración (ver las siguientes figuras).

Sin embargo, el Método del Sistema Continuo de 4º Orden considera que toda la masa del sistema se encuentra sobre la línea media de la viga, no teniendo en cuenta los efectos ocasionados por la inercia del motor. Es más, la adición de masas al sistema únicamente influye en las frecuencias naturales impares, permaneciendo inalteradas las frecuencias pares y la forma de los modos de vibración.

Por lo tanto, el M.E.F se presenta como el método más adecuado para la obtención de las frecuencias naturales de forma teórica frente al que proporciona el S.C.4º Orden.

123

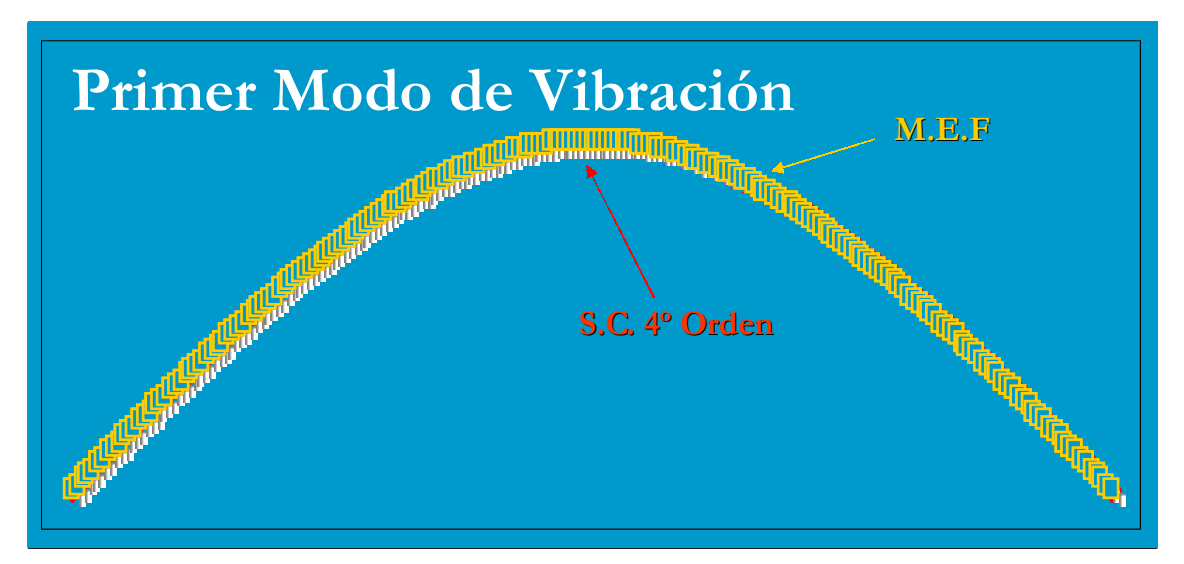

*Figura 91. Comparación de los primeros modos de vibración teóricos.* 

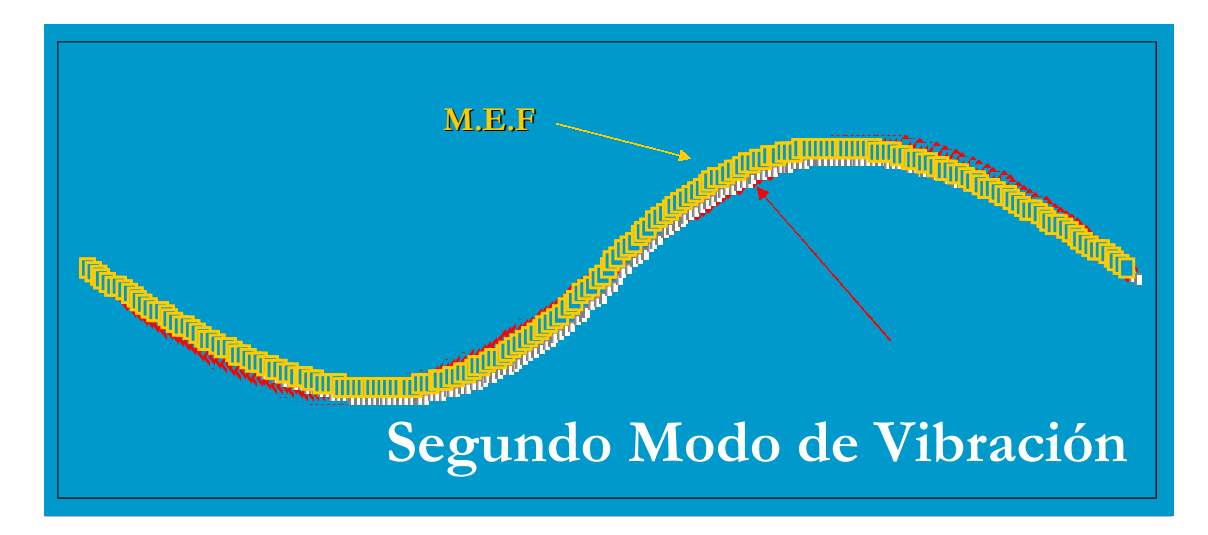

*Figura 92. Comparación de los segundos modos de vibración teóricos.*

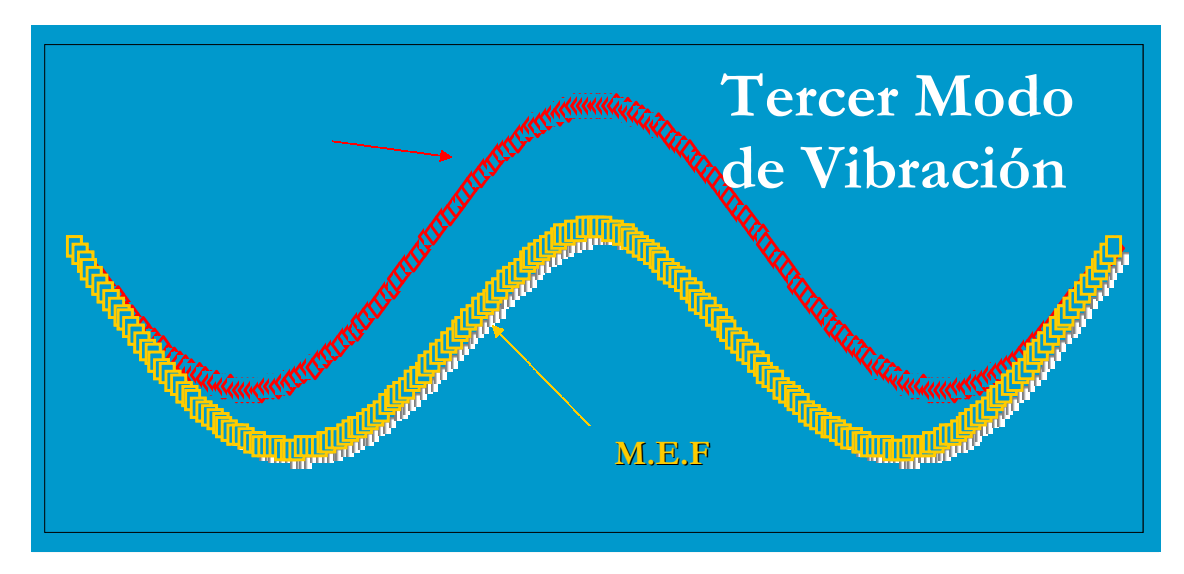

*Figura 93. Comparación de los terceros modos de vibración teóricos*.

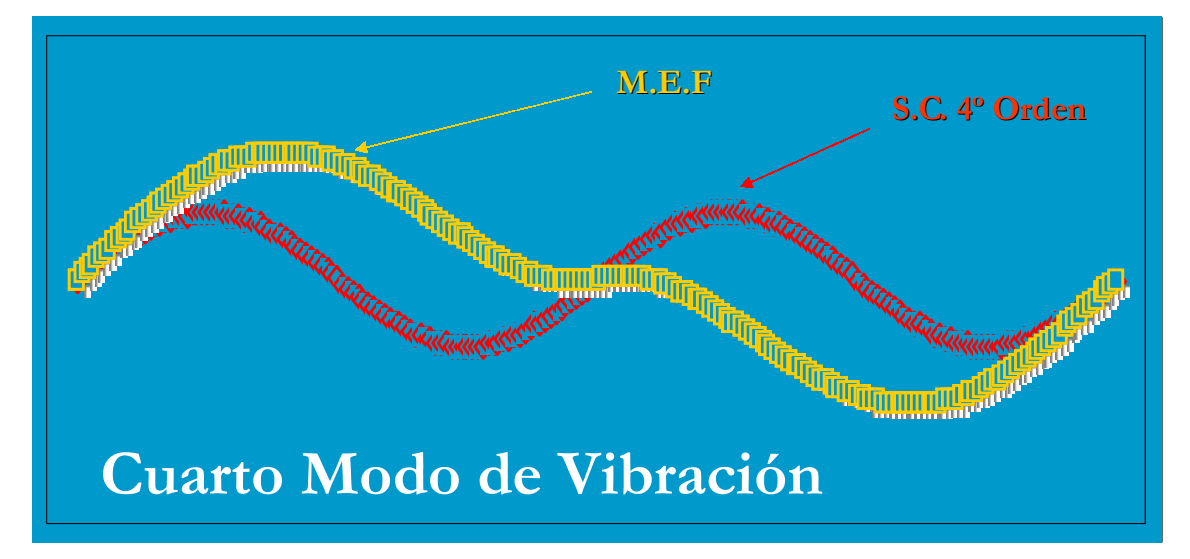

*Figura 94. Comparación de los cuartos modos de vibración teóricos.*

En la siguiente tabla se muestran los resultados obtenidos por los diferentes métodos teóricos y experimentales, haciendo notar que las discrepancias entre el M.E.F y las distintas técnicas experimentales no superan el 2% de error.

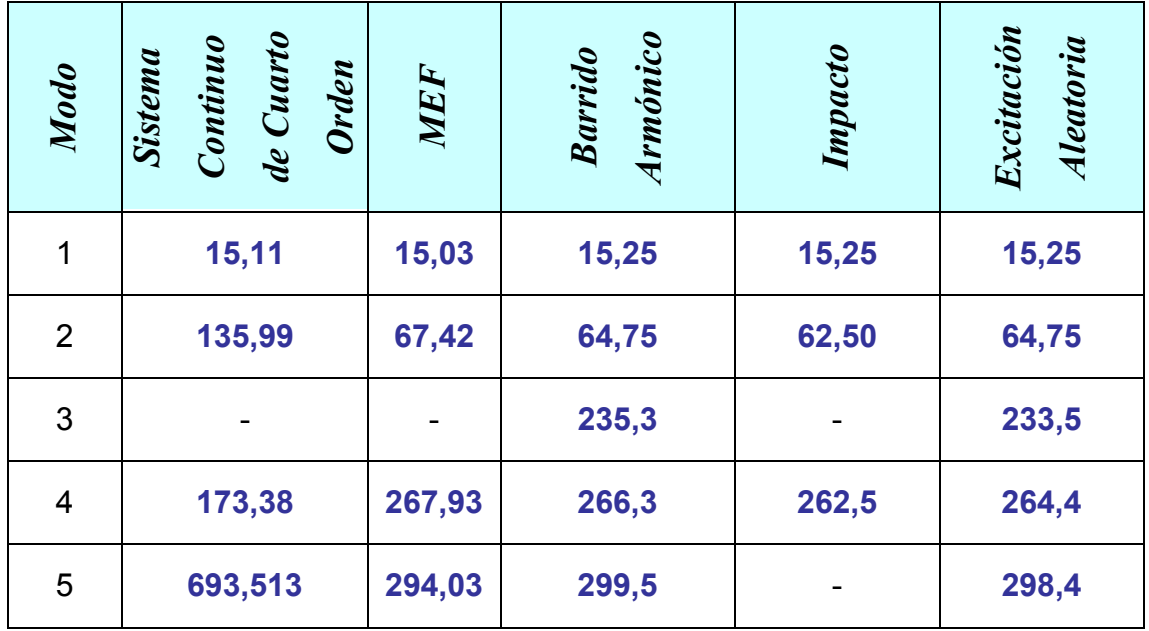

Como puede observarse, el valor de la primera frecuencia natural es similar en todos los métodos utilizados, por lo que cualquiera de ellos puede ser utilizado para la determinación del mismo.

No ha podido determinarse el origen de la frecuencia a *235 Hz* obtenida con el barrido armónico y con la excitación aleatoria. Un análisis modal de la estructura con Ansys no ha arrojado resultados diferentes a los obtenidos con los métodos analíticos. Es por ello que se hace necesario un estudio más exhaustivo del sistema, cayendo este objetivo fuera del ámbito de este proyecto.

# *MÉTODOS EXPERIMENTALES*

Los numerosos experimentos realizados arrojan las siguientes conclusiones relativas a los distintos métodos utilizados para el cálculo del amortiguamiento.

El *Método del Ancho de Banda* ha obtenido, aproximadamente, los mismos valores de la relación de amortiguamiento independientemente del método empleado para excitar la estructura. Con lo que se presenta como *método más estable y fiable* para la determinación experimental de la relación de amortiguamiento.

Las características propias del *Método de la Amplificación en Resonancia* (la relación de amortiguamiento depende de la amplitud de la FRF a la frecuencia natural del sistema) junto con el hecho de que en torno a las frecuencias naturales el comportamiento del sistema sea no lineal, hacen que este método *no sea adecuado para el cálculo del amortiguamiento del sistema*. Los valores de la relación de amortiguamiento han diferido considerablemente de los obtenidos con el Método del Ancho de Banda, tanto más cuanto mayor es la frecuencia natural considerada.

El *Método del Decremento Logarítmico* ha tenido *poca participación* en el proyecto, dado que se necesitaba excitar el sistema en cada frecuencia natural y medir la respuesta en vibración libre. Estas condiciones sólo han sido aplicables para el cálculo de la primera relación de amortiguamiento mediante un impacto dado con una punta blanda. Con una punta dura se excitan varias frecuencias naturales, no pudiéndose distinguir la respuesta debida cada una de ellas.

Por otro lado, se ha comprobado la necesidad de realizar *promediados*

*de las medidas realizadas*, con los que se consigue *disminuir los efectos que el ruido contenido en las señales provoca en los resultados*: aparición de componentes en frecuencia falsas o pérdida de nitidez en puntos de especial interés como son las frecuencias naturales, además de alterar considerablemente al desfase calculado. Este ruido esta ocasionado principalmente por los instrumentos y equipos utilizados, siendo la respuesta del sistema la que registra mayor contenido en ruido.

Tanto en el método de la excitación armónica como en el de la aleatoria se han empleado *ventanas de Hanning* para la ponderación de ambas señales (excitación – respuesta), que unido a un *promediado lineal* y a la *reutilización de parte de los datos* de un análisis en el siguiente (*Overlap*), se consigue una *completa ponderación uniforme*.

El programa Pulse ofrece *tres estimadores* de la Función de Respuesta en Frecuencia, estando la utilización de uno u otro ligada a la función de coherencia. Son varias las causas por las que la coherencia puede apartase de la unidad. Por un lado, el ruido contenido en una o en las dos señales, que distorsiona el espectro obtenido sobre todo en las zonas de resonancia. Así, si el ruido contamina la señal correspondiente a la respuesta y no a la excitación es el estimador H1 el adecuado. En caso de que el ruido afecte principalmente a la excitación se empleará el estimador H2. Si la carga de ruido es similar en ambas señales se optará por considerar el estimador H3.

En la *Figura 96* puede observarse que la relación entre el contenido en ruido de ambas señales alcanza mínimos a *35 Hz* y *90 Hz*, motivado por la mayor presencia de ruido en la respuesta.

Otra razón de la baja coherencia registrada puede ser debida al comportamiento no lineal exhibido por el sistema en torno a las frecuencias naturales.

128

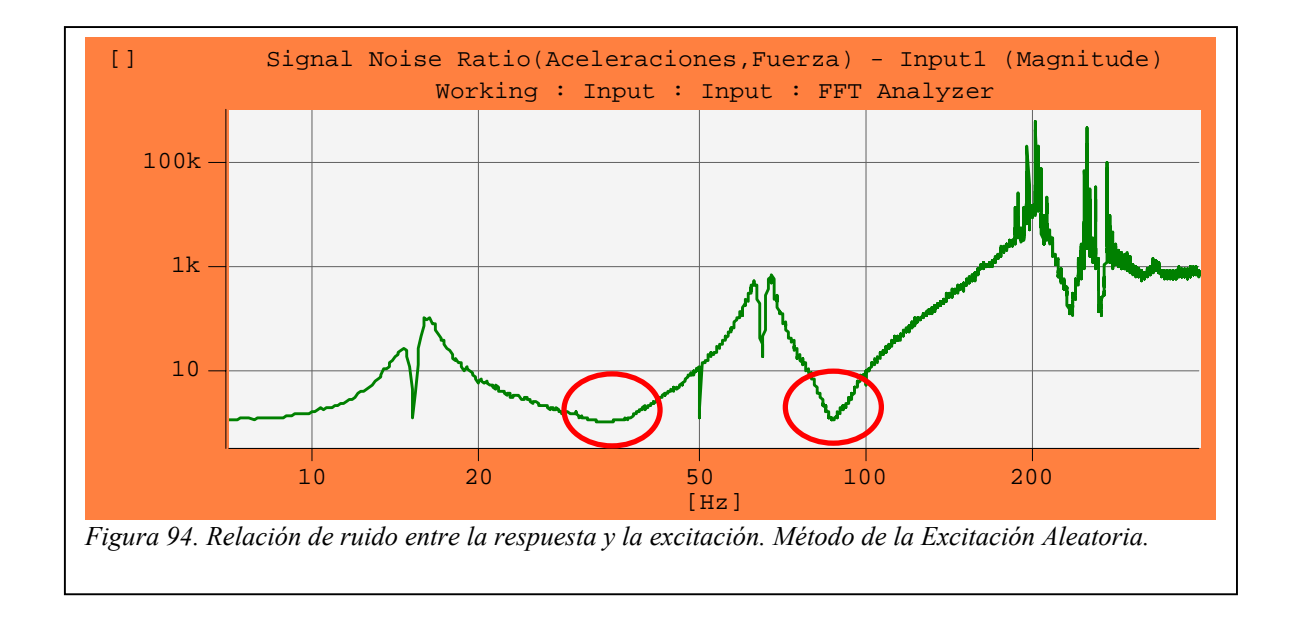

La dispersión en los resultados obtenidos en las múltiples medidas realizadas se debe a varios factores:

- 1. *Holgura en los apoyos*. Los rodamientos pueden sufrir desplazamientos en la dirección *z*.
- 2. *Punto de aplicación de la carga*. El punto de aplicación no es exactamente el mismo en series de medidas distintas.
- 3. *No linealidad en las proximidades de las frecuencias naturales*. En torno a las frecuencias naturales el sistema exhibe un comportamiento propio de sistemas no lineales.

# **Excitación Armónica**

## *Rotor Desequilibrado*

Si bien con el rotor desequilibrado se puede conseguir una mayor resolución en las regiones próximas a la primera frecuencia, de forma que los valores obtenidos de la FRF permitan calcular la relación de amortiguamiento con precisión, la práctica muestra unos resultados diferentes.

A medida que la frecuencia de excitación se aproxima a la frecuencia natural la amplitud de la respuesta crece, de forma que el tiempo necesario para que la respuesta transitoria se atenúe aumenta. La magnitud de los desplazamientos en estos puntos es tan elevada que se opta por no esperar a que la respuesta sea predominantemente la permanente. Esto hace que los valores obtenidos de la FRF en las proximidades de la primera frecuencia natural sean superiores a los reales.

La no completa atenuación de la respuesta transitoria hace que la diferencia en el cálculo del amortiguamiento por el método de la amplificación en resonancia y por el del ancho de banda supere el 50%.

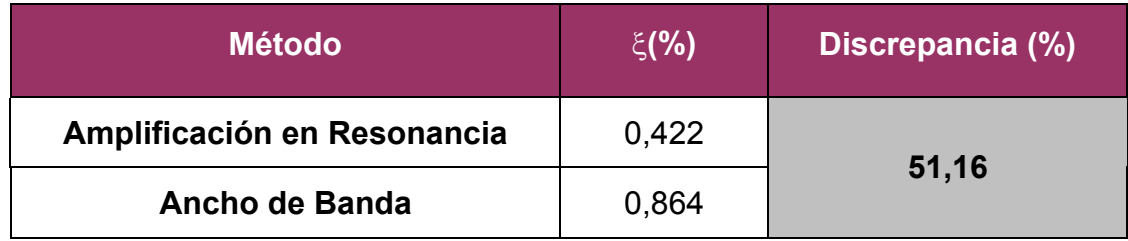

*Tabla 43: Discrepancia entre el método de la amplificación en resonancia y el del ancho de banda.* 

#### *Barrido Armónico*

La baja coherencia registrada por debajo de *160 Hz* se debe al ruido contenido en la respuesta, que no afecta de forma apreciable a la segunda frecuencia natural, pero si a la primera. Es por ello que los resultados proporcionados por el estimador *H1* son los más adecuados para representar las características del sistema. Para frecuencias superiores los valores dados por los tres estimadores sin idénticos.

| <b>Frecuencia Natural (Hz)</b> | $\xi$ (%) |       |       |  |
|--------------------------------|-----------|-------|-------|--|
|                                | <b>H1</b> | H2    | H3    |  |
| 15,25                          | 1,15      | 0,485 | 0,762 |  |
| 64,75                          | 0,556     | 0,53  | 0,544 |  |
| 235,3                          | 1,66      | 1,66  | 1,66  |  |
| 266,3                          | 1,02      | 1,02  | 1,02  |  |
| 299,5                          | 3,67      | 3,67  | 3,67  |  |

*Tabla 44: Amortiguamientos obtenidos por los tres estimadores. Los valores del amortiguamiento mostrados en la tabla se han calculado mediante el método del ancho de banda.*

Por otro lado, la proximidad existente entre las frecuencias tercera, cuarta y quinta aparta el desfase obtenido de los 90º que se obtendrían con un sistema equivalente de un grado de libertad, vibrando en cada una de dichas frecuencias naturales de forma aislada.

Es importante tener en cuenta, tanto en este método como en los demás, el punto de aplicación de la carga y el punto en el que se mide la respuesta. Una buena elección de estos permite conocer el conjunto de frecuencias naturales y amortiguamientos contenidos en el rango de frecuencias analizado. Así, la excitación en el punto 3 y la medida de la respuesta en el punto 4 proporcionan toda la información necesaria del sistema

en el intervalo de frecuencias de *0* a *400 Hz*.

Sin embargo, el punto 1 constituye un nodo para los modos de vibración 2º, 3º y 5º, aunque aparecen levemente debido a que la masa del motor no se fija a la barra en un solo punto (las pletinas de fijación son de *3 cm*).

Se observa que la señal generada con el acelerómetro presenta más ruido que la señal proporcionada por sensor de fuerzas. Este problema se subsana realizando promediados de las muestras obtenidas, de forma que cuanto mayor sea el número de medidas realizadas menor será la influencia del ruido introducido por los diferentes instrumentos utilizados y por los apoyos en los resultados finales.

#### **Impacto**

Generalmente, la duración del impacto es pequeña frente al tiempo total de medida, por lo que el ruido debido a los instrumentos utilizados puede suponer una importante distorsión en los resultados obtenidos. Este hecho hace que la duración de la ventana transitoria debe ajustarse al intervalo efectivo del impacto, en el que se incluye el rizado posterior debido al filtro antialiasing y a vibraciones residuales en la célula de carga.

El *trigger* utilizado por el analizador (Pulse) para detectar el comienzo de la medida debe definirse con un nivel de fuerza suficientemente elevado, de forma que las fluctuaciones en la señal debida a factores externos (ruido, manipulación del martillo) no lo activen y provocando el comienzo de la medida. En el programa Pulse el nivel de salto del *trigger* se establece como un porcentaje del máximo valor permitido para la señal de referencia.

Se observa que cuanto menor es el rango de frecuencias analizado mayor es el retraso en el comienzo de la medida, al tiempo que más importante se hace el rizado posterior frente al lóbulo principal del impacto. Estos son los efectos que el filtro antialiasing causa sobre la señal medida y que han de ser tenidos en cuenta en la definición de la ventana transitoria para que los resultados obtenidos sean fiables.

Por otro lado, la constante de tiempo de la ventana exponencial con la que se pondera la respuesta del sistema ha de ser tal que recoja completamente el contenido en frecuencia, al tiempo que evite la presencia de *leakage*. Para ello se necesita que la duración de la muestra sea lo suficientemente grande para recoger la mayor cantidad de señal relativa a la respuesta posible (la duración de la muestra depende inversamente de la resolución en frecuencia). Pero por otro lado, la menor resolución en frecuencia afecta al cálculo del amortiguamiento, por lo que habrá que buscar una

133

solución de compromiso entre la longitud de la muestra y la resolución en frecuencia.

Los resultados obtenidos con este método revelan la imposibilidad de mostrar con claridad componentes en frecuencia relativamente próximas. Así, los picos correspondientes a las frecuencias 3ª, 4ª y 5º aparecen "fundidos" en una solo, con el valor de la 4ª frecuencia.

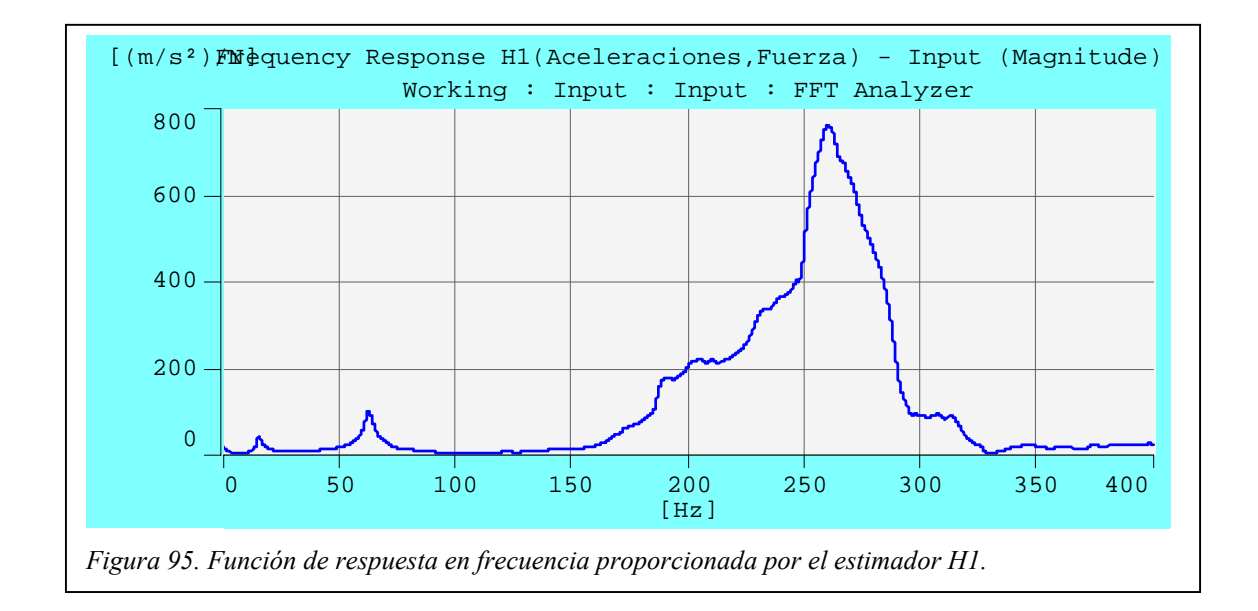

El desfase medido indica que la separación de éste de los  $\pm 90^\circ$  crece con la magnitud de la frecuencia natural.

## **Excitación Aleatoria**

Las conclusiones relativas a este método son análogas a las expresadas para el barrido armónico. Los resultados obtenidos son similares en ambos métodos debido a que la configuración del analizador del Pulse es idéntica (intervalo de frecuencias analizado, número de puntos mostrados en frecuencia, el tipo de promediado lineal, ventanas de Hanning tanto para la excitación como para la respuesta).

En este caso se observa que la coherencia se aparta de la unidad para frecuencias interiores a *130 Hz*, debido a la presencia de ruido en la respuesta.

| <b>Frecuencia Natural (Hz)</b> | $\xi$ (%) |                |       |  |
|--------------------------------|-----------|----------------|-------|--|
|                                | <b>H1</b> | H <sub>2</sub> | H3    |  |
| 15,25                          | 1,37      | 0,379          | 0,616 |  |
| 64,75                          | 0,479     | 0,447          | 0,462 |  |
| 233,5                          | 1,86      | 1,83           | 1,85  |  |
| 264,4                          | 1,01      | 1,00           | 1,01  |  |
| 298,4                          | 3,57      | 3,55           | 3,56  |  |

*Tabla 45: Amortiguamientos obtenidos por los tres estimadores. Los valores del amortiguamiento mostrados en la tabla se han calculado mediante el método del ancho de banda.*

También se comprueban los efectos de la proximidad existente entre las frecuencias tercera, cuarta y quinta sobre el desfase, y que la respuesta presenta más contenido en ruido que la excitación, siendo el promediado la forma de disminuir su influencia en los resultados.

# **ANEXOS**

# *ANEXO I. ARCHIVO MATLAB PARA LA OBTENCIÓN DE LAS FRECUENCIAS NATURALES Y MODOS DE VIBRACIÓN DE LA VIGA BIAPOYADA CON UNA MASA EN EL PUNTO MEDIO.*

```
%%%%%%%%%%%%%%%%%%%%%%%%%%%%%%%%%%%%%%%%%%%%%% 
%% Discretización de la viga considerando únicamente desplazamientos 
%% verticales y giros. Viga biapoyada 
%%%%%%%%%%%%%%%%%%%%%%%%%%%%%%%%%%%%%%%%%%%%%% 
%%% Parámetros de la viga. 
%%%%%%%%%%%%%%%%%%%%%%%%%%%%%%%%%%%%%%%%%%%%%% 
%%%%%%%% Número de tramos de la viga discretizada 
N=100; 
%%%%%%%% Longitud de la viga (m) 
L=0.825; 
%%%%%%%% Masa de la viga (kg)
Mv=2.089; 
%%%%%%%% Masa del motor (kg)
Mmo=7.550; 
%%%%%%%% Módulo de elasticidad (kg/m^2)*gravedad (m/s^2) 
E=2.1e10*9.8; 
%%%%%%%% Momento de Inercia (m^4)
I=4.335744e-9; 
%%%%%%%%%%%%%%%%%%%%%%%%%%%%%%%%%%%%%%%%%%%%%% 
%%% Longitud y masa de un elemento de viga. 
%%%%%%%%%%%%%%%%%%%%%%%%%%%%%%%%%%%%%%%%%%%%%% 
Le=L/N; 
Me=Mv/N; 
%%%%%%%%%%%%%%%%%%%%%%%%%%%%%%%%%%%%%%%%%%%%%%
%%% Grados de libertad del sistema. 
%%%%%%%%%%%%%%%%%%%%%%%%%%%%%%%%%%%%%%%%%%%%%%
gdl=2*N; 
%%%%%%%%%%%%%%%%%%%%%%%%%%%%%%%%%%%%%%%%%%%%%%
%%% Definición de los elementos de la matriz elemental de masa. 
%%%%%%%%%%%%%%%%%%%%%%%%%%%%%%%%%%%%%%%%%%%%%%
Mme(1,1)=13/35*Me; 
Mme(2,1)=11*Le/210*Me; 
Mme(2,2)=Le^2/105*Me; 
Mme(3,1)=9/70*Me; 
Mme(3,2)=13*Le/420*Me; 
Mme(3,3)=13/35*Me; 
Mme(4,1)=-13*Le/420*Me; 
Mme(4,2)=-Le^2/140*Me; 
Mme(4,3)=-11*Le/210*Me; 
Mme(4,4)=Le^2/105*Me;
```
%%%%%%%%%%%%%%%%%%%%%%%%%%%%%%%%%%%%%%%%%%%%%% %%% Definición de los elementos de la matriz elemental de rigidez %%%%%%%%%%%%%%%%%%%%%%%%%%%%%%%%%%%%%%%%%%%%%% Mke(1,1)=12\*E\*I/Le^3; Mke(2,1)=6\*E\*I/Le^2; Mke(2,2)=4\*E\*I/Le; Mke(3,1)=-12\*E\*I/Le^3; Mke(3,2)=-6\*E\*I/Le^2; Mke(3,3)=12\*E\*I/Le^3; Mke(4,1)=6\*E\*I/Le^2; Mke(4,2)=2\*E\*I/Le; Mke(4,3)=-6\*E\*I/Le^2; Mke(4,4)=4\*E\*I/Le; %%%%%%%%%%%%%%%%%%%%%%%%%%%%%%%%%%%%%%%%%%%%%% %%% Bucle para rellenar el resto de las matrices elementales %%%%%%%%%%%%%%%%%%%%%%%%%%%%%%%%%%%%%%%%%%%%%% for  $i=1:3$ . for  $i=i+1:4$ , Mme(i,j)=Mme(j,i);  $Mke(i,j)=Mke(i,i);$  end end %%%%%%%%%%%%%%%%%%%%%%%%%%%%%%%%%%%%%%%%% %%% Generación de la matriz de masas. %%%%%%%%%%%%%%%%%%%%%%%%%%%%%%%%%%%%%%%%% %%%%%%%%%%%1º Matriz de ceros Mm=zeros(adl); %%%%%%%%%%% 2º Se rellena la primera submatriz de Mm de 3x3 con la %%%%%%%%%%% última submatriz de 3x3 de Mme. Mm(1:3,1:3)=Mme(2:4,2:4); %%%%%%%%%%% 3º Se rellena la última submatriz de Mm de 3x3 Mm(gdl-2:gdl-1,gdl-2:gdl-1)=Mme(1:2,1:2);  $Mm(gdl, gdl)$ =Mme $(4,4)$ ; Mm(gdl,gdl-2)=Mme(4,1); Mm(gdl,gdl-1)=Mme(4,2); Mm(gdl-2,gdl)=Mm(gdl,gdl-2); Mm(gdl-1,gdl)=Mm(gdl,gdl-1); %%%%%%%%%%% 4º Se rellenan los términos intermedios for  $i=2:2:$  adl-4 Mm(i:i+3,i:i+3)=Mm(i:i+3,i:i+3)+Mme; end %%%%%%%%%%% 5º Se añade la masa y la inercia del motor Mm(gdl/2,gdl/2)=Mm(gdl/2,gdl/2)+Mmo; Mm(gdl/2+1,gdl/2+1)=Mm(gdl/2+1,gdl/2+1)+Mmo\*0.097^2; %%%%%%%%%%%%%%%%%%%%%%%%%%%%%%%%%%%%%%%%%%%%%% %%% Generación de la matriz de rigidez. %%%%%%%%%%%%%%%%%%%%%%%%%%%%%%%%%%%%%%%%%%%%%% %%%%%%%%%%%1º Matriz de ceros Mk=zeros(adl); %%%%%%%%%%% 2º Se rellena la primera submatriz de Mk de 3x3 con la %%%%%%%%%%% última submatriz de 3x3 de Mke. Mk(1:3,1:3)=Mke(2:4,2:4); %%%%%%%%%%% 3º Se rellena la última submatriz de Mk de 3x3 Mk(gdl-2:gdl-1,gdl-2:gdl-1)=Mke(1:2,1:2);  $Mk(gdl,gdl)=Mke(4,4);$  $Mk(gdl, gdl-2)=Mk\geq (4,1);$ 

Mk(gdl,gdl-1)=Mke(4,2); Mk(gdl-2,gdl)=Mk(gdl,gdl-2); Mk(gdl-1,gdl)=Mk(gdl,gdl-1); %%%%%%%%%%% 4º Se rellenan los términos intermedios for i=2:2:gdl-4 Mk(i:i+3,i:i+3)=Mk(i:i+3,i:i+3)+Mke; end %%%%%%%%%%%%%%%%%%%%%%%%%%%%%%%%%%%%%%%%%%%%%% %%% RESULTADOS %%%%%%%%%%%%%%%%%%%%%%%%%%%%%%%%%%%%%%%%%%%%%% %%%%%%%%%%% Autovalores y autovectores [V,D]=eig(Mk,Mm); autoval=sqrt(D); for i=gdl-4:gdl autoval(i,i)/(2\*pi) end %%%%%%%%%%% Matriz de masas modales  $M=0$ : M=V'\*Mm\*V; %%%%%%%%%%% Matriz de rigideces modales  $K=0$ : K=V'\*Mk\*V; %%%%%%%%%%%%%%%%%%%%%%%%%%%%%%%%%%%%%%%%%%%%%% %%% GRAFICAS %%%%%%%%%%%%%%%%%%%%%%%%%%%%%%%%%%%%%%%%%%%%%% y1=y2=y3=y4=0; x1=2:2:gdl-2; for i=2:2:gdl-2  $y1(i/2)=V(i, gdl)^*(-1);$ end plot (x1,y1') Title('1er modo de vibración'); x2=2:2:gdl-2; for i=2:2:gdl-2  $y2(i/2)=V(i, gdl-1);$ end figure(2); plot (x2,y2'); Title('2º modo de vibración'); x3=2:2:gdl-2; for  $i=2:2:gdl-2$  $y3(i/2)=V(i, gdl-2);$ end figure(3); plot (x3,y3'); Title('3er modo de vibración');  $x4 = 2:2$ : adl-2: for  $i=2:2$ : adl-2 y4(i/2)=V(i,gdl)\*(-1); end plot (x4,y4') Title('4º modo de vibración');

#### *ANEXO II. EQUIPOS UTILIZADOS*

## **Sistema Multianálisis B&K Tipo 3560**

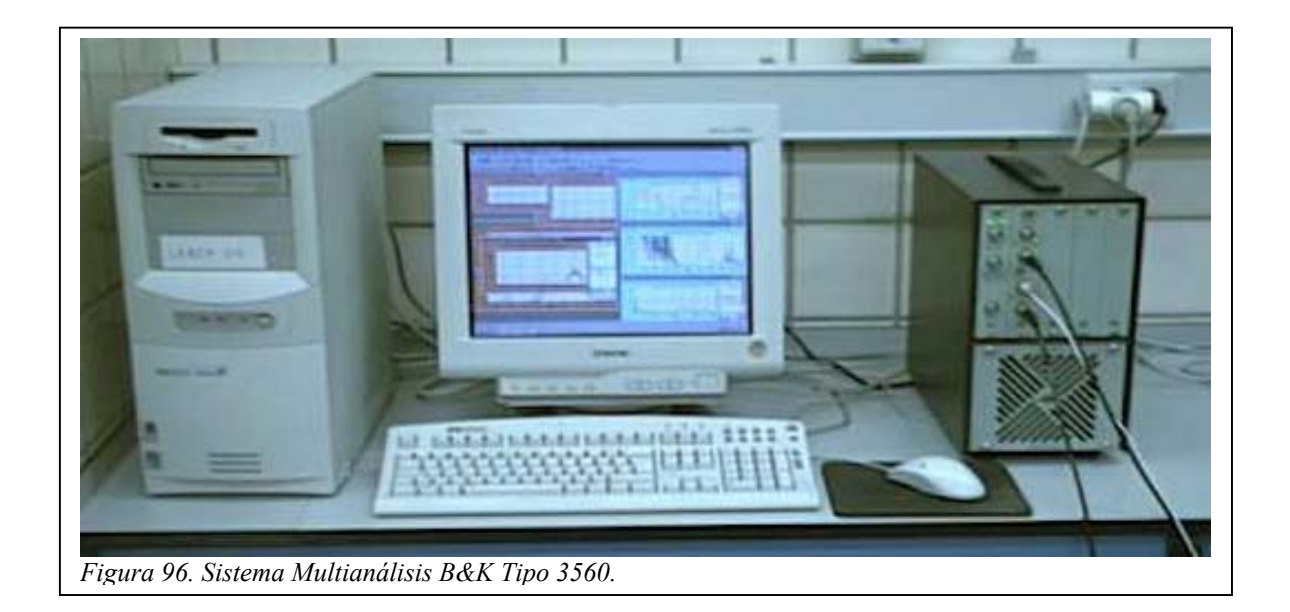

El sistema multianálisis Tipo 3560 de Brüel & Kjaer constituye un completo equipo de software y hardware para el tratamiento y estudio de vibraciones y ruido.

Presenta un software controlado bajo Windows NT llamado Pulse LabShop. Dentro de esté se encuentra el paquete Ruido y Vibraciones Tipo 7700, que contiene un grupo de herramientas genéricas como son Configuration, Measurement, Function, Display y Report Organisers, y Calibration Master. Permite el análisis simultáneo de la misma señal con diferentes tipos de analizadores y/o con variantes del mismo tipo de analizador. Los tres tipos de analizadores que proporciona son FFT (transformada rápida de Fourier), CPB (análisis en banda de octava) y Overall Level.

139

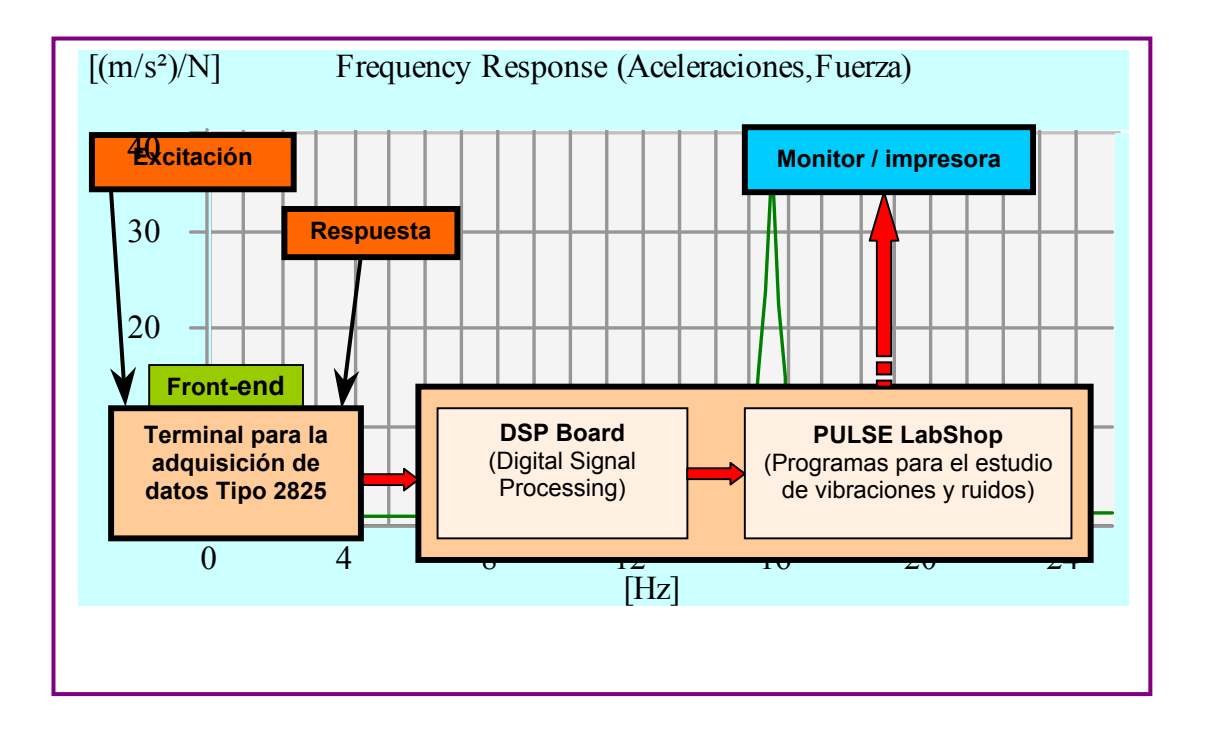

El terminal de adquisición de datos Tipo 2825 está constituido por un chasis al que se acoplan los módulos adecuados al tipo de estudio a realizar. Este equipo presenta dos módulos:

- o Módulo Tipo 7521, de obligada instalación y denominado también módulo interfaz, sincroniza todos los módulos de entrada/salida y controla la comunicación entre dichos módulos y la interfaz TAXI.
- o Módulo Tipo 3022 con 4 canales de entrada permite el estudio en el rango de frecuencias de 0 – 25 kHz. Cada uno de los cuatro canales posee un filtro anti-aliasin con el que se obtiene una atenuación de al menos 80 dB. Las frecuencias de corte son 25.6 kHz, 12.8 kHz, 6.4 kHz y 3.2 kHz.

Con la tecnología DSP se convierte la señal analógica, capturada por el terminal de adquisición de datos Tipo 2825, en digital para que pueda ser procesada por el programa Pulse LabShop. El número de puertos DSP determina el máximo producto *ancho de banda* × *canal* para análisis en tiempo real y cuántos analizadores virtuales pueden ser utilizados.

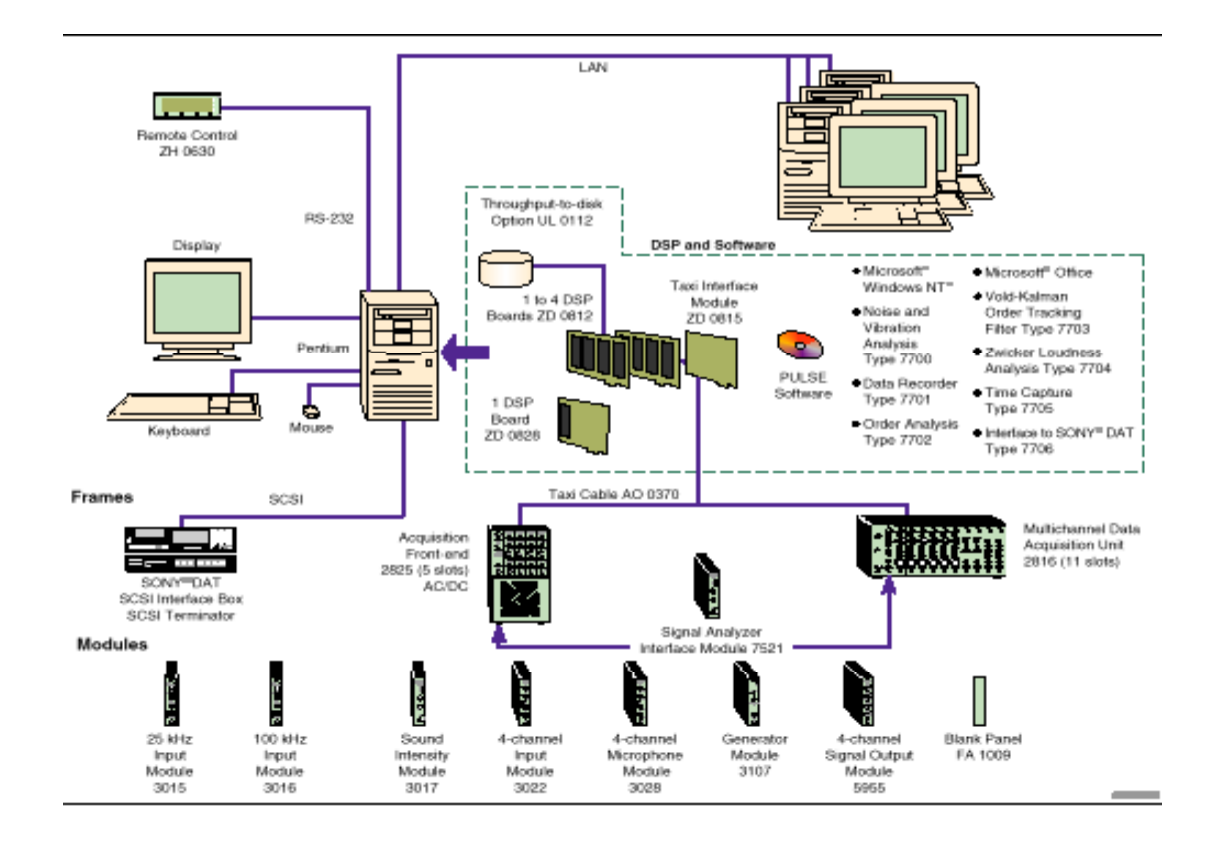

El máximo producto *ancho de banda* × *canal* para un análisis en tiempo real con analizadores FFT es de 200 kHz, si bien puede ser menor dependiendo del:

- o Número de señales conectadas al analizador
- o Rango de frecuencia medido
- o Tipo de analizador empleado
- o Número de analizadores
- o Número de líneas FFT calculadas y solapamiento especificado
- o Tipo y número de espectro medido

Cada puerto DSP tiene un máximo producto de 400 kHz y puede soportar 2 o más analizadores FFT virtuales. Cuanto mayor sea el número de analizadores virtuales menor será el producto *ancho de banda* × *canal* para análisis en tiempo real por analizador.

También hay que considerar que la obtención de un espectro cruzado requiere más recursos DSP que un autoespectro. Es decir, que medir un espectro cruzado frente a un autoespectro obliga a reducir el número de señales medidas y/o el intervalo de frecuencia estudiado.

De la misma forma, si el rango de frecuencias de trabajo es amplio no será posible un porcentaje de solapamiento elevado ni un alto número de líneas calculadas.

Para el analizador del tipo FFT es necesario indicar el número de líneas a mostrar en el espectro de frecuencias (*Nlíneas*) y el rango de frecuencias a analizar (*frango*). Con estos dos parámetros se fija la resolución en frecuencia

$$
df = \frac{f_{range}}{N_{\text{lineas}}},
$$

la longitud de la medida

$$
T=\frac{1}{df}\,,
$$

y la resolución en el tiempo

$$
dt = \frac{1}{2,56 \cdot f_{range}}
$$

El programa Pulse Labshop ofrece tres estimadores para obtener la función de respuesta en frecuencia. El estimador *H1* del Pulse se aplica a medidas sin ruido en sistemas no lineales y a medidas con ruido incorrelacionado en la respuesta y sin ruido en la excitación. El autoespectro de la excitación  $G_{XX}$  se calcula correctamente y el espectro cruzado  $G_{XY}$  reflejará un contenido de ruido menor cuanto mayor sea el número de medidas promediadas

$$
H_1(k) = \frac{G_{XY}(k)}{G_{XX}(k)}
$$

Cuando la excitación presenta ruido incorrelacionado y la respuesta esta exenta de ruido se utiliza el estimador *H<sub>2</sub>*. El espectro cruzado de la respuesta *GYY* se calcula correctamente y el espectro cruzado *GYX* reflejará un contenido de ruido menor cuanto mayor sea el número de medidas promediadas.

$$
H_2(k) = \frac{G_{YY}(k)}{G_{YX}(k)}
$$

La función de coherencia mide el grado de linealidad entre la respuesta y la excitación en cada frecuencia. Los valores posibles que puede tomar la función están comprendidos entre *0* y *1*.

$$
\gamma^{2}(\omega) = \frac{\left|G_{XY}(\omega)\right|^{2}}{G_{XX}(\omega) \cdot G_{YY}(\omega)} = \frac{H_{1}(\omega)}{H_{2}(\omega)} \le 1
$$

Cuando la función de coherencia es menor que *1, H1* tiende a subestimar la FRF y  $H_2$  tiende a sobreestimarla, siendo  $H_3$  un valor intermedio entre ambas.
$$
H_3(k) = \sqrt{H_1(k) \cdot H_2(k)}
$$

En las zonas próximas a los picos de resonancia el comportamiento del sistema se aproxima al de los sistemas no lineales, la función de coherencia se aparta del valor *1*.

Para estimar la presencia de ruido en las señales se emplea la relación

$$
\frac{S}{N}(\omega) = \frac{Potencia \quad Coherente}{Potencia \quad No \quad Coherente} = \frac{\gamma^2 G_{YY}}{\left(1 - \gamma^2\right)G_{YY}} = \frac{\gamma^2}{\left(1 - \gamma^2\right)}
$$

Una baja coherencia debida a ruido o comportamiento no lineal en la respuesta da lugar a valores pequeños del parámetro *S/N*.

## **Controlador del Excitador B&K Tipo 1047**

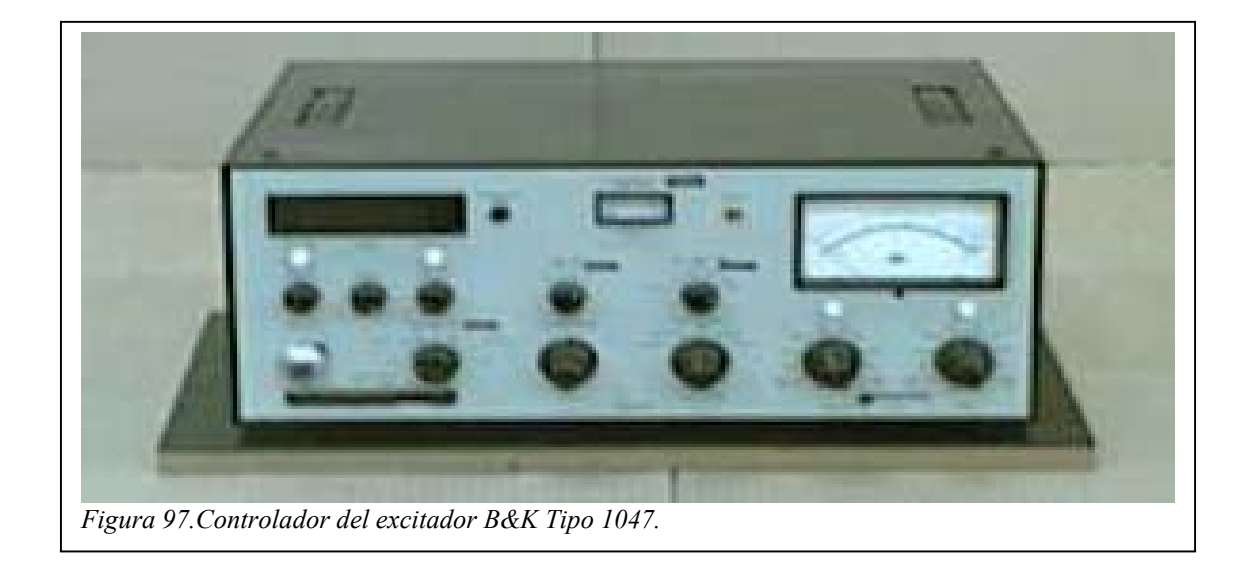

Este equipo permite realizar un barrido senoidal del sistema, controlando los parámetros de la señal senoidal con la que se alimenta al excitador

electrodinámico. Puede funcionar como generador, como medidor de vibración o como compresor. En esta práctica sólo se va a emplear el modo generador.

El rango de frecuencias de operación va desde los 5 Hz hasta los 10 kHz., y el barrido puede ser manual o automático.

## **Martillo Dytran Modelo 5805A**

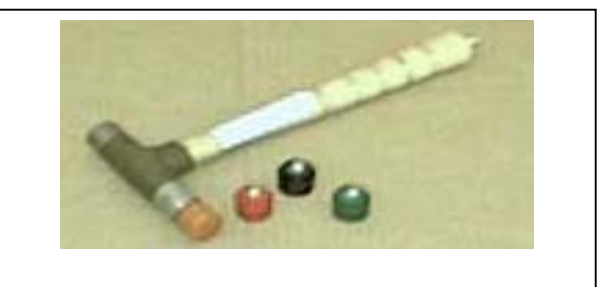

*Figura 98.Martillo Dytran Modelo 5805A.* 

Es quizás el modo de excitación más simple en un estudio de vibraciones. El equipamiento del martillo se acompañe de un conjunto de puntas con las que se cubre un amplio rango de frecuencias de excitación. Permite, por tanto, el estudio de una gran variedad de estructuras.

Integrado en el martillo se encuentra una célula de carga o transductor de fuerza, que mide la magnitud de la fuerza aplicada a la estructura. Ésta es igual y de sentido contrario a la detectada por el transductor.

La sensibilidad nominal del martillo Dytran es de *22,7057 mV/N*.

### **Excitador Electrodinámico B&K 4808**

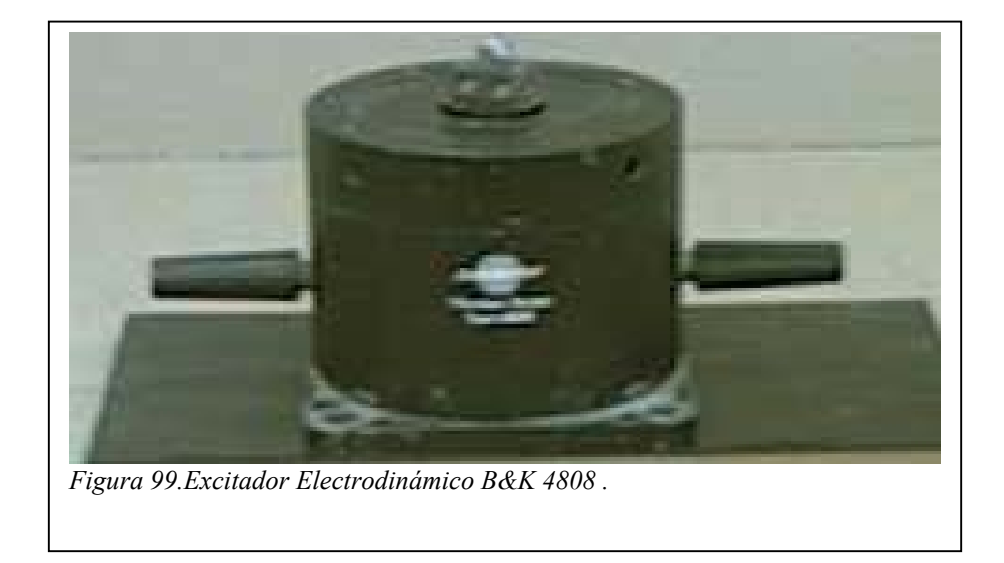

Es uno de los excitadores más usados en el estudio de vibraciones dado el amplio rango de amplitudes de fuerza y de frecuencias que proporciona. La variedad de tamaños que pueden presentar es elevada, encontrándose excitadores pequeños con capacidad para desarrollar fuerzas de menos de 5 N en un rango de frecuencia de 0 a 10 kHz, o bien, grandes excitadores con los que se consiguen fuerzas de 200000 N en un intervalo de 0 a 3 kHz.

La señal de entrada al excitador electrodinámico se convierte en un campo magnético alternativo en el que se ha colocado una espiral unida a la parte móvil aparato. Otra espiral se encuentra unida a la estructura fija del excitador.

La frecuencia y la amplitud de la excitación son controladas de forma independiente ofreciendo gran flexibilidad de operación. Sin embargo, debe hacerse notar que la impedancia de este aparato varía con la amplitud del movimiento, por lo que no es posible determinar la fuerza aplicada a partir del voltaje de entrada, más aún cuando el sistema excitado lo forman el excitador y la estructura bajo estudio.

La fuerza aplicada al sistema será la diferencia entre la proporcionada por el excitador y la fuerza de inercia de parte móvil del equipo.

$$
F_p = F_s - m_s \ddot{x}
$$

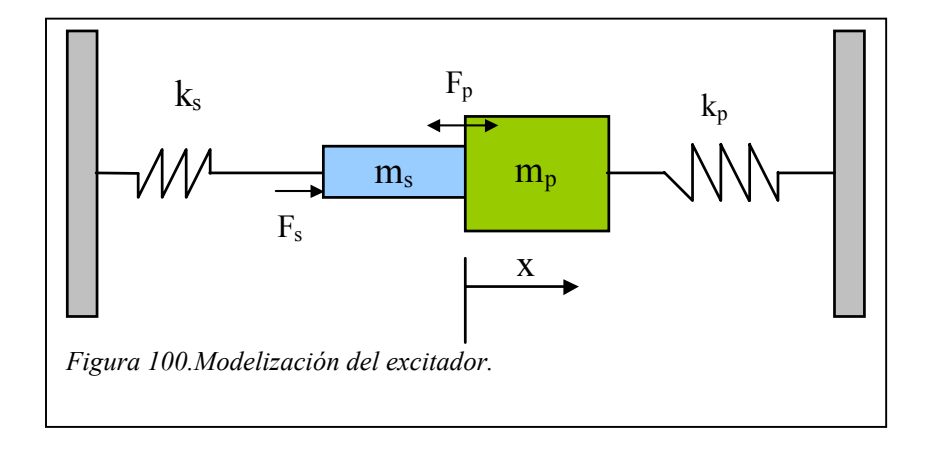

Por tanto, se hace necesario medir la fuerza lo más cerca posible al punto de aplicación para conseguir resultados más fiables y exactos. La unión entre el excitador y la estructura se convierte en la posición más adecuada para la obtención del valor de la fuerza ejercida.

Un aspecto importante a tener en cuenta al conectar el excitador a la estructura es la posible generación de fuerzas secundarias no deseadas. Un sistema al que se le aplica una carga en una dirección dada puede responder con desplazamientos en otras direcciones, e incluso producir giros no previstos. Estos movimientos no controlados dan lugar a la aparición de fuerzas y/o momentos resistentes en el excitador que dan lugar a la distorsión de la señal medida por es transductor de fuerzas.

Para evitar este tipo de problemas la conexión se debe realizar mediante una varilla o elemento similar que tenga rigidez en una dirección y sea flexible en las otras. Con esto se garantiza que la excitación se realiza únicamente en la dirección correcta. Ahora bien, la longitud de la varilla debe ser lo

147

suficientemente pequeña para evitar la pérdida de rigidez en algún momento de la excitación. Un valor aceptable del conector se encuentra entre *5* y *10 mm* de largo para un radio de *1 mm*.

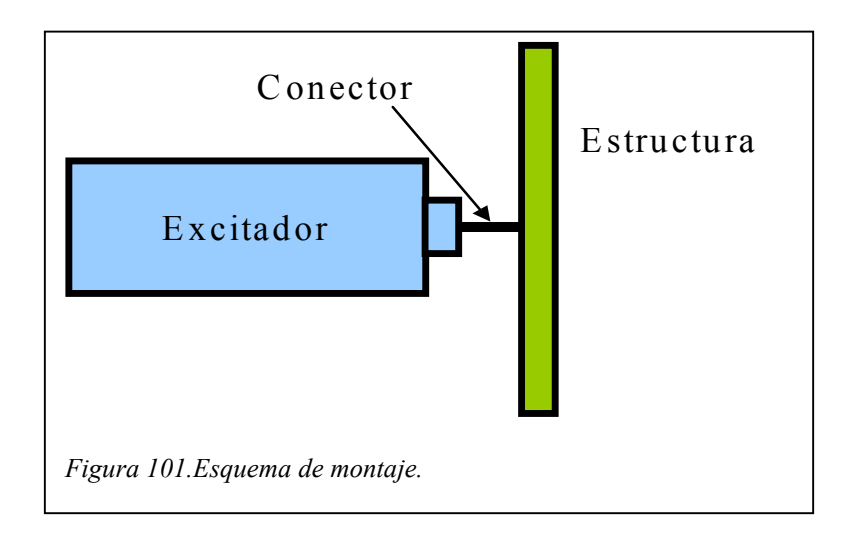

Otro factor a considerar es el modo de sujeción del excitador. El montaje más adecuado es el que fija el aparato a una base sólida y suspende la estructura con muelles de baja rigidez. Con ello se consigue la transmisión de fuerzas al elemento sustentante no repercuta en la estructura estudiada.

## **Generador de Ruido Hp Modelo 3722A**

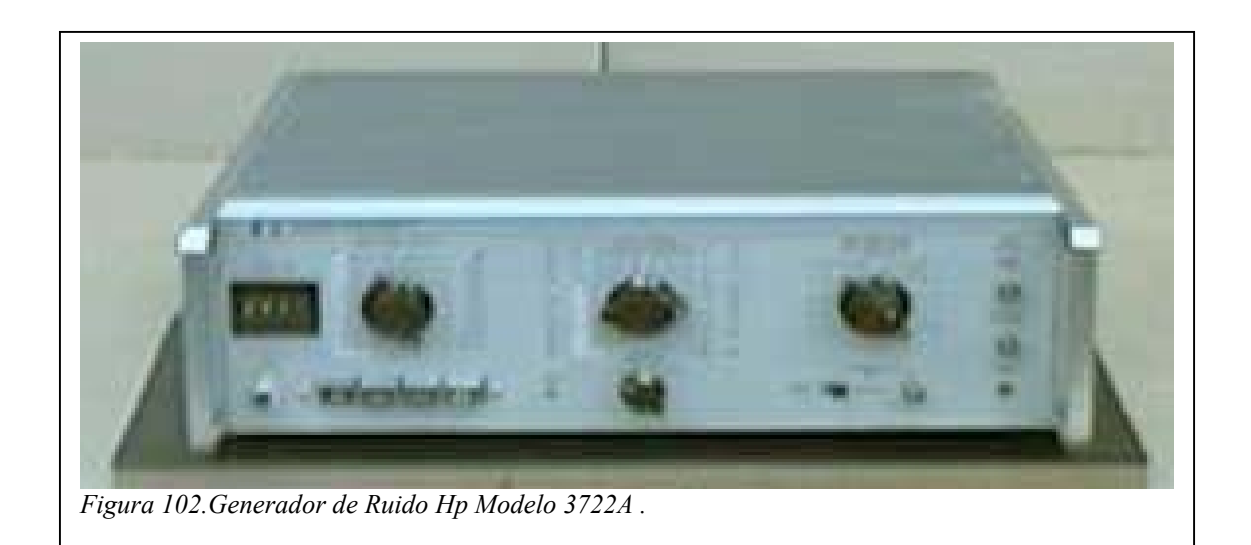

El Generador de Ruido HP Modelo 3722A proporciona señales aleatorias o pseudoaleatorias de dos tipos

- **Binaria** o a dos niveles, salida a ±10V.
- **Analógica**, señal continua con distribución de amplitud aproximadamente Gaussiana.

Cuando la salida se forma por la repetición de una *señal patrón* de duración finita, la señal es **pseudoaleatoria**. En caso de seleccionarse una duración infinita, la señal proporcionada por el generador es **aleatoria**.

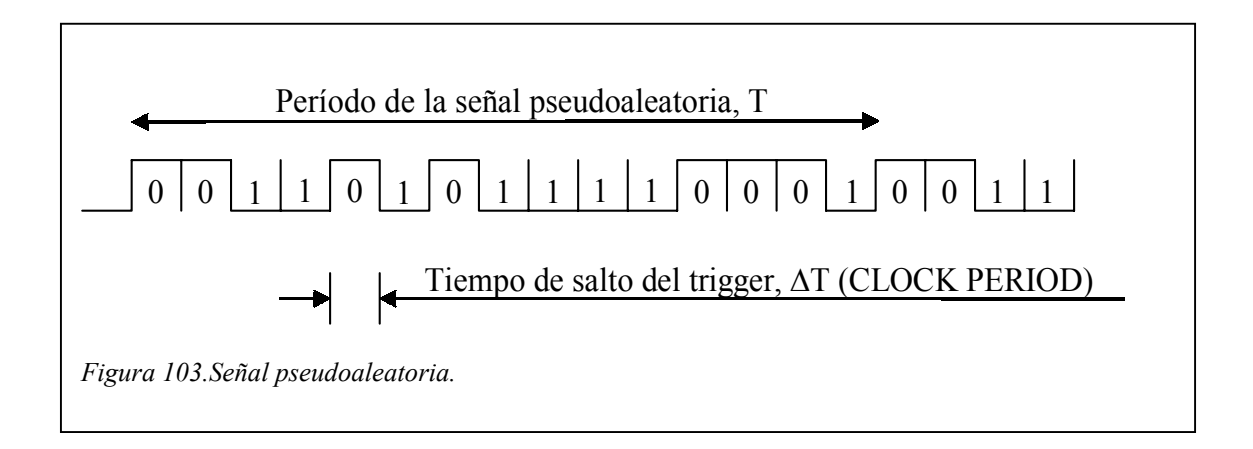

#### *Señal binaria*

La señal binaria es producida por un trigger que, a intervalos regulares de tiempo, establece la salida en +10V o –10V ("0" o "1" respectivamente en la figura).

En señales binarias pseudoaleatorias el patrón de repetición es el producto del tiempo de salto del trigger, ∆T, (CLOCK PERIOD) por el número de bits en la secuencia, N, (SEQUENCE LENGTH).

$$
T=\Delta T\cdot N
$$

El espectro de frecuencia de una secuencia binaria pseudoaleatoria es de la forma (sen  $x/x$ )<sup>2</sup>. Los ceros del espectro se producen a frecuencias múltiplos de la frecuencia de salto del trigger ft

$$
f_t = \frac{1}{\Delta T}(Hz)
$$

Y la primera componente en frecuencia  $f_1$  de la señal proporcionada por el generador es

$$
f_1 = \frac{1}{T} = \frac{1}{\Delta T \cdot N} = \frac{f_t}{N} (Hz)
$$

La contribución de la k-ésima componente en frecuencia a la potencia total es

$$
G(f_k) = 2a^2 \left(\frac{N+1}{N^2}\right) \left(\frac{\sin \frac{k\pi}{N}}{\frac{k\pi}{N}}\right)^2 (V^2)
$$

donde

- *G(fk)* es la contribución de la k-ésima componente en frecuencia a la potencia total
- *a*: es la amplitud RMS de la señal binaria
- *N*: es la longitud o número de bits de la secuencia
- *k*: es un secuencial que varía de 1 hasta ∞

Se comprueba que la densidad de potencia  $g(f_k)$  es directamente proporcional al intervalo de salto del trigger (∆T). En el siguiente ejemplo se muestra este hecho.

Ejemplo: Para un número de bits de 1023, la contribución de la frecuencia fundamental es (Ec. 4)

$$
G(f_1) \approx \frac{200}{N} = 0.195 (V^2)
$$

donde

•  $N^2$  *N*  $\frac{N+1}{N^2}$   $\approx$   $\frac{1}{N}$  para valores de N suficientemente grandes

$$
\bullet \quad \left(\frac{\sin\frac{k\pi}{N}}{\frac{k\pi}{N}}\right)^2 \approx 1
$$

 $\bullet$   $a = 10V$ 

El espectro de potencias es discreto con separación entre componentes

$$
\Delta f = \frac{1}{\Delta T \cdot N} = \frac{f_i}{N} (Hz) (\text{Ec. 6})
$$

La densidad de potencia viene dada por

$$
g(f_1) = \frac{G(f_1)}{\Delta f} \approx \frac{200}{\frac{1}{\Delta T} \cdot N} = 200 \cdot \Delta T \left(\frac{V^2}{Hz}\right) \text{(Ec. 7)}
$$

siendo directamente proporcional al intervalo de salto del trigger.

Si el tiempo de cambio del trigger es ∆T = 1 µs

$$
g(f_1) = 0.0002 \left(\frac{V^2}{H_z}\right)
$$
 (Ec. 8)

De las expresiones 3 y 6 se deduce que el aumento del número de bits en la secuencia supone el incremento en el número de componentes armónicas por lóbulo (aumenta la resolución en frecuencia). Y dado que la salida es +10V o –10V (la potencia permanece constante)

$$
P = \frac{V^2}{R} \propto V^2 \text{ (Ec. 9)}
$$

la magnitud de las componentes del espectro disminuye no alterándose la densidad de potencia.

El incremento del tiempo de salto del trigger (∆*T*) implica la disminución de la frecuencia de salto del trigger *ft* , y dado que el número de componentes por lóbulo depende del número de bits *N*, se observa un aumento de la densidad de potencia. La contribución de cada componente a la potencia total no se ve alterada.

Todo lo expuesto hace referencia a señales pseudoaleatorias. Para trabajar con señales aleatorias basta con establecer el número de bits en *infinito*.

#### *Señal analógica*

La señal binaria obtenida por el trigger es convertida por un filtro digital paso bajo en una señal continua, con una densidad de probabilidad aproximadamente gaussiana.

El ancho de banda que proporciona el filtro se establece con el selector CLOCK PERIOD. La respuesta en frecuencia del filtro digital se aproxima a una forma rectangular.

La frecuencia de corte  $f_c$  es directamente proporcional a la frecuencia de salto del trigger *ft*.

$$
f_c = \frac{1}{20 \cdot \Delta T} = \frac{f_t}{20} (Hz)
$$

y se establece con el selector GAUSSIAN NOISE BANDWIDTH. Éste posee 18 posiciones que abarcan desde los *0,00015 Hz* hasta los *50 kHz*.

Las consideraciones establecidas para señales binarias sobre las variaciones del número de bits de la secuencia y del tiempo de salto del trigger son aplicables a señales gaussianas. Estas son:

153

- 1. Si se multiplica por dos el número de bits en la secuencia (*N*) se duplica el número de componentes del espectro en cada lóbulo, y la contribución de cada uno de ellos a la potencia total es dividida por dos. Las variaciones de *N* no afectan a la densidad de potencia.
- 2. Si se duplica el tiempo de salto del trigger (∆*T*) el espaciamiento entre componentes armónicas se reduce a la mitad, multiplicándose por dos el número de líneas en el espectro. La densidad de potencia se duplica, mientras que la contribución de cada armónico a la potencia no se ve alterada.

## **Amplificador de Potencia B&K 2712**

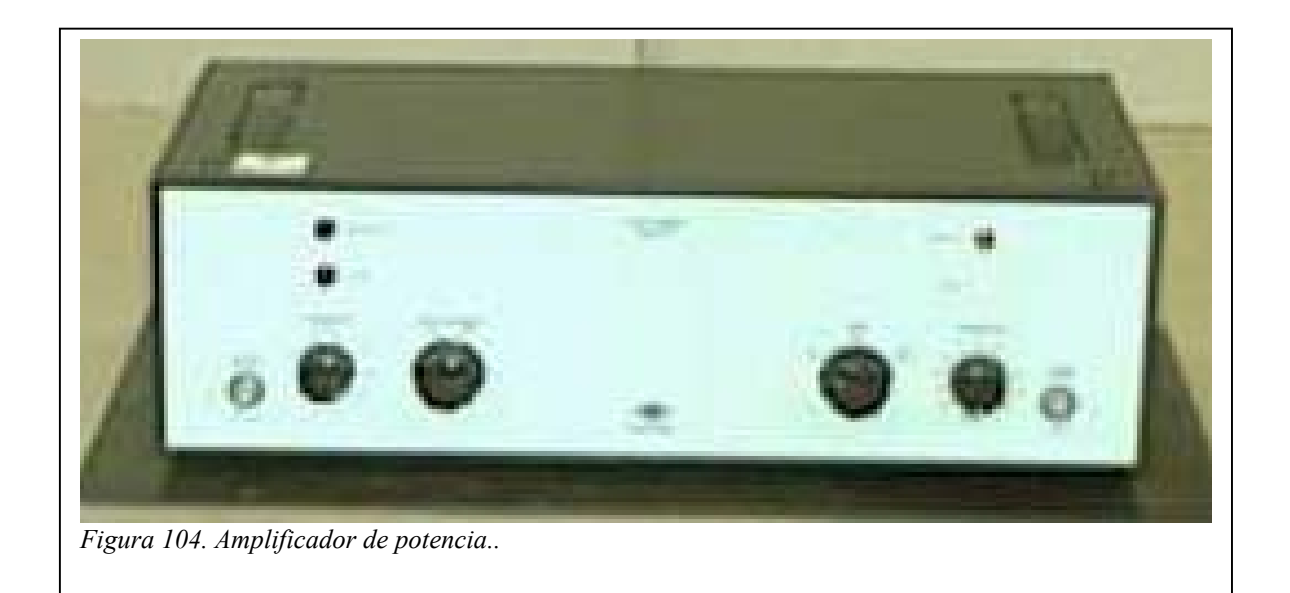

## **Potenciómetro**

Aparato que regula el régimen de giro del motor a través de la tensión suministrada al mismo. Posee una pantalla que muestra la velocidad de giro del eje del motor en revoluciones por minuto y un mando con el que controlarlo.

## **Acelerómetro B&K Tipo 4381**

La respuesta de la estructura se mide con el Acelerómetro B&K Tipo

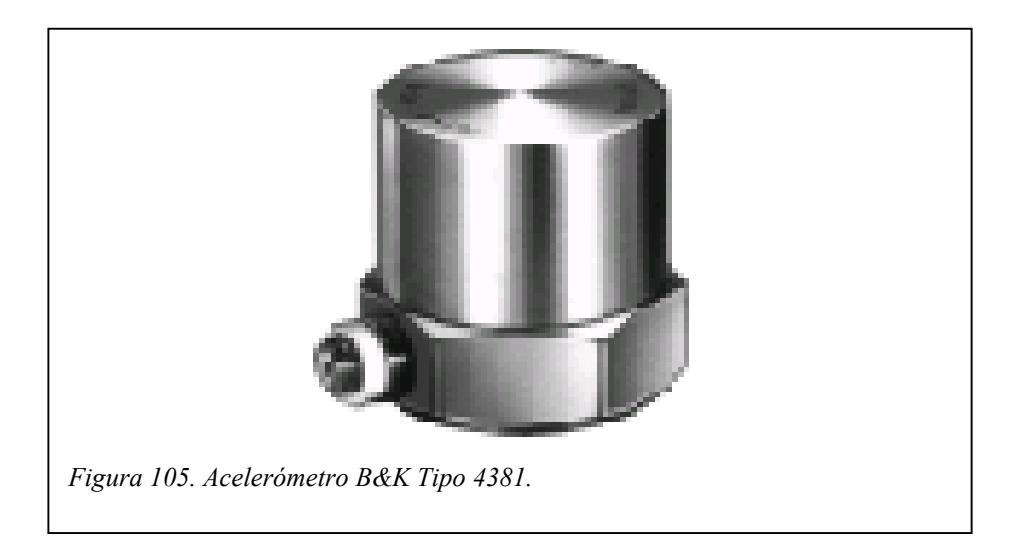

4381. Se compone internamente de un material piezoeléctrico que genera una carga proporcional a la fuerza de inercia de la estructura.

La sensibilidad del acelerómetro es de 9,98 pC/m/s<sup>2</sup>, siendo la frecuencia máxima de operación de *4,8 kHz*. La masa es de 43 gr.

# **BIBLIOGRAFÍA**

- o *"Modal Testing: Theory and Practice"* D.J. Ewins
- o *"Vibration Testing. Theory and Practice"* Kenneth G. McConnell
- o *"Application of B&K Equipment to Frequency Analysis"* R. B. Randall, B. Tech, B. A.
- o *"The Fast Fourier Transform"* E. Oran Brigham
- o *"Signal Processing and Analysis. Course Notes: Random Processes"*  J. K. Hammond